$0000999$ 

 $\frac{28}{24}$ 

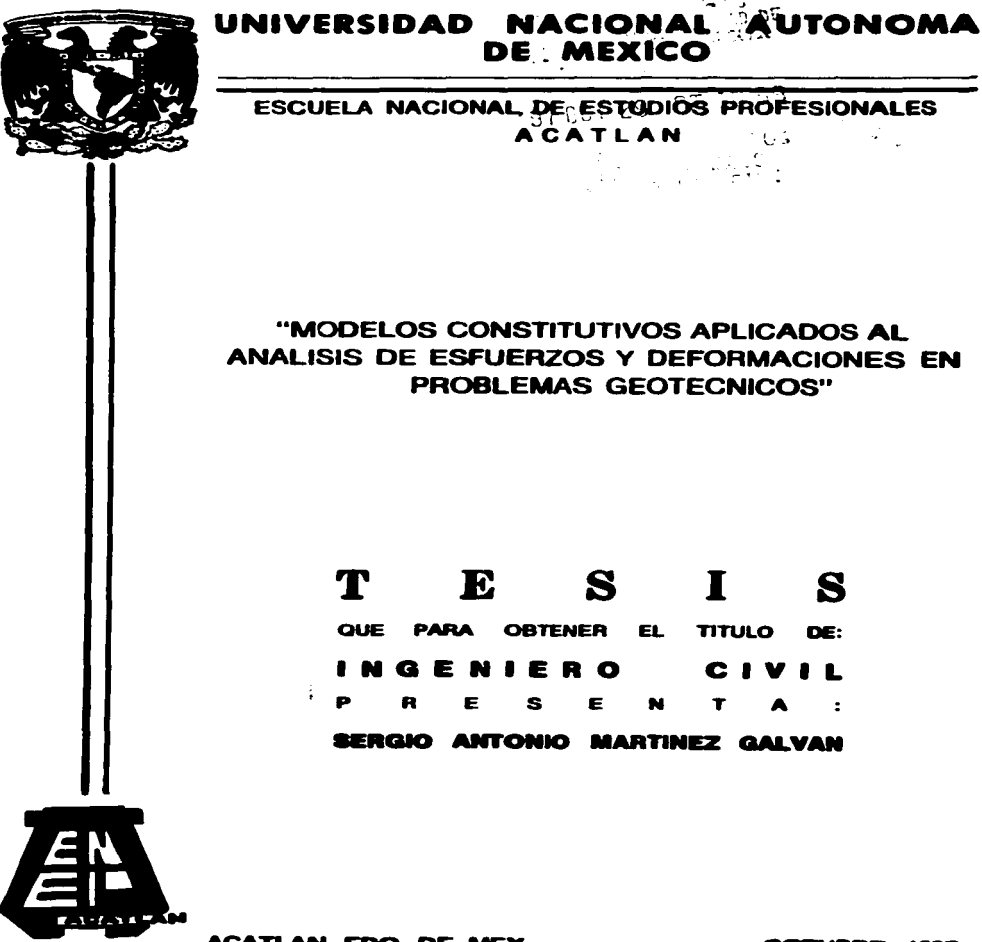

**ACATLAN, EDO. DE MEX.** 

OCTUBRE 1997.

TESIS CON **FALLA DE ORIGEN** 

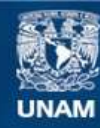

Universidad Nacional Autónoma de México

**UNAM – Dirección General de Bibliotecas Tesis Digitales Restricciones de uso**

# **DERECHOS RESERVADOS © PROHIBIDA SU REPRODUCCIÓN TOTAL O PARCIAL**

Todo el material contenido en esta tesis esta protegido por la Ley Federal del Derecho de Autor (LFDA) de los Estados Unidos Mexicanos (México).

**Biblioteca Central** 

Dirección General de Bibliotecas de la UNAM

El uso de imágenes, fragmentos de videos, y demás material que sea objeto de protección de los derechos de autor, será exclusivamente para fines educativos e informativos y deberá citar la fuente donde la obtuvo mencionando el autor o autores. Cualquier uso distinto como el lucro, reproducción, edición o modificación, será perseguido y sancionado por el respectivo titular de los Derechos de Autor.

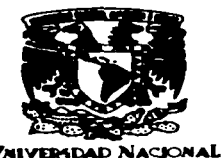

**AVENTHA DE MEXICO** 

ESCUELA NACIONAL DE ESTUDIOS PROFESIONALES "ACATLAN" PROGRAMA DE INGENIERÍA CIVIL

 $\sim$ 

## SR. SERGIO ANTONIO MARTÍNEZ GALVÁN

ALUMNO DE LA CARRERA DE INGENIERÍA CIVIL.

PRESENTE.

والمستحق المحامد والمستريد المستحدث والمتحدث والمتحدث والمحال والمتحدث

En atención a su solicitud presentada con fecha de 25 de octubre de 1995, me complace notificarle que esta Jefatura de Programa aprobó el tema que propuso, para que lo desarrolle como tesis de su examen profesional de INGENIERO CIVIL.

> **IMODELOS CONSTITUTIVOS APLICADOS AL ANALISIS DE ESFUERZOS Y** DEFORMACIONES EN PROBLEMAS GEOTECNICOS\*.

MTF COUCCIÓN

- **NISTODO DE ANAUSIS**
- IMODELOS DE OCMPORTAM ENTO NO UNEAL DEL SUELO  $\blacksquare$
- IFFICEANA DE COMPUTADORA  $\overline{1}$
- LAUCHO CHES A EKCAVAO CNES  $\Delta$

Incriptius cries y Reporterioad cries

Asimismo fue designado como asesor de tesis el ING. ROBERTO MAGAÑA DEL TORO, pido a usted, tomar inota en cumplimiento de lo especificado en la Ley de Profesiones, debera prestar Servicio Social durante un tiempo minimo de seis meses, como requisito basico para sustentar examen profesional, asi como de la disposición de la Dirección General de Servicios Escolares en el sentido de que se imprima en lugar visible de cada ejemplar de la tesis el titulo de esta.

Esta comunicación deberá publicarse en el interior del trabajo profesional

**ATENTAMENTE** \* POR MI RAZA HABLARA EL ESPIRITU \* Acatian Edo. de México a 18 de conubra de 1997

Ind. Ennque del Castillo Pragoso <del>fe del Programa</del> de Ingenieria Civil

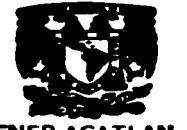

**ENEP-ACATLAN WFATURA OEL** 14. DE 1 nası

Principalmente, el presente trabajo se lo dedico a mis padres: Sra. Elodia Galván y Sr. Doroteo Martinez por la confianza. consejos y apoyo que me brindan. Siendo este documento reflejo de lo que me han enseñado y una motivación para seguir adelante.

 $\omega$  and

Un estimulo para ti, Héctor.

.<br>The company is approximately and the property of the following of the second of the contract of the second contract of the contract of the contract of the contract of the contract of the contract of the contract of the c

A Mariela y Sara Gabriela, quienes me respaldan y estimulan para continuar.

kin s

# **AGRADECIMIENTOS**

ال المحمد.<br>المستقل المحمد المحمد المستقل المستقل المحمد المستقل المستقل المستقل المستقل المستقل المستقل المستقل المواسسة

 $\mathbf{r}$ 

 $\sim$ 

i

كحمحاء المستحدثين بالتواد

Agradezco al M.I. Roberto Magaña del Toro por su invaluable avuda y atinada dirección durante la realización de esta tesis.

Le dov gracias al Dr. Miguel P. Romo por su paciencia, interes y atinados consejos durante el desarrollo de este documento.

Mi gratitud al Instituto de Ingenieria por las facilidades otorgadas para la realización del presente trabajo

Agradezco a todas aquellas personas, amigos y familiares, que de alguna manera contribuyeron a la realización de este trabajo.

# INDICE

 $\sim$ 

 $\cdot$ 

 $\epsilon$ 

 $\mathbf{1}$ 

# l. Introducción.

ina)<br>Ara Guidh (Ar) Longold despionin draite in a

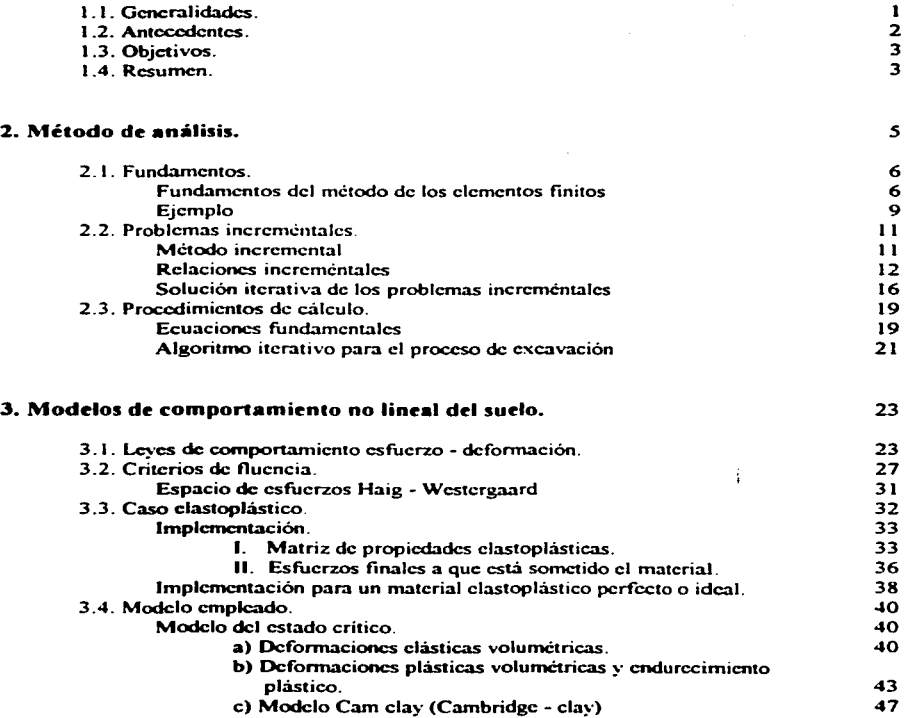

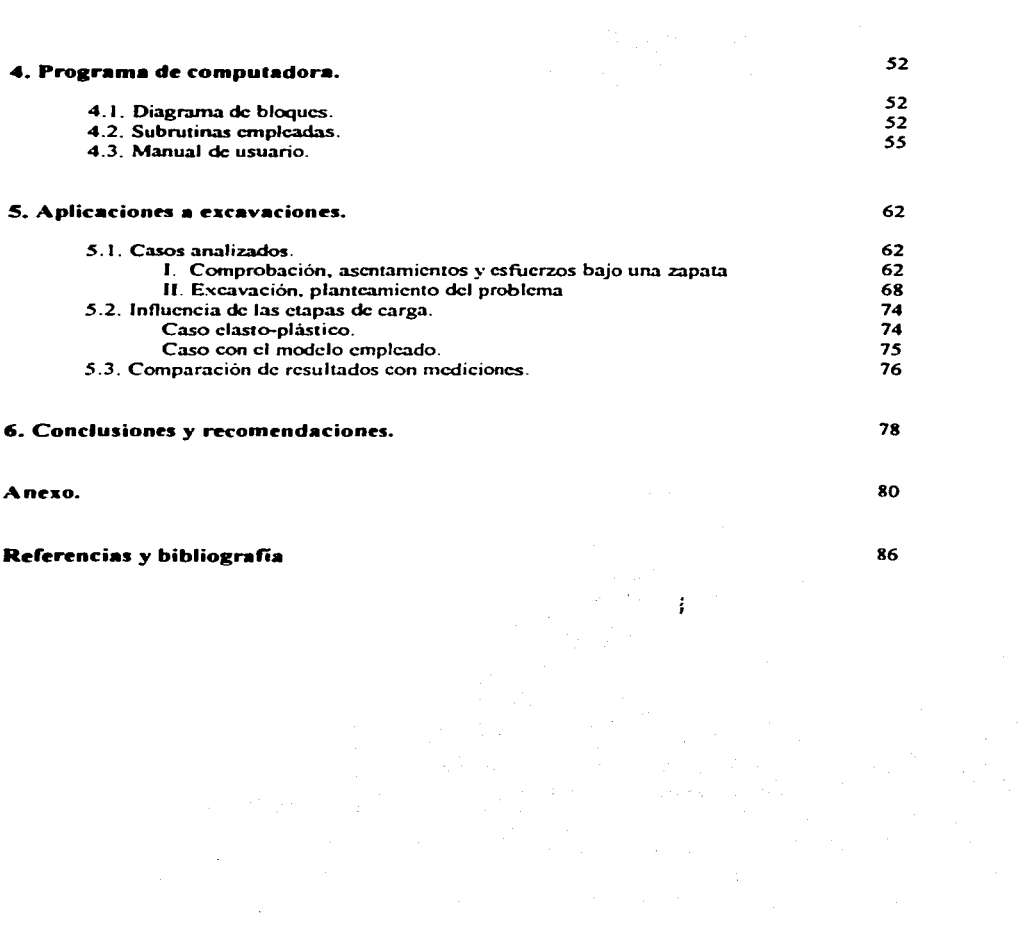

 $\label{eq:2.1} \begin{split} \mathcal{L}_{\text{max}}(\mathbf{X},\mathbf{X})&=\mathcal{L}_{\text{max}}(\mathbf{X},\mathbf{X})\mathcal{L}_{\text{max}}(\mathbf{X},\mathbf{X})\mathcal{L}_{\text{max}}(\mathbf{X},\mathbf{X})\\ &\leq \mathcal{L}_{\text{max}}(\mathbf{X},\mathbf{X})\mathcal{L}_{\text{max}}(\mathbf{X},\mathbf{X})\mathcal{L}_{\text{max}}(\mathbf{X},\mathbf{X})\mathcal{L}_{\text{max}}(\mathbf{X},\mathbf{X})\\ &\leq \mathcal{L}_{\text{max}}$ 

f,\"TRODUCCION

# l. INTROOUCCION

### J. J Generalidades.

En Ja historia de la ingcnicria civil y paniculanncntc en mccinrca de sucios. Jos métodos de analisis para el diseño de las diversas obras se han simplificado para su facil aplicación, aunque esto implique una vaga representación de la rcalicbd en virtud de que las tcorias se símplttican de acuerdo con las herramientas con las que se cuentan. Uno de los motivos que promovieron el desarrollo de este trabajo es hacer que los métodos de análisis impliquen una mayor compatibilidad con la realidad y que sean de fácil aplicación, en base a las herramientas actuales.

Los métodos de análisis directos implican alguna semejanza con la realidad y gozan de una aplicación sencilla en la práctica, pero dejan de lado aspectos como por ciemplo comportamiento de los materiales que es dificil de aplicar y procesos constructivos, que en geotécnia son muy importantes. Los materiales que se utilizan en ingenieria generalmente tienen un comportamiento clastoplástico, pero su comportamiento se idealiza elástico, por la simplicidad que esto implica, ignorando el comportamiento plástico, por la complejidad matemática que maneja. En estructuras de suclo los procedimientos constructivos influyen en su comportamiento durante y después de la construcción, ya que pueden provocar condiciones de faifa. Tal es el caso de la construcción de terraplenes donde las capas de material compactado se colocan secuencialmente o el caso de excavaciones abiertas o subterráneas que implica una gradual substracción de material. Por lo que un análisis de esfuerzos y deformaciones en obras geotécnicas se enfoca no sólo a la obra ya terminada sí no también a las estructuras en proceso de construcción. Un análisis de este tipo es complicado ya que la obra presenta las siguientes características generales :

a) La frontera del analisis cambia continuamente, por ejemplo una capa de un terraplén primeramente necesito de un apovo y subsecuentemente será el apoyo para otra capa del terraplén.

b) Durante el proceso de construcción se necesita de elementos estructurales auxiliares como ademes, puntales, muros de retención, que su presencia se debe analizar conjuntamente durante el proceso constructivo.

e) El ambiente en donde se desarrolla la construcción influye en la misma, provocando presiones o cargas extras que se deben romar en cuenta ..

d) El comportamiento de los sucios durante el proceso constructi\·o es complicado porque la trayectoria de los esfuerzos es diferente de aquella bajo condiciones de carga de servicio, provocando zonas de tensión y de agrietamiento subsecuente. Por lo que se presentan zonas de fluencia, donde el suelo tiene un comportamiento plástico. las zonas de fluencia pueden producir movimientos excesivos de terreno 1cniéndosc: que la csrabilidad global podria ser amenazada.

El desarrollo de la computación ha permitido que muchas teorías y técnicas que implican un análisis que se ajusta más a la realidad se puedan aplicar. Una de estas técnicas es el método de los elementos finitos, el cual nos permite ampliar el numero de variables que podemos utilizar en determinado momento )" aplicar teorías que contienen un numero considerable de variables La aplicación de estas nuevas técnicas y teorías es para desarrollar métodos de análisis y diseño que sean de fácil aplicación práctica, pero que impliquen una amplia compatibilidad con la realidad. Además se puede aplicar el método mismo a un problema en especifico.

#### 1.2 Anlecedenles.

 $\lambda$ 

 $\sim$ 

La necesidad de analizar los problemas que se generan durante y después de un proceso constructivo en una masa de sucio, ha llevado a ingenieros e investigadores a desarrollar toorias que sean fácilmente aplicables o que con avuda de la computación se puedan aplicar. Estas teorias de análisis se aplican en la práctica mediante el uso de nomogramas o manuales de diseño y también existe la tendencia de usar la computadora directamente en métodos de diseño. Por lo que cada vez más se utilizan modelos de simulación para el diseño de cualquier obra civil.

El análisis detallado de casos especificos bien documentados utilizando técnicas numéricas como el método de los elementos finitos permiten establecer procedimientos de análisis sencillos y confiables para el diseño de cualquier obra. Los efectos que se pueden estimar en una masa de sucio, estados de esfuerzo y deformación, pueden ser utilizados para diseñar obras y tomar las medidas preventivas necesarias durantesu construcción, como en túneles en suelo para sistema de transpone o para conducción de agua, en excavaciones apuntaladas como las que se realizan en la Ciudad de México para la construcción de cajones de cimentación y para líneas del sistema de transporte colectivo (Metro), en cimentaciones, etc...

En la actualidad podemos encontrar varios programas que utilizan el método de los elementos finitos, la mayoria han sido desarrollados para el análisis y diseño estructuras (edificios), y pocos para el análisis de estructuras de sucio. Existe un programa llamado Test92 que realiza análisis en masas de sucio y proporciona la distribución de esfuerzos y deformaciones en el medio. El programa Tcst92 dctcnnina esfuerzos y deformaciones en una masa de suelo bajo un proceso constructivo ya sea excavación o construcción. Considera problemas bidimensionales para materiales clásticos y clastoplasticos perfectos. El programa Test92 tiene las siguientes caracteristicas:

Mediante algunos arreglos se puede implementar en una computadora personal (PC) compatible con el sistema IBM-PC.

Tiene la opción de modelar el proceso de construcción por etapas o la forma de aplicación de cargas secuenciales.

El programa resuelve el sistema de ecuaciones con la solución directa de Gauss empleando conceptos de columna activa y de bloques, por lo que prácticamente no existe limite en cuanto al tamaño del problema a analizar.

Cuenta con un algoritmo incremental e iterativo para analizar problemas no lineales. Los materiales pueden ser: elástico lineal o clastoplástico perfecto.

El proceso constructivo se simula con un algoritmo variacional, lo cual garantiza la unicidad de la solución del problema.

El programa maneja el concepto de almacenamiento dinámico en el sentido de que la máxima memoria central cst.3 disponible en Ja etapa de solución del sistema de ecuaciones

۰,

 $\lambda$ 

#### 1.3 Objetivos.

Se ha mencionado la necesidad que se tienen de estimar las condiciones de esfuerzo deformación que se pueden generar en una masa de sucio durante y después de la construcción de una obra. además se tiene como herramienta el programa llamado Test92, por lo que en este trabajo se pretende hacer Jo siguiente:

Partiendo de la necesidad de elegir el modelo que más se ajuste a un determinado tipo de sucio. se plantea añadir al programa Test92 los algoritmos necesarios que permitan distinguir los diferentes modelos de sucio en base a la tcoria de la plasticidad. para determinar esfuerzos y deformaciones

Además se pretende hacer un análisis de una excavación apuntalada y determinar las condiciones de falla que pudiesen existir considerando que la tablacstaca esta empotrada

### 1.4 Resumen.

Land Private Co

El presente documento está estructurado de la siguiente manera.

El capitulo dos. método de análisis. 1mphca las bases tcóncas necesarias para la 1mplcmcntación del modelo al programa TEST92. El subcapitulo 2.1, fundamentos, abarca brevemente, al metodo variacional y al método de los elementos finitos, además se ilustra en forma esquemática un procedimiento de solución mediante elementos finitos para un material clástico lineal y elementos triangulares de tres nodos. El siguiente subcapitulo 2.2, problemas incrementales, implica la teoria general de la plasticidad. El subcapitulo 2.3, procedimiento de solución, se refiere al algoritmo que ocupa el programa para el proceso de construcción o de excavación por cupas en masas de sucio

El capitulo tres, modelos de comportamiento no lineal del suelo, abarca las bases teóricas del modelo, en éste caso la teoria del estado crítico en general y las referentes al modelo Cam clay (Cambrige Clay), necesarias para la programación del mismo. El primer subcapítulo 3.1, leyes de comportamiento. esfuerzo deformación, contempla someramente los diferentes comportamientos que pueden tener los materiales en base a la curva esfuerzo deformación. donde se puede observar objetivamente El subcapítulo siguiente 3.2, criterios de fluencia, menciona los diferentes criterios, en forma matemática, para decidir cuando un material falla. El subcapítulo 3.3, caso clastoplástico, se refiere a la teoría clastoplástica que ocupa el programa TEST92 y su explicación tiene un enfoque computacional Estos tres subcapítulos son de referencia para dar forma al modelo clastoplástico, que se explica en siguiente subcapitulo (3.4), modelo empleado, que es un modelo elástico no lineal y plástico con endurecimiento a la deformación, conocido con el nombre de Cam clay. El desglose del modelo se hace en tres partes, una relativa a las deformaciones elásticas, otra relativa a las deformaciones plásticas y la tercera parte se refiere a la implementación computacional de las dos deformaciones anteriores.

El capitulo cuatro, programa de computadora, explica el funcionamiento interno del programa, lo cual se puede observar en el diagrama de bloques del subcapitulo 4.1. El subcapitulo 4.2. lista y explica el funcionamiento las subrutinas que emplea el programa, las que tenia y las adicionadas. En el subcapitulo 4.3. está el manual de usuario para ejecutar el programa.

**El capitulo cinco. aplicación a excavaciones. muestra los resultados del análisis que se hizo para**  comprobar el buen funcionamiento de las subrutinas que describen el comportamiento del modelo Cam clay, en base **a** los asentamientos y esfuerzos bajo una zapata; ademas muestra los resultados referentes a la aplicación del modelo a una excavación para un cajón de cimentación en la Ciudad de México. El subcapitulo 5.1, casos analizados, muestra la comprobación y se enuncia la excavación analizada, como caso práctico. El subcapitulo siguiente (5.2). Ir.ata como influyen las etapas de carga en el proceso de excavación y, se hace una comparación de los resultados del caso práctico entre dos modelos, el modelo Cam clay y el modelo elastoplástico perfecto que ya tenia el programa. En el subcapitulo 5.3, se hace la **comparación de los resultados ck.I caso práctico entre el modelo Cam clay y algunas mediciones c:k: campo con que se cuentan.** 

**Finalmente en el capitulo seis. se dan las conclusiones rclarivas al modelo Cam clay: su f'onnulación y sus aplicaciones y. a la aplicación del método de los elementos finitos.** 

4

#### **METODO DE ANALISIS.**  $2<sub>-</sub>$

Debido a la completidad de los problemas de la naturaleza, investigadores e ingenieros proceden a separar los sistemas en sus componentes individuales o elementos cuvo comportamiento puede conocerse sin dificultad y a continuación reconstruir el sistema original para estudiarlo a partir de díchas componentes.

En muchos casos se obtiene un modelo adecuado utilizando un numero finito de componentes definidas (problemas discretos). En otros, la subdivisión prosigue indefinidamente y el problema sólo puede definirse haciendo uso de la ficción matemática de infinitesimo. Ello conduce a ecuaciones diferenciales o expresiones equivalentes con un numero infinito de elementos implicados (sistemas continuos). Estos problemas sólo se pueden resolver en forma exacta mediante manipulaciones matemáticas que los hagan discretos v se puedan resolver sin dificultad.

La discretización de problemas continuos ha sido abordada por matematicos e ingenieros. Los primeros han desarrollado técnicas generales aplicables directamente a las ecuaciones diferenciales, como por ejemplo, aproximaciones por diferencias finitas, diferentes métodos de residuos ponderados o técnicas aproximadas para determinar puntos estacionarios de funcionales definidas en forma aproximada. Los ingenieros suelen enfrentarse a estos problemas más intuitivamente creando una analogia entre elementos discretos reales y porciones finitas de un dominio continuo. De esta posición analógica nació la expresión clemento finito.

El método de los elementos finitos se considera como un procedimiento general de discretización de los problemas continuos planteados por expresiones definidas matemáticamente, con las siguientes características:

El continuo se divide en un número finito de partes (elementos) cuyo comportamiento se específica mediante un número finito de parámetros.

La solución del sistema completo, ensamble de los elementos, sigue precisamente las mismas reglas que se aplican a los problemas discretos tipo. Por lo que numerosos métodos matemáticos clásicos de aproximación se incluyen en esta categoria, así como varios métodos de aproximaciones de naturaleza téenica.

Utilizando el método de los elementos finitos se pueden aplicar diversas teorias; como la de la plásticidad. La teoría de la plásticidad que más se aplica se fundamenta, generalmente, en la teoría de los problemas incrementales. En general los problemas incrementales son la solución iterativa de problemas lineales hasta completar el total de la curva esfuerzo - deformación plástica. A continuación se expondran brevemente la teoria del método de los elementos finitos y la teoría de los problemas incrementales.

#### $2.1$ **Fundamentos.**

#### Fundamentos del método de los elementos finitos.

En ingcnicria y en fisica surgen muchos problemas de modios continuos que se expresan en ecuaciones diferenciales y en las condiciones de contorno que se imponen a la función o funciones un determinado sistema de ecuaciones diferenciales :

incógnita. En acncral. el problema a resolver es determinar una función desconocida• w que se satisfaaa .,., l::: ¡ " "

en un dominio  $\Omega$  (volumen, superficie, etc) junto con cicrtas condiciones de contorno :

$$
\begin{bmatrix}\n\cdot & \cdot & \cdot \\
\cdot & \cdot & \cdot \\
\cdot & \cdot & \cdot \\
\cdot & \cdot & \cdot\n\end{bmatrix}
$$
\ninto con ciertas conditions de contorno :

\n
$$
\begin{bmatrix}\n\mathbf{B}_1(\mathbf{u}) \\
\cdot & \cdot \\
\cdot & \cdot\n\end{bmatrix}
$$
\n(2.2)

en los contornos  $\Gamma$  del dominio.

..... \_\_ --·----·

La función buscada puede ser un escalar o un vector de varias variables. Similarmente, la ecuación diferencial puede ser una sola o un sistema de ecuaciones simultáneas. Todo cálculo por elementos finitos. busca una expresión aproximada de la solución de la forma:

$$
\mathbf{u} = \hat{\mathbf{u}} = \sum_{i=1}^{r} \mathbf{N}_i \mathbf{a}_i = \mathbf{N} \mathbf{a}
$$
 (2.3)

' en donde N, son funciones de forma cxprc:Sadas en función de variables independientes (como coordenadas) y donde todos o alaunos parámetros a. son incógnitas. Las funciones de forma normalmente se definen localmente para cada elemento y se recuperan las propiedades de tos sistemas discretos si las ecuaciones de aproximación se expresan en forma integral. De tal forma que la ecuación de la cual hayan de obtenerse los parámetros desconocidos a.. en forma integral. sera :

$$
\int_{\mathbf{W}} \mathbf{G}_j(\hat{\mathbf{u}}) \mathbf{d} \mathbf{W} + \int_{\mathbf{G}} \mathbf{g}_j(\hat{\mathbf{u}}) \mathbf{d} \mathbf{G} = 0
$$
\n(2.4)

donde G, y g, representan operadores o funciones conocidos.

Estas formas integrales permitirán obtener la aproximación elemento por elemento para luego proceder al ensamble mediante procedimientos para resolver sistemas discretos tipo, ya que si las funciones anteriores son integrables, tendremos que la integral dada por la ecuación (2.4) será resucita por la suma de cada una de las integrales de cada elemento en su dominio y su contorno :

 $\lambda$ 

$$
\int_{\Omega} G_j d\Omega + \int_{\Gamma} g_j d\Gamma = \sum_{i=1}^{M} (\int_{\Omega^*} G_j d\Omega + \int_{\Gamma^*} g_j d\Gamma)
$$
 (2.5)

donde  $\Omega^c$  es el dominio ocupado por cada elemento y  $\Gamma^c$  la parte correspondiente al contorno del mismo.

Se dispone de dos procedimientos distintos para obtener la aproximación en dichas formas integrales. Un método consiste en determinar funciones variacionales y buscar sus valores estacionarios. Si las ecuaciones diferenciales son lineales, podemos escribir las ecuaciones (2 1)  $y$  (2 2) como

$$
A(u) = Lu + p = 0 \text{ cn } \Omega
$$
  
\n
$$
B(u) = Mu + t = 0 \text{ cn } \Gamma
$$
 (2.6)

el sistema de ecuaciones en la aproximación (2.4) resultará en un sistema de ecuaciones lineales de la forma:

$$
Ka + f = 0 \tag{2.7}
$$

siendo a., el vector de desplazamientos y;

and and an

$$
\mathbf{K}_{ij} = \sum_{i=1}^{M} \mathbf{K}_{ij}^{*} \quad \mathbf{y} \quad \mathbf{f}_{i} = \sum_{i=1}^{M} \mathbf{f}_{ij}^{*} \tag{2.8}
$$

donde  $K_{ii}$  se conoce generalmente como la matriz de rigidez y  $f_{ii}$  es el vector de cargas.

Los llamados métodos directos en problemas variacionales consisten fundamentalmente en que el problema variacional se considera como limite para cierto problema sobre el extremo de una función de un numero finito de variables, suponiendo en la funcional  $v(Y(x))$  que las funciones admisibles pueden desarrollarse en series de potencias:

$$
Y(x) = a_0 + a_1 x + a_2 x^2 + \dots + a_n x^n
$$
 (2.9)

o series de Furier:

$$
Y(x) = \frac{a_0}{2} + \sum_{n=1}^{\infty} (a_n \cos nx + b_n \sin nx)
$$
 (2.10)

o en general, en algunas series del tipo:

$$
\mathbf{Y}(\mathbf{x}) = \sum_{\mathbf{x} \in \mathbf{I}}^{\mathbf{x}} \mathbf{a}_{\mathbf{x}} \mathbf{\Psi}(\mathbf{x}) \tag{2.11}
$$

donde  $\Psi(x)$  son funciones dadas. Así la funcional es función de un conjunto infinito de variables

Dentro de los métodos variacionales encontramos el método de los elementos finitos, como un método numérico que resuelve problemas de maximización o minimización de funcionales, las cuales a su vez sirven para resolver ecuaciones diferenciales. En realidad el método consiste en la minimización de la energía potencial de deformación en la funcional para que esta sea estable.

La energía potencial de deformación se define como la energía acumulada dentro de un material cuando se ha realizado previamente un trabajo, suponiendo una condición elástica. El principio del trabajo virtual expone, que si un campo de fuerzas está en equilibrio para todos los puntos de un medio, entonces la suma del trabajo externo e interno (generado a partir de desplazamientos virtuales) debe ser igual a cero.

De esta manera los problemas de mecánica de medios continuos, en los cuales se debe satisfacer las ecuaciones de equilibrio, las relaciones cinemáticas y las ecuaciones constitutivas (relación de Hooke para casos elásticos, por ejemplo), se transforman en un problema en el que se minimiza la energía potencial de deformación dentro de una región dada, ante la acción de las cargas.

Este funcional para el caso elástico se plantea así : Se considera que la energía comunicada por las fuerzas externas a un sistema material se transforma en energía potencial de deformación, por lo tanto :

$$
\Gamma_{\text{ext}} = \mathbf{E}_{\text{p}} \tag{2.12}
$$

donde  $T_{rel}$  es el trabajo externo y.  $E_n$  es la energía de deformación absorbida por el medio.

La equación anterior es valida para problemas estáticos y elásticos, no se consideran efectos inclásticos, ni dinámicos que introducirían efectos de amortiguamiento por pérdida de calor.

El trabaio externo está dado por:

$$
T_{ext} = \int_{A} F_i \delta_i ds
$$
 (2.13)

 $\mathbf{F}_1$  son fuerzas y  $\delta_1$  son desplazamientos. En tanto que la energía potencial de deformación está dada por :

$$
\mathbf{E}_{\mathbf{p}} = \int_{\text{val}} \sigma_1 c_1 \, \text{dvol} \tag{2.14}
$$

 $\sigma_i$  representa energía por unidad de volumen y  $\epsilon_i$  son deformaciones unitarias. Por lo que la ecuación (2.5) aueda :

$$
\int_{A} \mathbf{F}_{i} \delta_{i} \, \mathbf{d}s = \int_{\partial \mathbf{d}} \sigma_{i} \mathbf{c}_{i} \, \mathbf{d}v \, \mathbf{d}v \tag{2.5 \text{ bits}}
$$

los anteriores productos son vectoriales, así para el caso tridimensional:

$$
\mathbf{F}_1 \cdot \mathbf{\delta}_1 = \mathbf{F}_1 \mathbf{\delta}_1 + \mathbf{F}_2 \mathbf{\delta}_2 + \mathbf{F}_3 \mathbf{\delta}_3 \tag{2.15}
$$

matricialmente:

$$
\mathbf{F}_i \delta_i = [\delta \mathbf{F}][\mathbf{F}] \tag{2.16}
$$

en tanto que:

$$
\sigma_1.\epsilon_1 = \sigma_1 \epsilon_1 + \sigma_2 \epsilon_2 + \sigma_3 \epsilon_3 + \tau_{12} \gamma_{12} + \tau_{22} \gamma_{21} + \tau_{31} \gamma_{31}
$$
\n
$$
\sigma_1 \epsilon_1 = [\sigma]^t [\epsilon]
$$
\n(2.17)

donde  $\tau_n$  es el esfuerzo cortante contenido en el plano ij, y  $\gamma_n$  es la deformación angular en la dirección ij.

En relación a la ecuación (2.5bis) es necesario conocer las cargas exteriores (Fi), así como la distribución en el medio de  $\sigma$  y de s. Desconociendo  $\sigma$ , y s. en el medio y a  $\delta$ , en la frontera.

El problema matemático se resuelve calculando la integral definida por la ecuación 2.14. En la solución, el problema se plantea así, encontrar las funciones de esfuerzo y deformación tales que se minimice la energía potencial de deformación, es decir, encontrar las distribuciones de esfuerzos y deformaciones tales que la energía potencial sea mínima; ya que al aplicar fuerzas a un sistema este se deformará de tal manera que se consuma la menor cantidad de energía. La configuración para un minimo es única, además las funciones de solución del problema para esfuerzos y deformaciones cumplen con las condiciones de equilibrio, relaciones cinemáticas y las equaciones constitutivas, por lo que representa la solución del problema físico planteado.

### Ejemplo.

Î

Para ilustrar la aplicación del método de los elementos finitos se presentará un esquema de la solución a un problema específico, el cual se plantea así : Es un caso bidimensional con material elástico. utilizando un polinomio de un grado y elementos de forma triangular de tres nodos. Cabe hacer la aclaración que aún siendo elementos triangulares pueden tener seis nodos, con tres nodos en los vértices y tres intermedios en cada longitud, pero el polinomio es diferente.

1) La ecuación de equilibrio esta dada por la relación (2.5 bis).

2) Las ecuaciones constitutivas para un estado plano de esfuerzos y deformaciones, matricialmente son:

$$
\begin{aligned}\n\left[\sigma\right]_{3+1} &= \left[\mathbf{D}\right]_{3+3}\left[\mathbf{c}\right]_{3+1} &&\tag{2.18} \\
\mathbf{E}_{\mathbf{p}} &= \int_{\mathbf{v}\cdot\mathbf{u}}\left[\mathbf{c}\right]^{\dagger} \left[\mathbf{D}\right]\mathbf{c}\cdot\mathbf{p}\,d\mathbf{v}\,d\mathbf{d}\n\end{aligned}
$$

donde :

í

$$
\mathbf{D} = \frac{\mathbf{E}}{(1+\upsilon)(1-\upsilon)} \begin{bmatrix} 1 & \upsilon & 0 \\ \upsilon & 1 & 0 \\ 0 & 0 & \frac{1-\upsilon}{2} \end{bmatrix}
$$
 (2.19)

E es el modulo de elásticidad y

o es la relación de Poison

3) Las relaciones cinemáticas son:

$$
[\mathbf{c}] = \begin{Bmatrix} \mathbf{c}_1 \\ \mathbf{c}_2 \\ \mathbf{v}_{xy} \end{Bmatrix} = \begin{Bmatrix} \frac{\partial \mathbf{S}_1}{\partial \mathbf{s}} \\ \frac{\partial \mathbf{S}_2}{\partial \mathbf{y}} \\ \frac{\partial \mathbf{S}_2}{\partial \mathbf{y}} + \frac{\partial \mathbf{S}_2}{\partial \mathbf{z}} \end{Bmatrix}
$$
(2.20)

El polinomio de interpolación escogido para obtener los desplazamientos y resolver las relaciones cinemáticas, para cada nodo son:

$$
\delta_1(\mathbf{x}, \mathbf{y}) = \mathbf{a} + \mathbf{b}\mathbf{x} + \mathbf{c}\mathbf{y}
$$
  
\n
$$
\delta_1(\mathbf{x}, \mathbf{y}) = \mathbf{d} + \mathbf{c}\mathbf{x} + \mathbf{f}\mathbf{y}
$$
 (2.21)

Del planteamiento del problema tenemos un elemento plano triangular de tres nodos, aplicando el polinomio en cada nodo encontramos las funciones de forma para cada elemento. Es decir, en cada elemento determinamos los desplazamientos, aplicando la ecuación 2.21 en la dirección x para los tres nodos determinamos los parametros a b y c. Lo mismo hacemos en la dirección y, determiando los parametros d,e y f. Las ecuaciones que determian estos parámetros se reuelven por algún método de solución de sistemas de acuaciones lineales.

La obtención de los parametros está en función de las coordenadas de cada nodo. Estas coordenadas se dan al discretizar el medio en elementos y al tomar en cuenta un sistema de referencia. Las funciones de fonna dependen de las coordenadas. y estas a su vez dependen del tipo de elemento y de la cantidad de nodos en el elemento. El tipo de elemento puede ser, triangular, circular (axisimétrico). cuadrado (isoparametrico) o de cualquier forma geometrica regular, ya sea en el plano (bidimensional) o en el espacio (tridimcncional). Para ver como se obtienen Jos paramctros de una manera más explicita se recomienda consultar la referencia 15.

Determinando las ecuaciones que calculan los desplazamientos  $\delta$ "!, la energía potencial queda expresada por :

$$
\mathbf{E}_{\mathbf{p}} = \left[ \delta^* \right]^\dagger \left[ \mathbf{K} \left[ \delta^* \right] \right] \tag{2.22}
$$

ahora considerando el trabajo externo, tenemos :

$$
\mathbf{T}_{\rm ent} = \left[ \delta^* \right]_{\rm tot} \left[ \mathbf{F} \right]_{\rm ext} \tag{2.23}
$$

 $\cos$  lo que llegamos a la siguiente expresión tomando en cuenta la ecuación (2.5):

$$
[\mathbf{F}] = [\mathbf{K}^* \mathbf{S}^*]
$$
 (2.24)

valida para cada elemento. Se puede generalizar a la malla total de la siguiente manera:

$$
\begin{aligned}\n[\mathbf{F}]_{\mathbf{r}} &= \sum_{i=1}^{N} [\mathbf{F}] \\
[\delta]_{\mathbf{r}} &= \sum_{i=1}^{N} [\delta] \\
[\mathbf{K}]_{\mathbf{r}} &= \sum_{i=1}^{N} [\mathbf{K}]_{\mathbf{r}}\n\end{aligned}
$$
\n(2.25)

Esta expresión es valida ya que las energías de cada elemento se suman para obtener Ja energía total. Por lo tanto el problema global queda:

$$
\begin{bmatrix} \mathbf{K} \end{bmatrix}_{T=2m+2n} \begin{bmatrix} \delta \end{bmatrix}_{T=2m+1} = \begin{bmatrix} \mathbf{F} \end{bmatrix}_{T=2m+1} \tag{2.26}
$$

Se tiene un sistema lineal de 2n ecuaciones con 2n incógnitas, siendo n el número total de nodos de la malla y el número 2 representa un problema bidimensional. Así el problema de la funcional se ha transformado en un sistema lineal de ecuaciones y los resultados que proporciona son valores discretos de las filncionalcs buscadas.

las funcionales buscadas.<br> **Conocidos los desplazamientos es posible estimar el estado de esfuerzos y deformaciones.** Los<br> **esfuerzos y deformaciones serán constantes en cada elemento, teniendo una distribución uniforme en** Conocidos los desplazamientos es posible estimar el estado de esfuerzos y deformaciones. Los uno de ellos, pero varian de elemento a elemento. Esto constituye un error de aproximación del método.

÷

#### 2.2 Problemas Increméntales.

En general. problemas no lineales como los plásticos. se resuelven mediante la solución de un problema lineal por un proceso iterativo, de tal forma que al final se ajusten las constantes del material de manera que se satisfaga la nueva ley de comportamicnro. obteniéndose la solución del problema no lineal. En problemas no lineales la solución no es única, y se puede llegar a una no buscada., en la solución de este tipo de problemas se necesita una buena interpretación física y la utilización de métodos increméntales para obtener resultados que sean significativos. Un problema no lineal se puede escribir como un sistema de ecuaciones que presenta la siguiente fonna:

$$
\Psi(\mathbf{a}) = \mathbf{P}(\mathbf{a}) + \mathbf{f} = \mathbf{k}(\mathbf{a}).(\mathbf{a}) + \mathbf{f} = 0 \tag{2.27}
$$

En esta expresión, los parámetros a describen la aproximación de la función o funciones incógnitas. Mientras que la solución de un sistema de ecuaciones lineales se resuelve con la ecuación (2.7), como se ejemplifico en el subcapitulo anterior, que es un procedimiento directo, lo cual no ocurre en el caso de sistemas no lineales, pero mediante técnicas como métodos increméntales permiten resolver una y otra vez sistemas lineales hasta que se alcance la convergencia.

### Método incremental.

De la ecuación  $2.27$  si  $\bf{f}$  son fuerzas reales y a representa desplazamientos, ambos son generalmente nulos al comienzo del problema, es conveniente estudiar el comportamiento de a al incrementar f. Procediendo de esta manera, si los incrementos que se escogen para f son suficientemente pequeños, puede generalizarse que el método será convergente, obteniendose resultados razonables. Los resultados intermedios a lo largo del proceso proporcionaran información del comportamiento de la estructura para ese ciclo de carga. Rcplanrcando la ecuación (2.27) :

$$
P(a) + \lambda f_0 = 0 \tag{2.28}
$$

donde f<sub>0</sub> son fuerzas iniciales y  $\lambda$  representa el incremento de las fuerzas

Diferenciando con respecto a A. se obtiene:

$$
\frac{dP}{da} \cdot \frac{da}{d\lambda} + f_a = K_T \frac{da}{d\lambda} + f_a = 0
$$
 (2.29)

ó

$$
\frac{d\mathbf{a}}{d\lambda} = -\mathbf{K}_{\mathrm{T}}(\mathbf{a})^{-1}\mathbf{f}_{\bullet}
$$
 (2.30)

donde  $K<sub>T</sub>$  representa una matriz de rigidez tangente que será simétrica si las ecuaciones se obtienen a través de una forma variacional. El problema expresado por la ecuación (2.30) se puede resolver mediante el siguiente algoritmo :

$$
\mathbf{a}_{m+1} - \mathbf{a}_m = -\mathbf{K}_{\mathbf{T}}(\mathbf{a})^{-1} \mathbf{f}_\mathbf{a} \Delta \lambda_m = -(\mathbf{K}_m)_{m}^{-1} \Delta \mathbf{f}_m
$$
 (2.31)

se puede incrementar  $\lambda$  o f de la siguiente forma:

$$
\lambda_{m+1} = \lambda_m + \Delta \lambda_m
$$
  
\n
$$
f_{m+1} = f_m + \Delta f_m
$$
 (2.32)

#### Relaciones increméntales.

Como se menciono la teoria de la plasticidad implica la solución de una secuencia de problemas clásticos, debido a la no lingulidad de las ecuaciones involucradas. Una deformación clástica se da cuando un material es capaz de recuperar por completo sus dimensiones originales al suprimir las fuerzas que se aplican, implica la ausencia de cualquier deformación permanente. Una deformación plástica es la que no desaparece del material después de suprimir la carga, si ésta no cesa la plastificación continua hasta que se produce el agrictamiento

En relación a la Fig. 2.1, si el material se esfuerza hasta el nivel 1 y luego se suprime el esfuerzo, se considera que la deformación vuelve a ser cero y el material se recupera en su totalidad elásticamente. Si el material se esfuerza hasta el nivel 2 y se elimina luego el esfuerzo, el material se recuperará elásticamente en la cantidad  $\varepsilon_2$  -  $\varepsilon_{2p}$  siendo  $\varepsilon_{2p}$  la deformación plástica que permanece después de suprimir la carga. Así, para niveles de esfuerzo superiores al limite de clasticidad. la deformación total se compone de una parte elástica y una parte plástica

Existen varios tipos de relaciones entre esfuerzos y deformaciones plásticas (permanentes), las cuales son similares a las leves de Hooke. Para el objetivo de este trabajo se expondrá las relaciones increméntales entre esfuerzos y deformaciones. Las relaciones increméntales surgen debido a que en los materiales reales se obtienen curvas esfuerzo-deformación no lineales, las cuales se deben a fluidificación de ciertas porciones de material dando como resultado relaciones esfuerzo-deformación-tiempo que dependen de la historia y velocidad de la carga para cuya solución incremental se requiere de conocer las condiciones iniciales, y de esta manera se tiene relaciones entre incrementos pequeños de esfuerzo y deformación que son lineales, pero cuva constante de proporcionalidad es función de la historia de carga. Como se menciono, en la componente de deformación una parte es elástica y otra plastica teniendose

$$
d\mathbf{e} = d\mathbf{e}^* + d\mathbf{e}^* \tag{2.33}
$$

Se han propuesto diferentes relaciones entre esfuerzos y deformaciones para el rango plástico. Prandit y Reuss incluyen en el análisis a la parte elástica en donde se emplean las leyes de Hooke y propusieron las siguientes relaciones entre esfuerzos y deformaciones para la parte plástica:

$$
\frac{\mathrm{d}\varepsilon_{x}^{\mathbf{p}}}{\mathrm{S}_{x}} = \frac{\mathrm{d}\varepsilon_{y}^{\mathbf{p}}}{\mathrm{S}_{y}} = \frac{\mathrm{d}\varepsilon_{y}^{\mathbf{p}}}{\mathrm{S}_{x}} = \frac{\mathrm{d}\varepsilon_{xy}^{\mathbf{p}}}{\tau_{xy}} = \frac{\mathrm{d}\varepsilon_{yx}^{\mathbf{p}}}{\tau_{yx}} = \frac{\mathrm{d}\varepsilon_{xy}^{\mathbf{p}}}{\tau_{xx}} = \mathrm{d}\lambda
$$
\n(2.34)

y para esfuerzos y deformaciones principales :

$$
\frac{dx_1^p}{S_1} = \frac{dx_2^p}{S_2} = \frac{dx_3^p}{S_1} = d\lambda
$$
\n(2.35)

asi mismo:

$$
\frac{dc_1^p - dc_2^p}{S_1 - S_2} = \frac{dc_2^p - dc_2^p}{S_2 - S_1} = \frac{dc_2^p - dc_1^p}{S_1 - S_1} = d\lambda
$$
\n(2.36)

estas ultimas relaciones son entre esfuerzos cortantes máximos S e incrementos de deformación angular máximos de<sup>p</sup>. La ecuación 2.34 puede escribirse en función de los esfuerzos totales ( $\sigma_1, \sigma_2, \sigma_3$ ) de la manera siguiente (relaciones Prandl v Reuss):

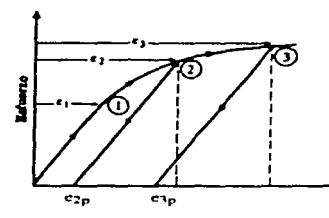

Fig. 2.1 Gráfica Esfuerzo - Deformación de un material elastoplástico

$$
\begin{aligned}\n\mathbf{d}\mathbf{c}_x^P &= \frac{2}{3} d\lambda \left[ \sigma_1 - \frac{1}{2} (\sigma_2 + \sigma_1) \right] \\
\mathbf{d}\mathbf{c}_y^P &= \frac{2}{3} d\lambda \left[ \sigma_2 - \frac{1}{2} (\sigma_1 + \sigma_1) \right] \\
\mathbf{d}\mathbf{c}_1^P &= \frac{2}{3} d\lambda \left[ \sigma_1 - \frac{1}{2} (\sigma_1 + \sigma_2) \right] \\
\mathbf{d}\mathbf{c}_1^P &= \frac{2}{3} d\lambda \left[ \sigma_1 - \frac{1}{2} (\sigma_1 + \sigma_2) \right]\n\end{aligned}
$$
\n
$$
\begin{aligned}\n\mathbf{d}\mathbf{c}_x^P &= \mathbf{d}\lambda \mathbf{r}_x, \\
\mathbf{d}\mathbf{c}_x^P &= \mathbf{d}\lambda \mathbf{r}_x, \\
\mathbf{d}\mathbf{c}_x^P &= \mathbf{d}\lambda \mathbf{r}_x.\n\end{aligned}
$$
\n(2.37)

debido a que:

$$
s_x = \sigma_x - \sigma_m = \sigma_x - \frac{1}{3}(\sigma_x + \sigma_y + \sigma_z)
$$
  
\n
$$
s_x = \frac{2}{3}(\sigma_x - \frac{1}{2}(\sigma_y + \sigma_z))
$$
  
\n
$$
s_y = \frac{2}{3}(\sigma_y - \frac{1}{2}(\sigma_z + \sigma_x))
$$
  
\n
$$
s_z = \frac{2}{3}(\sigma_z - \frac{1}{2}(\sigma_x + \sigma_y))
$$
\n(2.38)

donde  $\sigma_{m}$  se conoce como esfuerzo normal medio.

 $\mathbf{r}$ 

Las relaciones 2.37 constituyen las relaciones que describen un comportamiento plástico, faltando determinar la constante de proporcionalidad d $\lambda$ . Para determinarla se hace uso de los criterios de fluencia, en este caso se utilizará el de Von Mises, el cual se describirá brevemente a continuación, para mayor profundidad se recomienda ver el capítulo 3.2 de este texto. El criterio de Von Mises supone que la plastificación únicamente se debe a la energía de distorsión y que se presenta cuando dicha energía es igual a la que existe en una prueba de tensión simple. Como para tensión simple:

$$
J_2 = \frac{I}{3}\sigma^2 \tag{2.39}
$$

 $\lambda$ 

donde  $\sigma_n$  es la resistencia máxima a la tensión y  $J_2$  es el invariante de segundo grado en la plastificación.

المعاني

Ahora como:

$$
3J_2 = (\sigma_1 + \sigma_2 + \sigma_3)^2 - 3(\sigma_1 \sigma_2 + \sigma_2 \sigma_1 + \sigma_2 \sigma_1) \tag{2.40}
$$

por lo que :

$$
(\sigma_1 - \sigma_2)^2 + (\sigma_2 - \sigma_1)^2 + (\sigma_1 - \sigma_1)^2 = 2\sigma_*^2
$$
 (2.41)

v para el caso biaxial :

$$
\sigma_x^2 - \sigma_x \sigma_y + \sigma_y^2 = \sigma_z^2 \tag{2.42}
$$

Generalizando el criterio de Von Mises ecuación 2.41, en las relaciones de Prandlt y Reuss ecuación 2.37 obtenemos:

$$
(\text{d}\sigma_x^p - \text{d}\sigma_y^p) + (\text{d}\sigma_y^p - \text{d}\sigma_x^p) + (\text{d}\sigma_y^p - \text{d}\sigma_x^p) + 6\left\{(\text{d}\sigma_{xy}^p)^2 + (\text{d}\sigma_{xy}^p)^2 + (\text{d}\sigma_{xy}^p)^2\right\} =
$$
\n
$$
(\text{d}\lambda^2 \left[ (\sigma_x - \sigma_y)^2 + (\sigma_y - \sigma_x)^2 + (\sigma_z - \sigma_x)^2 \right] \tag{2.43}
$$

El esfuerzo octaddrico  $\tau_{\text{net}}$  y la es la deformación angular octaddrica  $dy_{0}^{P}$  están dados por:

$$
(\tau_{set})^2 = \frac{1}{9} \Big[ (\sigma_x - \sigma_y)^2 + (\sigma_y - \sigma_z)^2 + (\sigma_z - \sigma_x)^2 + 6 \Big\{ \tau_{xy}^2 + \tau_{yx}^2 + \tau_{zz}^2 \Big\} \Big] \Big]
$$
  
\n
$$
(d\gamma_x^p)^2 = \frac{1}{9} \Big[ (d\sigma_x^p - d\sigma_y^p) + (d\sigma_y^p - d\sigma_x^p) + (d\sigma_z^p - d\sigma_z^p) + 6 \Big\{ (d\sigma_{xy}^p)^2 + (d\sigma_{xy}^p)^2 + (d\sigma_{xy}^p)^2 \Big\} \Big]
$$
\n(2.44)

por lo que de la ecuación 2.43 la constante de proporcionalidad queda:

$$
d\lambda = \frac{d\gamma^p}{\tau_{\text{set}}} = \sqrt{\frac{3}{2}} \frac{d\gamma^p_{\text{set}}}{\sqrt{J_2}}
$$
 (2.45)

Se conoce como esfuerzo equivalente o efectivo  $(\sigma_e)$  e incremento de deformación equivalente o efectiva (de,) a las siguientes relaciones:

$$
\sigma_r = \frac{3}{\sqrt{2}} \tau_{\text{ext}} = 2\sqrt{J_2}
$$
  
\n
$$
d\sigma_p = \sqrt{2}d\gamma_r^p
$$
\n(2.46)

de lo anterior, en la ecuación 2.45 obtenemos:

$$
d\lambda = \frac{3}{2} \frac{d c_p}{\sigma_e} \tag{2.47}
$$

Considerando nuevamente el criterio de Von Mises y las relaciones 2.44 y 2.46, se tiene que el esfuerzo equivalente es igual a la esfuerzo de fluencia, entonces para el momento en que se inicia la plastificación:

$$
\sigma_e = \sigma_o \tag{2.48}
$$

entonces:

$$
d\lambda = \frac{3}{2} \frac{dr_{\rm p}}{\sigma_{\rm a}} \tag{2.49}
$$

por lo que la constante de proporcionalidad d $\lambda$  es función del incremento de deformación equivalente y del parámetro experimental de esfuerzo o (esfuerzo de fluencia), asi en las relaciones de la ecuación 2.37 finalmente quedan .

$$
de_{\tau}^p = \frac{de_p}{\sigma_r} \left[ \sigma_1 - \frac{1}{2} (\sigma_2 + \sigma_1) \right]
$$
  
\n
$$
de_p^p = \frac{de_p}{\sigma_r} \left[ \sigma_2 - \frac{1}{2} (\sigma_1 + \sigma_1) \right]
$$
  
\n
$$
de_p^p = \frac{de_p}{\sigma_r} \left[ \sigma_1 - \frac{1}{2} (\sigma_1 + \sigma_2) \right]
$$
  
\n
$$
de_{\tau_1}^p = \frac{3}{2} \frac{de_p}{\sigma_r} \tau_{\tau_2}
$$
  
\n
$$
de_{\tau_1}^p = \frac{3}{2} \frac{de_p}{\sigma_r} \tau_{\tau_2}
$$
  
\n
$$
de_{\tau_1}^p = \frac{3}{2} \frac{de_p}{\sigma_r} \tau_{\tau_1}
$$
  
\n(2.50)

Las relaciones anteriores se aplican con el esfuerzo equivalente ( $\sigma_c$ ) dado en la ecuación 2.46 en materiales con endurccimiento a la deformación y, con esfuerzo de fluencia dado en la ecuación 2.49 en materiales perfectamente plásticos. Solo falta conocer la relación entre el esfuerzo equivalente y el incremento de deformación equivalente y conocer la relación de incremento. Para incrementar la constante de proporcionalidad. debe tenerse en cuenta que el trabajo total realizado tiene una componente elástica y una plástica:

$$
dW^T = dW^e + dW^p \tag{2.51}
$$

el trabajo plástico está dado por la siguiente relación en función del esfuerzo y el incremento de deformación cquivalentes:

$$
dW^p = \sigma_r d\varepsilon_p \tag{2.52}
$$

Para el caso de materiales con endurecimiento a la deformación, la cantidad de trabajo puede estimarse mediante la siguiente hipótesis. Se considera el incremento de deformación plástica equivalente como una medida del endurecimiento por deformación:

$$
e_p = \int d e_p
$$
 (2.53)

si la función de fluencia se considera como función de  $\varepsilon_p$ :

$$
F(\sigma) = H(c_p) \tag{2.54}
$$

ahora si empicarnos el esfuerzo equivalente como la función de fluencia obtenemos:

$$
\sigma_{\epsilon} = H(\epsilon_{\rm n}) \tag{2.55}
$$

la relación anterior se obtiene experimentalmente haciendo la gráfica esfuerzo-deformación de una prueba de tcnsién simple. Si a las dcfonnacioncs se les resta la componente elástica y además se toma como origen el esfuerzo de fluencia  $\sigma_{\rm o}$ , tomando solo la parte plástica para un esfuerzo dado  $\sigma_{\rm e}$  y, tomando la derivada de la curva correspondiente a dicho esfuerzo. se obtiene la pendiente H' (Fíg. 2.2). donde :

$$
H' = \frac{d\sigma_e}{dc_p} = \frac{d(H(c_p))}{dc_p} \tag{2.56}
$$

por lo que :

representatives

 $\mathbf{r}$ 

$$
dc_{p} = \frac{d\sigma_{e}}{H'} \tag{2.57}
$$

que es la relación buscada, la cual se determina experimentalmente al encontrar H'. Esta relación se aplica en las ecuaciones de Prandtl y Reuss, y constituye la solución del problema incremental. Por lo que es necesario determinar H'.

 $\sim$ 

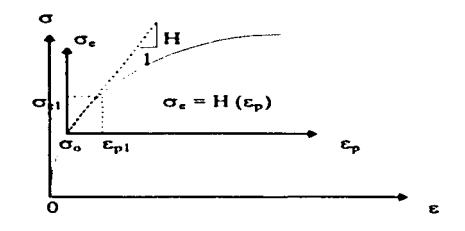

Fig. 2.2. Pendiente II, en la parte plástica de la curva  $\sigma$ -  $\varepsilon$ 

#### Solución iterativa de los problemas increméntales.

Se presentará esquemáticamente el procedimiento general de solución de los problemas incrementales, utilizando el método iterativo. El grupo de ecuaciones que gobiernan los problemas elastoplásticos son :

a) Ecuaciones de equilibrio, despreciando aceleración.

$$
\frac{\partial \sigma_1}{\partial x} + \frac{\partial \tau_{y_1}}{\partial y} + \frac{\partial \tau_{y_1}}{\partial z} = -F_1
$$
\n
$$
\frac{\partial \tau_{y_2}}{\partial x} + \frac{\partial \sigma_y}{\partial y} + \frac{\partial \tau_{y_2}}{\partial z} = -F_2
$$
\n
$$
\frac{\partial \tau_{y_1}}{\partial x} + \frac{\partial \tau_{y_2}}{\partial y} + \frac{\partial \sigma_{y_1}}{\partial z} = -F_1
$$
\n(2.58)

b) Ecuaciones de compatibilidad de deformaciones.

 $\epsilon$ 

$$
\frac{\partial^2 \mathbf{c}_1}{\partial y^2} + \frac{\partial^2 \mathbf{c}_2}{\partial \mathbf{t}} = 2 \frac{\partial^2 \mathbf{c}_3}{\partial \mathbf{a} y}
$$
  
\n
$$
\frac{\partial^2 \mathbf{c}_2}{\partial \mathbf{t}^2} + \frac{\partial^2 \mathbf{c}_3}{\partial \mathbf{t}^2} = 2 \frac{\partial^2 \mathbf{c}_{11}}{\partial \mathbf{a} y}
$$
  
\n
$$
\frac{\partial^2 \mathbf{c}_4}{\partial \mathbf{t}^2} + \frac{\partial^2 \mathbf{c}_4}{\partial \mathbf{t}^2} = 2 \frac{\partial^2 \mathbf{c}_{11}}{\partial \mathbf{a} y}
$$
  
\n
$$
\frac{\partial}{\partial \mathbf{a}} \left( -\frac{\partial \mathbf{c}_{11}}{\partial \mathbf{a}} + \frac{\partial \mathbf{c}_{11}}{\partial \mathbf{y}} \frac{\partial \mathbf{c}_{11}}{\partial \mathbf{t}} \right) = \frac{\partial^2 \mathbf{c}_1}{\partial \mathbf{y} \partial \mathbf{z}}
$$
  
\n
$$
\frac{\partial}{\partial \mathbf{y}} \left( -\frac{\partial \mathbf{c}_{11}}{\partial \mathbf{y}} + \frac{\partial \mathbf{c}_{11}}{\partial \mathbf{z}} \frac{\partial \mathbf{c}_{11}}{\partial \mathbf{t}} \right) = \frac{\partial^2 \mathbf{c}_1}{\partial \mathbf{z} \partial \mathbf{z}}
$$
  
\n
$$
\frac{\partial}{\partial \mathbf{z}} \left( -\frac{\partial \mathbf{c}_{11}}{\partial \mathbf{z}} + \frac{\partial \mathbf{c}_{11}}{\partial \mathbf{z}} \frac{\partial \mathbf{c}_{11}}{\partial \mathbf{t}} \right) = \frac{\partial^2 \mathbf{c}_1}{\partial \mathbf{z} \partial \mathbf{z}}
$$
  
\n(2.59)

c) Ecuaciones constitutivas, relaciones esfuerzo - deformación. Se consideran las leyes de Hooke para la componente elástica.

$$
c_1 = \frac{1}{E} \Big[ \sigma_1 - \mu (\sigma_2 + \sigma_1) \Big] + c_1^p + \Delta c_1^p
$$
  
\n
$$
c_2 = \frac{1}{E} \Big[ \sigma_2 - \mu (\sigma_1 + \sigma_1) \Big] + c_2^p + \Delta c_2^p
$$
  
\n
$$
c_1 = \frac{1}{E} \Big[ \sigma_1 - \mu (\sigma_1 + \sigma_2) \Big] + c_1^p + \Delta c_1^p
$$
  
\n
$$
c_{xy} = \frac{1}{2G} \tau_{yy} + c_{xy}^p + \Delta c_{xy}^p
$$
  
\n
$$
c_{yz} = \frac{1}{2G} \tau_{zx} + c_{zx}^p + \Delta c_{zx}^p
$$
  
\n
$$
c_{zz} = \frac{1}{2G} \tau_{zz} + c_{zz}^p + \Delta c_{zz}^p
$$
  
\n(2.60)

los incrementos plásticos están dados por :

$$
\Delta a_{\tau}^{\mu} = \frac{\Delta a_{\tau}}{\sigma_{\tau}} \left[ \sigma_{\tau} - \frac{1}{2} (\sigma_{\tau} + \sigma_{\tau}) \right]
$$
\n
$$
\Delta a_{\tau}^{\mu} = \frac{\Delta a_{\tau}}{\sigma_{\tau}} \left[ \sigma_{\tau} - \frac{1}{2} (\sigma_{\tau} + \sigma_{\tau}) \right]
$$
\n
$$
\Delta a_{\tau}^{\mu} = \frac{\Delta a_{\tau}}{\sigma_{\tau}} \left[ \sigma_{\tau} - \frac{1}{2} (\sigma_{\tau} + \sigma_{\tau}) \right]
$$
\n
$$
\Delta a_{\tau}^{\mu} = \frac{3}{2} \frac{\Delta a_{\tau}}{\sigma_{\tau}} \tau_{\tau \tau}
$$
\n
$$
\Delta a_{\tau}^{\mu} = \frac{3}{2} \frac{\Delta a_{\tau}}{\sigma_{\tau}} \tau_{\tau \tau}
$$
\n
$$
\Delta a_{\tau}^{\mu} = \frac{3}{2} \frac{\Delta a_{\tau}}{\sigma_{\tau}} \tau_{\tau \tau}
$$
\n
$$
(2.61)
$$

$$
\Delta a_{\mu} = \sqrt{(\Delta a_{\nu}^{\mu} - \Delta a_{\nu}^{\mu})^2 + (\Delta a_{\nu}^{\mu} - \Delta a_{\nu}^{\mu})^2 + (\Delta a_{\nu}^{\mu} - \Delta a_{\nu}^{\mu})^2 + 6[(\Delta a_{\nu}^{\mu})^2 + (\Delta a_{\nu}^{\mu})^2 + (\Delta a_{\nu}^{\mu})^2]}
$$
  

$$
\sigma_{\mu} = \frac{1}{\sqrt{2}} \sqrt{(\sigma_{\mu} + \sigma_{\gamma})^2 + (\sigma_{\gamma} + \sigma_{\gamma})^2 + (\sigma_{\tau} + \sigma_{\gamma})^2 + 6(\tau_{\gamma\gamma}^2 + \tau_{\gamma\mu}^2 + \tau_{\gamma\gamma}^2)}
$$

El método ilcrativo de solución o de soluciones elúticas sucesivas. noquierc de la solución de una serie de problemas elásticos al irse dando incrementos pequeños de carga. Consiste en la solución del grupo de ecuaciones anteriores (2.58. 2.59, 2.60 y 2.61). de la siguiente manera:

- 1 . Para el primer incremento de carga se considera que las deíormacioncs plásticas son cero. ecuación 2.62.
- 2. Se suponen valores a los incrementos de deformación plástica.<br>3. Con estos se estima el incremento de deformación plástica.
- Con estos se estima el incremento de deformación plástica.
- 4. Con el dato anterior y mediante la pendiente de la curva se estima el esfuerzo equivalente.<br>5. Con las relaciones de la ecuación 2.61 se obtienen los nuevos valores de los incrementos d
- *5.* Con las relaciones de la ecuación 2.6 J se obtienen los nuc\·os valores de los incrementos de deformación plástica.
- 6. Usando estos nuevos incrementos plásticos se resuelve el toral de ecuaciones 2.58. 2.59, 2.60 v  $2.61$  como si fuera un nuevo problema elástico. Obteniendo nuevos valores de esfuerzos y deformaciones.
- 7. Con los nuevos esfuerzos y mediante las ecuaciones  $2.61$  se determinan nuevamente los incrementos de deformación plástica y a su vez el incremento de deformación plástica.
- 8. Se realiza el paso 4, para evaluar el esfuerzo equivalente.<br>9. Con este nuevo valor se realiza el paso 5, para nuevos inc
- 9. Con este nuevo valor se realiza el paso 5, para nuevos incrementos plásticos.<br>10. **Se hace otra iteración repitiendo** los pasos 6 a 9. Normalmente no resulta efic
- Se hace otra iteración repitiendo los pasos 6 a 9. Normalmente no resulta eficiente iterar más de 5 \.'CCCS.
- 11. Se da el siguiente incremento de carga. repitiendo todos los pasos anteriores. hasta alcanzar la convergencia del incremento.
- 12. Se continua con Jos demás incrementos de carga hasta completar roda la historia de carga que se debe analizar.

#### $2.3$ Método de solución.

 $\boldsymbol{\epsilon}$ 

En el marco del método de elementos finitos se supone que el proceso de excavación se lleva a cabo por medio de la substracción de elementos finitos y nudos que simulan el dominio de la excavación. Por la derivación de las ecuaciones no lincales de elemento finito y de su formulación variacional la cual cuenta con la relación de variación del tiempo en el dominio y en las fronteras, uno puede seguir la travectoria de la evolución de esfuerzos en varios puntos del dominio correspondiente, dadas las características constitutivas del material. La linealización de las ecuaciones de elemento finito pueden ser resueltas con la suposición de que el proceso de excavación es representado por una función escalonada en el dominio del tiempo.

Las raices de las ecuaciones de elemento finito no lineales son obtenidas iterativamente por el método de Newton, usando la noción del operador tangente para el rango elastoplástico. Usando este operador tangente resulta un programa mediante el cual se llega a la solución iterativamente, en el cual se preserva el carácter asintótico de la convergencia cuadrática del método de Newton. Así, se puede dar un error tolerable, sin afectar significativamente el número requerido de iteraciones para converger a la solución. Para mayor información consultar las referencias  $1, 2, y, 5$ .

En la teoría de la plasticidad existen dos métodos de implementación: explicito e implicito. El programa TEST92 usa la forma explícita. Cuando el estado de esfuerzos se sobrestima se requieren algoritmos de regreso para convertir el estado de esfuerzos calculados imeialmente en el esfuerzo real. Para ello existen varios algoritmos, de los cuales el programa TEST92 usa el radial

#### **Ecuaciones fundamentales**

Si consideramos un problema no lineal con valores en la frontera, lo que gobierna este tipo de problemas son las siguientes consideraciones : dado un vector de fuerzas  $f=f(x)$  y la superficie de tracción  $h=h(x)$ , donde x es un vector de posición, debemos encontrar el vector de desplazamiento u=u(x) tal que :

$$
\nabla \cdot \sigma(\mathbf{u}) - \mathbf{f} = 0 \qquad \mathbf{en} \ \Omega \tag{2.62}
$$

sujeto a las condiciones de frontera.

$$
U = U_{\epsilon} \qquad \text{sobre } \Gamma_{\epsilon} \tag{2.63}
$$
\n
$$
n \cdot \sigma = h \qquad \text{sobre } \Gamma_{h} \tag{2.64}
$$

donde V es el vector operador gradiente, o es el tensor esfuerzo de Cauchy, U<sub>g</sub> es el vector de desplazamiento prescrito, h es el vector de superficie de tracción prescrita, n es el vector unitario normal,  $\Omega$ es el dominio del problema, y  $\Gamma_{\bullet}$   $\longrightarrow$   $\Gamma_{h}$  =  $\Gamma$  son las fronteras del problema.

La presentación formal de arriba es la estándar en el contexto de los análisis estáticos (o quasiestáticos), en los regimenes lineal y no lineal. Cuando se aplican a problemas de excavación, sin embargo, las ecuaciones  $2.62$  y  $2.63$  son además generalizadas para que el dominio y las fronteras varien con el tiempo como se observa en la Fig. 2.3.

$$
\Omega = \Omega(0), \quad \Gamma_g = \Gamma_g(0), \quad \Gamma_h = \Gamma_h(0) \tag{2.64}
$$

#### *AIF.TODO DE ANAl.JS/S*

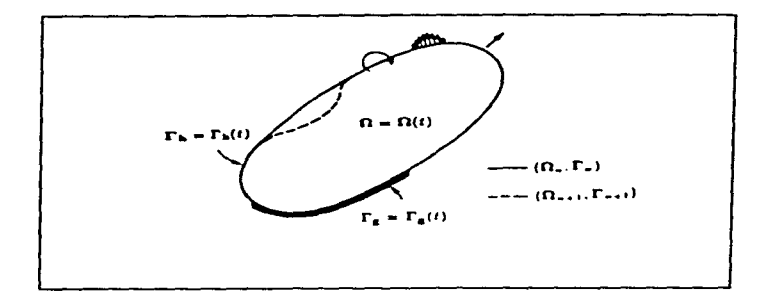

 $\lambda$ 

Fig.2.3 Esquema del problema con variación en el tiempo del dominio y su frontera.

consecuentemente, si el "residuo" generado de la ecuación 2 62, lo obtenemos con la función del vector de carga w (peso), tal que :

$$
\int_{\Omega(t)} \mathbf{w} \cdot (\nabla \cdot \boldsymbol{\sigma}(u) - \mathbf{f}) \, d\Omega = 0 \tag{2.65}
$$

entonces el vector w podría asignarse para variar con el tiempo y debe conformarse consistentemente con la configuración de  $\Omega(t)$  del problema en un tiempo t dado. Integrando la ecuación 2 65 por partes, obtenemos:

$$
W_{int}(t) = W_{rel}(t) \tag{2.66}
$$

donde

$$
W_{int}(t) = \int_{\Omega(t)} \nabla w : \sigma \, d\Omega \tag{2.67}
$$

representa el rrabajo virtual interno y

$$
\mathbf{W}_{\rm ent}(t) = \int_{\Omega(t)} \mathbf{w}.f d\Omega + \int_{\Gamma_0(t)} \mathbf{w}.h d\Gamma
$$
 (2.68)

representa el trabajo virtual externo.

Dentro de la estructura del método de elemento finito, la ecuación 2.66 puede ser transformada a una ecuación de equilibrio de fuerzas (global) por una etapa de construcción simulada numéricamente como una función constante por etapas en el dominio del tiempo. Físicamente. esto es equivalente a considerar Ja región con y sin excavación como eventos instantáncos. los cuales pueden ser modelados discretamente por **la adición o** substracción de nudos o elementos de la malla de elementos finitos. Asi, si  $\Omega(t_{n-1}) = \Omega_{n-1}$  y  $\Gamma$ <br>( $t_{n+1}$ )= $\Gamma_{n+1}$  en el tiempo  $t_{n+1}$ , entonces el problema de valores en la frontera no lineal req raíces del vector de desplazamiento donde d'=  $d_{n+1}$  está en un tiempo  $t_{n+1}$  tal que:

$$
(\mathbf{F}_{\text{int}})_{n+1} \cdot (\mathbf{F}_{\text{ext}})_{n+1} = 0 \tag{2.69}
$$

donde  $(F_{\text{int}})_{n+1} = F_{\text{int}}(d_{n+1})$  es el vector de fuerzas internas y  $(F_{\text{ext}})_{n+1} = F_{\text{ext}}(\Omega_n, F_{n+1})$  es el vector de fuerzas externas que representan la integración de todas las fuerzas en el dominio y la superficie de tracción ( $\Omega_{n+1}$  y  $F_{n+1}$ , respectivamente. A modo de visualizar mejor el problema, si para un tiempo t=t<sub>n+1</sub> llamamos a B<sub>n+1</sub> la matriz global de transformación deformación-desplazamiento y a N<sub>n+t</sub> la matriz global de función de forma, el vector de fuerzas internas de la ecuación 2.69 se puede calcular como

$$
(\mathbf{F}_{\text{int}})_{\text{a}+1} = \int_{\Omega_{\text{int}}} \mathbf{B}_{\text{n}} + \mathbf{I}(\sigma)_{\text{n}+1} \, d\Omega \tag{2.70}
$$

mientras que el vector de fuerzas externas se evalúa con la expresión :

$$
(\mathbf{F}_{\rm ret})_{n+1} = \int_{\Omega_{\rm rot}} \mathbf{N}_{\rm ret}^{\rm t} \, f \, d\Omega + \int_{\Omega_{\rm rot}} \mathbf{N}_{\rm ret}^{\rm t} \, h \, d\Gamma \tag{2.71}
$$

donde  $\{\sigma\}_{n=1}$  es el vector de las componentes de esfuerzo cuyos elementos son derivados del tensor de esfuerzo  $\sigma_{n+1}$ .

En la formulación hecha en los párrafos anteriores tenemos que  $\sigma_{n+1} = \sigma(u_{n+1})$ ,  $u_{n+1} = u(d_{n+1})$  y que  $d_{n+1} = d(t_{n+1})$ . Esto significa que  $\sigma_{n+1} = \sigma(t_{n+1})$  en cualquier punto material correspondiente a una posición del vector x (vector de posición). Las historias de esfuerzos y los desplazamientos en si, son almacenados como un arreglo que integra todos los puntos del dominio  $\Omega$  de excavación (o expansión). Las dimensiones del vector de la ecuación 2.69 pueden ser periódicamente actualizadas (modificadas), en razón de la pérdida (o suma) de grados de libertad asociados a la etapa de excavación o construcción, que se esté simulando. Similarmente, como resultado de asignar la función de peso w para ajustar la configuración de la etapa de excavación en el dominio y fronteras ( $\Omega_{n+1}$ ,  $\Gamma_{n+1}$ ), las dimensiones de las matrices B y N, y la propia solución del vector d<sup>\*</sup>, también tendría que ser modificada en cada etapa de excavación.

Otra cosa que cabe hacer notar, es que la malla de elemento finito puede ser expandida por la suma de "nuevos" elementos y puntos nodales. Sin embargo, como el vector de fuerzas internas de la ecuación  $(2.88)$  está en función del esfuerzo en la etapa anterior  $\sigma_p$ , la formulación descrita arriba requiere de nuevos argumentos para conocer también la historia de esfuerzos.

#### Algoritmo iterativo para el proceso de excavación

Para la solución de la ecuación 2.69, dado que no se conoce un vector de desplazamiento d, es necesario emplear un programa iterativo basado en la linearización de la misma ecuación 2.69. Realizando la linearización de la ecuación 2.69 con respecto a la configuración de  $d_{n+1}^k$  en la k-ésima iteración hecha por el programa iterativo de solución, ésta nos queda :

$$
F'_{int}(d_{n+1}^{k}) \Delta d_{n}^{k} = (F_{ext})_{n+1} - F_{int}(d_{n+1}^{k})
$$
 (2.72)

У

 $\mathbf{r}$ 

$$
d_n^{\underline{k}} \cdot l = d_{n+1}^k + \Delta d^k \tag{2.73}
$$

en donde

$$
F'_{\text{test}}(d_{n+1}^k) = \frac{\partial F_{\text{test}}(d)}{\partial d} \big|_{d=1} \tag{2.74}
$$

es la matriz del jacobino. De la ecuación 2.70, la matriz del jacobino es evaluada como :

$$
F'_{int}(d_{n+1}^{k}) = \int_{\Omega_{n+1}} B_{n+1}^{k} C_{n+1}^{k} B_{n+1} d\Omega
$$
 (2.75)

donde

الموارد والمحاجا المتو

$$
C_{n+1}^{k} = \frac{\partial \{\sigma\}_{n+1}^{k}}{\partial \{\sigma\}_{n+1}^{k}}
$$
 (2.76)

es la matriz consistente de modulo tangente que se obtiene por la evaluación de la variación del vector esfuerzo  $\{\sigma\}_{n+1}^k$  con respecto al vector deformación  $\{\varepsilon\}_{n+1}^k$ .

 $\lambda$ 

Ahora bien, basándose en la fórmula del método de Newton

$$
x_{i+1} = x_i + \frac{F(x)}{F'(x)}
$$
 (2.77)

Para el caso de excavación, generalizamos el concepto y no solo involucramos una función conocida, sino también un operador diferencial (tangente), lo anterior nos lleva a que :

$$
\Phi(x) = \overrightarrow{F}
$$
  
\n
$$
\Phi(x) - \overrightarrow{F} = 0
$$
\n(2.78)

de donde la ecuación 2.77 queda:

$$
d_{i+1} = d_i + \frac{\Phi(d_i) - \bar{F}}{\Phi'} \tag{2.79}
$$

Haciendo las transformaciones debidas podemos obtener la siguiente estimación de d<sup>\*</sup> que es obtenida de la expresión iterativa :

$$
d_{n+1}^{k+1} = d_{n+1}^{k} + [F'_{lm}(d_{n+1}^{k})]^T [(F_{m})_{n+1} - F_{lm}(d_{n+1}^{k})]
$$
 (2.80)

en donde

$$
(\mathbf{F}_{int})_{n+1} = \int_{\Omega_{n+1}} \mathbf{B}_{n+1}^{t} \{ \sigma \}_{n+1} d\Omega
$$
 (2.81)

$$
(\mathbf{F}_{\rm ext})_{n+1} = \int_{\Omega_{\rm ext}} N_{n+1}^{\rm t} f d\Omega + \int_{(\Gamma_{\rm x})_{n+1}} N_{n+1}^{\rm t} h d\Gamma \tag{2.82}
$$

si derivamos la ecuación 2.81, tenemos:

 $(F'_{int})(d_{n+1}^k) = \int_{\Omega_{min}} B_{n+1}^k C_{n+1}^k B_{n+1} d\Omega$  $(2.83)$ 

Así, tenemos todos los elementos necesarios para obtener los desplazamientos d<sub>i-1</sub> de la ecuación 2.80, calculando un vector de esfuerzos y realizando iteraciones hasta que converja al valor exacto.

Para una nueva etapa de análisis, se inicia con los esfuerzos calculados en la etapa anterior para con el nuevo dominio, que en este caso, si excavamos, tendremos una nueva geometría y se volverán a calcular los desplazamientos hasta una cierta tolerancia.

# 3. MODELOS DE COMPORTAMIENTO NO LINEAL DE SUELO

En el capitulo anterior se expuso la teoria general de la plasticidad, en términos de problemas increméntales, para tener conocimiento de su solución más general En este capitulo nos enfocaremos a su solución dirigida a su implementación computacional

Todo cuerpo cargado se deforma en función de sus características, y se puede representar mediante modelos físicos y modelos matemáticos. Un modelo físico es un sistema material en donde se miden  $experiments$  experimentalmente causas y efectos. Un modelo matemático expresa las relaciones entre causas y efectos en base a las conclusiones hechas en el modelo físico.

Del estudio de la plastificación se han generado los postulados fundamentales de la plasticidad, que se expondrán a continuación

a) La plastificación solo se produce por esfuerzos distorsionantes, los isotrópicos no producen ninguna.

b) La plastificación es un flujo viscoso, el cual existe hasta que se produce el agrietamiento.

e) Los elementos de un cuerpo sóhdo poseen una capacidad limite de almacenar energía de deformación, hipótesis de Beltrami. La plastificación se produce al alcanzar este limite, y durante este, la energía mantiene este valor constante.

#### 3.1 Leyes de comportamiento esfuerzo deformación.

En Ingenieria se ocupan diferentes materiales que tienen diferente comportamiento, comportamiento. que se puede evaluar de diferentes maneras. una de ellas es utilizando la prueba triaxial, que es un ensaye en el cual una probeta de material se sujeta a una carga axial y a una presión de confinamiento, donde se miden esfuerzos y deformaciones unitarias y se realiza su grafica correspondiente, la cual expone objetivamente el comportamiento del material.

En Jos materiales mctalicos la deformación es proporcional a los esfuerzos y. es lineal por Jo menos al inicio del fenómeno, aunque después del limite de proporcionalidad, donde ciertas partes del material oornicnzan a fluir. la. deformación deja de ser proporcional a los esfuerzos.

Generalmente materiales como el concreto y el acero se analizan utilizando la teoría de la elasticidad por la facilidad que esto representa, pero materiales como el mismo concreto o el suelo presentan un comportamiento más complicado en relación al comportamiento lineal, donde las deformaciones no son proporcionales a los esfuerzos y más aún si se retira la carga que provoca los esfuerzos, la deformación no desaparecerá en su totalidad. A este comportamiento se le conoce como plástico

Plasticidad es aquel comportamiento del material en el que varian sus características según el nivel de cargas al que se encuentre sometido, debido a que en ciertas regiones el material pasa del estado sólido al fluido o sufre agrietamientos, dicho cambio es motivado al variar los esfuerzos. Como se explico en el capitulo anterior, la solución de un problema plástico es mediante una secuencia de problemas elásticos. debido a la no linealidad de las ecuaciones matemáticas involucradas. Comprender el comportamiento de sistemas continuos donde la componente plástica de deformación es importante en relación a la clástica, es de gran importancia práctica va que este conocimiento se aplica en obras hechas o construidas sobre suelos o bien en el diseño limite de estructuras en la que se busca un empleo óptimo de recursos

Existen modelos analógicos que pueden representar el comportamiento esfuerzo - deformación para diversos materiales, los cuales se muestran la Fig.3.1 junto con la relación esfuerzo - deformación que simbolizan. En la Fig.3.1, un cuerpo representa un modelo de comportamiento, que va desde el lineal hasta elastoplástico con endurecimiento lineal a la deformación; también en ese orden va el grado de complejidad matemática y de comportamiento. El comportamiento lineal es de fácil entendimiento y el que más comúnmente se aplica; además su explicación está implícita en este trabajo. Todos los modelos plásticos que se simbolizan la Fig.3.1 de b) a d), implican una formulación basada en la energía de deformación.

En cuanto a los componentes del tensor esfuerzo, estudios experimentales acerca del comportamiento de materiales han demostrado que la plastificación de estos se debe casi exclusivamente a la componente distorsionante. Los esfuerzos isotrópicos influyen poco en la plastificación. A pesar de lo anterior es importante calcular no solo las componentes distorsionantes de material sino también las isotrópicas porque, como se verá más adelante, ambas intervienen en el cálculo de la función de fluencia.

La energía de deformación total está en función de los esfuerzos y deformaciones principales, de la siguiente manera:

donde

$$
W_T = W_1 + W_2 + W_3 = \frac{1}{2} (\sigma_1 c_1 + \sigma_2 c_2 + \sigma_3 c_3) dV
$$
 (3.1)

$$
W_1 = \frac{1}{2}\sigma_1 c_1 dV
$$
  
\n
$$
W_2 = \frac{1}{2}\sigma_2 c_2 dV
$$
  
\n
$$
W_3 = \frac{1}{2}\sigma_3 c_3 dV
$$
  
\n
$$
dV = dxdydz
$$
\n(3.2)

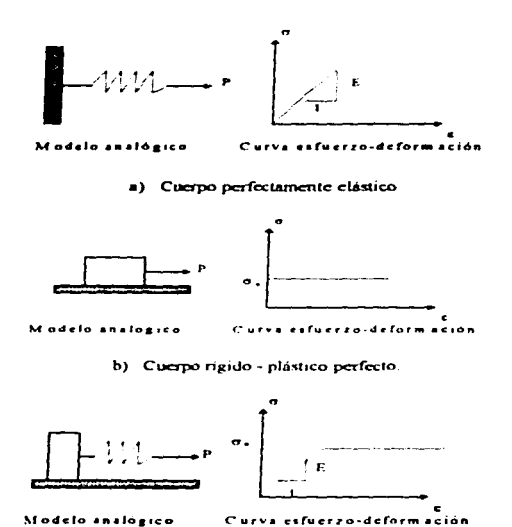

Modelo analógico

 $\pmb{\cdot}$ 

÷

c) Cuerpo elastoplástico perfecto

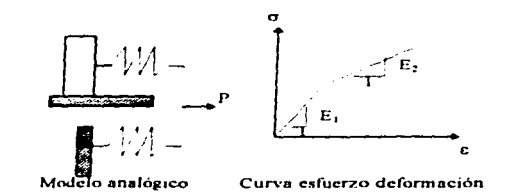

d) Cuerpo elastoplástico con endurecimiento lineal a la deformación.

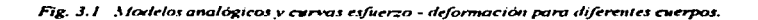

si se aplican las leyes de Hooke y las substituimos en la ecuación anterior, tenemos :

$$
W_T = \frac{1}{2E} [(\sigma_1 + \sigma_2 + \sigma_3)^2 - 2(1 + v)(\sigma_1 \sigma_2 + \sigma_1 \sigma_3 + \sigma_2 \sigma_3)]
$$
  
\n
$$
W_T = \frac{1}{2} \left( \frac{I_1^2}{E} + \frac{I_2}{G} \right) ; G = \frac{E}{2(1 + v)}
$$
 (3.3)

 $\cdot$ 

donde:

$$
I_1 = (\sigma_x + \sigma_y + \sigma_z)
$$
  
\n
$$
I_2 = \tau_{xy}^2 + \tau_{yz}^2 + \tau_{zz}^2 - \sigma_z \sigma_z - \sigma_z \sigma_z - \sigma_z \sigma_z
$$
 (3.4)

que son el primer y segundo invariante que toma en cuenta cortantes. Expresión que nos permite conocer la energía de deformación en función de las características del tensor esfuerzo y de las propiedades del material (E y G).

La energia isotrópica está dada por:

$$
W_l = \frac{1}{2} \sigma_m (c_1 + c_2 + c_3) = \frac{3}{2} \sigma_m c_m
$$
 (3.5)

donde  $\sigma_m$  es el esfuerzo medio y  $\varepsilon_m$  es la deformación media y, están dados por :

$$
\sigma_m = \frac{1}{3}(\sigma_1 + \sigma_2 + \sigma_3)
$$
  
\n
$$
\varepsilon_m = \frac{1}{3}(\varepsilon_1 + \varepsilon_2 + \varepsilon_3)
$$
  
\n
$$
\varepsilon_m = \frac{\sigma_m}{3K} \quad y \quad K = \frac{E}{3(1 - 2v)}
$$
 (3.6)

por *tanto.* la energía isorrópica es :

$$
W_1 = \frac{3}{2} \sigma_m \frac{\sigma_m}{3K} = \frac{\sigma_m^2}{2K}
$$
 (3.7)

ahora bien~ para la energía de distorsión se *tiene* 

$$
W_d = W_T - W_i \tag{3.8}
$$

substituyendo las ecuaciones  $3.3 \times 3.7$  en la ecuación  $3.8$ , se tiene:

$$
W_d = \frac{1}{3E} (1 + u)(I_1^2 + 3I_2)
$$
 (3.9)

substituyendo y reduciendo. tenernos :

$$
\mathbf{W}_4 = \frac{(1+\nu)}{E} [3\sigma^2_{\alpha} + (\sigma_1 \sigma_2 + \sigma_1 \sigma_1 + \sigma_2 \sigma_1 - \tau_{21}^2 - \tau_{11}^2 - \tau_{12}^2)]
$$
(3.10)

que es la energía de distorsión.

Generalmente. para aplicar el comportamiento plástico se empican dos procedimientos o modelos para el análisis de problemas geotécnicos, uno de ellos es conocido como elastoplástico perfecto o ideal y el otro como elastoplástico con endurecimiento lineal a la deformación. El comportamiento esfuerzo deformación de estos modelos se esquematiza en la Fig.3.2.

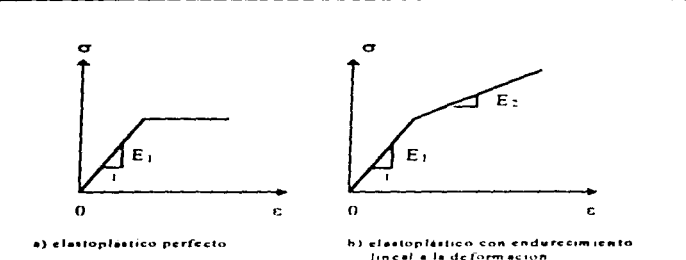

MODELOS DE COMPORTAMIENTO NO LINEAL DEL SUELO

ż

Fig. 3.2. Modelos elastoplásticos, generalmente usados en geotécnia

#### $3.2$ Criterios de fluencia.

Cuando a los materiales se les somete a esfuerzo creciente de tensión o compresión experimentan deformaciones que en un principio están en el rango clástico, pero posteriormente se salen de el y crecen con mayor velocidad que los esfuerzos, si estos siguen creciendo en el material comienzan aparecer grietas, hasta que finalmente el cuerpo se separa en fracciones discontinuas. Se considera que un material fluye o falla cuando las deformaciones son plásticas y alcanzan una cierta magnitud que se considera intolerable desde el punto de vista de la funcionalidad de la estructura de la cual forma parte el material. El material llega a la ruptura cuando se separa en partes aisladas y deja de ser un medio continuo

Los eriterios de falla y ruptura se fijan de acuerdo al nivel máximo de esfuerzos que el material debe soportar. Este nivel se determina a fin de que no se registren deformaciones que rebasen cierto limite o de que se propaguen grietas existentes. En general, dicho nivel se estima a partir de una cierta función de los esfuerzos principales, ecuación 3.11, o como se verá más adelante de sus invariantes, por lo que es indispensable determinar el estado de esfuerzos existente en un problema dado con el fin de evitar diseñar en lo posible obras que sufran deformaciones excesivas y dejen de ser funcionales

$$
F(\sigma_1, \sigma_2, \sigma_3) = 0 \tag{3.11}
$$

Para estimar la falla se determina el estado de esfuerzos en toda la zona en estudio y se ve en qué parte de ella se satisface la condición de falla. Existen diferentes relaciones del tipo de la ecuación anterior que representan a distintos criterios de falla que han sido propuestos y que se describirán brevemente a continuación. Todos los criterios de falla y los de ruptura son aproximados, puesto que se basan en aplicaciones de la mecánica del medio continuo, siendo muy importantes las discontinuidades intrinsecas, heterogeneidades y anisotropía existentes en el material.

La respuesta de un material al esfuerzo cortante uniaxial o al esfuerzo cortante puro se puede representar de forma adecuada en diagramas de esfuerzo - deformación. Sin embargo, tal enfoque no es posible para un estado complejo de esfuerzo. Por lo tanto, es importante establecer criterios de comportamiento de materiales en estados de esfuerzo combinados.

A la fecha son incompletos los criterios cuantitativos para la fluencia y la fractura de materiales en estados multiaxiales de esfuerzo. Existe cierto número de cuestiones que permanecen sin resolver para las cuales ninguna de las teorias da una respuesta completa. A pesar de ello, estos criterios son de utilidad va que dan una idea bastante aceptable de las condiciones de falla, lo cual se ha podido constatar experimentalmente. Además, son el único recurso del que actualmente se dispone para dicho fin. Entre los eriterios de falla existentes se tienen: el de Rankine, el de Saint-Venant, el de Tresca o Coulomb, el de Beltrami, el de Von Mises, el de Mohr - Coulomb, etc. En el modelo empleado en este trabajo se adopta el de Von Mises, con el cual debe tenerse precaución va que se pueden tener dificultades numéricas cuando la zona de fluencia es amplia. Los criterios de falla plástica que consideran deformaciones excesivas y que más comúnmente se emplean son los siguientes

Teoria de Rankine . Considera que la falla se alcariza cuando los esfuerzos principales alcanzan la máxima resistencia a la tensión. Para el caso bidimensional

$$
\sigma_1 = \sigma_0 \qquad \qquad \sigma_2 = -\sigma_{0c} \qquad \qquad (3.12)
$$

 $\frac{1}{2}$  donde  $\sigma_1$  es el esfuerzo principal de tensión

 $\sigma_2$  es el esfuerzo principal de compresión

 $\sigma_0$  es la resistencia máxima a la tensión

 $\sigma_{0}$ , es la resistencia máxima a la compresión

Teoria de Saint - Venant : Supone que la falla ocurre cuando una deformación principal iguala a la deformación máxima en tensión o compresión, para el caso biaxial :

$$
\mathbf{E} \mathbf{c}_1 = \alpha_1 - \omega \alpha_2 = \pm \alpha_0; \quad \text{para} \{ \alpha_1 \} \geq \{ \alpha_2 \}
$$
\n
$$
\mathbf{E} \mathbf{c}_2 = \alpha_2 - \omega \alpha_1 = \pm \alpha_0; \quad \text{para} \{ \alpha_2 \} \geq \{ \alpha_1 \}
$$
\n
$$
(3.13)
$$

Criterio de Tresea (o de Coulomb) : Considera que la plastificación se presenta cuando se alcanza el cortante máximo que se registra en la prueba de tensión simple, cumpliéndose lo siguiente :

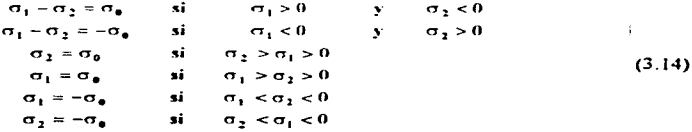

donde  $\sigma_0$  es la resistencia máxima a la tensión.

Teoría de Beltrami : Considera que la plastificación o falla se presenta cuando la energía total de deformación (U), iguala a la que existe en una prueba de tensión o compresión unidimensional, dada por :

$$
U = \frac{1}{2}\sigma_{\phi}\epsilon_{\phi} = \frac{1}{2E}\sigma_{\phi}^{2}
$$
 (3.15)

como la energía total elástica está dada por :

$$
U = \frac{1}{2} (\sigma_1 c_1 + \sigma_2 c_2 + \sigma_2 c_2)
$$
 (3.16)

reemplazando en la ecuación anterior las expresiones de las deformaciones en función de Jos esfuerzos dados en la tcoria de la elasticidad. obtenemos :

$$
U = \frac{1}{2E} \Big[ \sigma_1^2 + \sigma_2^2 + \sigma_3^2 - 2\upsilon(\sigma_1\sigma_2 + \sigma_2\sigma_3 + \sigma_3\sigma_1) \Big] \tag{3.17}
$$

reemplazando la energía total de deformación (U). por el valor dado en la ecuación 3 15. obtenernos

$$
\sigma_1^2 + \sigma_2^2 + \sigma_3^2 - 2\upsilon(\sigma_1\sigma_2 + \sigma_2\sigma_3 + \sigma_3\sigma_1) = \sigma_0^2
$$
 (3.18)

para el caso bidimensional :

$$
\sigma_1^2 + \sigma_2^2 - 2\upsilon(\sigma_1 \sigma_2) = \sigma_0^2 \tag{3.19}
$$

este criterio tiene el inconveniente de predecir plastíficación para valores altos de presión h1drostitica.. lo cual experimentalmente no es correcto, va que solo las distorsiones normalmente la inducen.

Tcoria\_f;fc l\.1ohr · Considera que la fluencia ocurre cuando el conantc en un punto alcanza el valor de la resistencia al corte, la cual depende a su vez del esfuerzo normal actuante, de la forma :

$$
\tau = C + \phi(\sigma_n) \tag{3.20}
$$

donde C es la cohesión,  $\sigma_n$  es el esfuerzo normal actuante y  $\phi$  es una función cualquiera, por ejemplo la función del esfuerzo octaédrico.

Teoria de fricción interna . Considera que la función  $\phi$  mencionada en la teoría de Mohr es lineal. por lo tanto:

$$
\tau = C + \sigma_{\alpha} \tan \phi \tag{3.21}
$$

donde  $\phi$  es el ángulo de fricción interna.

Criterio de Von Mises : Supone que la plastificación unicamente se debe a la energía de distorsión y que se presenta cuando dicha energía es igual a la que existe en una prueba de tensión simple y esta dada por la siguiente relación :

$$
U_d = \frac{J_z}{2G} = \frac{3}{4G} t_{\alpha\tau}^2
$$
 (3.22)

donde U<sub>d</sub> es la energía de distorsión,  $J_2$  es el invariante de segundo grado en la plastificación y  $\tau_{ext}$  es el esfuerzo octaédrico.

Como para tension simple: 
$$
J_2 = \frac{1}{3}\sigma_\bullet^2
$$
 (3.23)

donde  $\sigma_0$  es la resistencia máxima a la tensión.

$$
Como: \t3J_2 = I_1^2 + 3I_2 = (\sigma_1 + \sigma_2 + \sigma_3)^2 - 3(\sigma_1\sigma_2 + \sigma_2\sigma_3 + \sigma_3\sigma_1) \t(3.24)
$$

$$
\text{por lo que :} \qquad (\sigma_1 - \sigma_2)^2 + (\sigma_2 - \sigma_3)^2 + (\sigma_3 - \sigma_1)^2 = 2\sigma_*^2 \qquad (3.25)
$$

**para el caso biaxial :**  $\sigma_1^2 \cdot \sigma_1 \sigma_2 + \sigma_2^2 = \sigma_3^2$  (3.26)
Comparando con cortante puro :

$$
J_1 = K^2
$$
  
\n
$$
K^2 = \frac{1}{3}\sigma_s^2
$$
  
\n
$$
K = \frac{\sigma_e}{f_x^2}
$$
  
\n(3.27)

entonces, en una prueba de cortante puro, este criterio predice que la plastificación se produce a  $1/\sqrt{3}$  de la resistencia máxima a la tensión simple

La densidad de energía de deformación para el caso más general es :

$$
\frac{dU}{dV} = U_e = \frac{1}{2}\sigma_x e_x + \frac{1}{2}\sigma_y e_y + \frac{1}{2}\sigma_x e_x + \frac{1}{2}\tau_{xy}\gamma_{xy} + \frac{1}{2}\tau_{yy}\gamma_{yz} + \frac{1}{2}\tau_{zz}\gamma_{zz}
$$
(3.28)

si se substituven en la ecuación anterior las relaciones de Hooke y se hacen operaciones algebraicas Ilegamos a :

$$
U_{\bullet} = \frac{1}{2E} (\sigma_1^2 + \sigma_2^2 + \sigma_1^2) - \frac{v}{E} (\sigma_1 \sigma_2 + \sigma_2 \sigma_1 + \sigma_1 \sigma_1) + \frac{1}{2G} (\tau_{12}^2 + \tau_{21}^2 + \tau_{11}^2)
$$
(3.29)

ahora, si la energia de deformación se divide en dos partes : una asociada a los cambios volumétricos del material, y otra a las distorsiones por corte, la expresión de energía de deformación para un estado tridimensional de esfuerzos, se deduce directamente por superposición de las energías de cada componente de esfuerzo. Para hallar la energía de deformación debida a la distorsión, se escribe la ecuación anterior en términos de los esfuerzos principales, esto es  $\tau_{xy} = \tau_{xy} = \tau_{zx} = 0$ , dando una expresión general para la energía total de deformación por unidad de volumen :

$$
U_T = \frac{1}{2E} (\sigma_1^2 + \sigma_2^2 + \sigma_3^2) + \frac{V}{E} (\sigma_1 \sigma_2 + \sigma_2 \sigma_3 + \sigma_3 \sigma_1)
$$
 (3.30)

La energía de deformación por unidad de volumen debida a esfuerzos isotrópicos o de dilatación se puede determinar a partir de la ecuación anterior, por tanto la energía isotropica queda como :

$$
U_i = \frac{1 \cdot 2 \nu}{6E} (\sigma_1 + \sigma_2 + \sigma_3)^2
$$
 (3.31)

restando las dos últimas ecuaciones y recordando que  $G = E/2(1 + v)$  se halla la energía de distorsión para esfuerzo combinado:

$$
U_d = \frac{1}{12G} [(\sigma_1 \cdot \sigma_3)^2 + (\sigma_2 \cdot \sigma_3)^2 + (\sigma_3 \cdot \sigma_1)^2]
$$
 (3.32)

De acuerdo con la hipótesis básica de la teoría de la energía de distorsión, la expresión debe igualarse a la energía de distorsión máxima en tensión simple. La última condición ocurre cuando uno de los esfuerzos principales alcanza el punto de fluencia  $\cdot_{vp}$  del material. La energía de distorsión para éste es 2 $\sigma$ y/12G, igualando con la ecuación 3.32 y simplificando, obtenemos la ley basica para un material idealmente plástico :

$$
(\sigma_1 \cdot \sigma_2)^2 + (\sigma_2 \cdot \sigma_3)^2 + (\sigma_3 \cdot \sigma_1)^2 = 2\sigma_{yy}^2
$$
 (3.33)

En el espacio tridimensional de esfuerzos la superficie de fluencia viene a ser un cilindro con un eje que tiene sus tres cosenos directores iguales a  $1/\sqrt{3}$ , Fig. 3.3.

## Espacio de esfuerzos de Haigh - Westergaard

En general. los criterios de fluencia implican una función del tipo

$$
\mathbf{F}(\sigma_{\mathbf{u}}) = \mathbf{K} \tag{3.34}
$$

siendo  $\sigma_{ij}$  todas las componentes del tensor esfuerzo y K una función conocida. Si se supone isotropia en las propiedades. se puede reducir a :

$$
\mathbf{F}(\sigma_1, \sigma_2, \sigma_3) = \mathbf{K} \tag{3.35}
$$

por lo que la fluencia sólo dcpcndc de la magnitud de los esfuerzos principales y de su orientación. El espacio cuyos ejes son  $\sigma_1$ ,  $\sigma_2$  y  $\sigma_3$ , se llama espacio de esfuerzos de Haigh - Westergaard. Si se considera que solo las componentes del tensor distorsionantc influyen.. entonces se tiene que la expresión queda :

$$
\mathbf{F}(\mathbf{S}_1, \mathbf{S}_2, \mathbf{S}_3) = \mathbf{K} \tag{3.36}
$$

siendo:

$$
J_1 = S_1 + S_2 + S_3 = 0
$$
  
\n
$$
J_2 = \frac{1}{2}(S_1^2 + S_2^2 + S_3^2) = -(S_1S_2 + S_2S_3 + S_3S_1)
$$
  
\n
$$
J_3 = \frac{1}{3}(S_1^3 + S_2^3 + S_3^3) = S_1S_2S_3
$$
 (3.37)

donde se puede poner ·

 $\epsilon$ 

$$
F(J_2, J_3) = 0 \tag{3.38}
$$

es decir, la función de fluencia se reduce a una función de dos invariantes del tensor distorsionante.

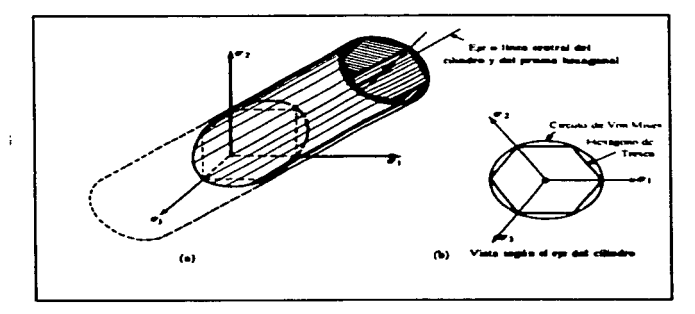

Fig.3.3 Superficie de fluencia para el estado de esfuerzos tridimensional.

#### $3.3$ Caso elastoplástico.

La teoría de la elastoplasticidad y su aplicación en problemas geotécnicos ha sido tratada en varios textos, referencias 3, 4 y 14. A continuación se exponen brevemente los argumentos principales de la teoría elastoplástica, enfocados a su implementación computacional :

1. La deformación del material puede descomponerse en dos partes: elástica y plástica, tal como:

$$
d\mathbf{c} = d\mathbf{c}^* + d\mathbf{c}^* \tag{3.39}
$$

se requiere especificar los parámetros que definen el comportamiento elástico del material, sea lineal o no lineal.

2. Existe una función de fluencia (o de carga) F, que separa el espacio de esfuerzos en dos regiones: elástica y plástica. Dicha función depende del estado de esfuerzos  $\{\sigma\}$  o de sus invariantes (p y q) y un parámetro de endurecimiento k

$$
F(\{\sigma\}, k) = 0 \tag{3.40}
$$
  

$$
F(n, \sigma, k) = 0 \tag{3.41}
$$

donde o incluye esfuerzos normales y cortantes, p es el primer invariante de esfuerzos o esfuerzo volumétrico y q es el segundo invariante de esfuerzos o esfuerzo distorsionante que toma en cuenta esfuerzos cortantes. Los que se definirán matemáticamente más adelante.

3. La variación del parámetro de endurecimiento k es función del estado de deformaciones plásticas  $\{e^p\}$  o del incremento de la deformación volumetrica plástica  $\Delta e^p$  de la siguiente manera:

$$
k = k(\Delta x_n^p) \tag{3.41}
$$

4. Existe un potencial plástico Q, que específica las magnitudes relativas de varias componentes de las deformaciones plásticas tal como

$$
\left\{ \mathbf{d}\mathbf{r}^{\mathbf{p}} \right\} = \phi \left\{ \frac{\partial \mathbf{Q}}{\partial \mathbf{r}} \right\} \tag{3.42}
$$

donde  $\phi$  es una constante de proporcionalidad

5. Para determinar la relación entre la función de fluencia y el potencial plástico se requiere una regla de flujo. Si ésta es asociada, se tiene Q = F, y en caso contrario Q  $\neq$  F. Para el caso de la regla de flujo asociada, la condición de normalidad siempre se cumple; es decir, el vector de incremento de deformación plástica está siempre en la dirección normal y hacia afuera de la superficie definida por la función de fluencia en el espacio de esfuerzos, Fig. 3.4

6. La función del potencial plástico se define dependiendo del modelo que se trabaje, por ejemplo:

a) Para el modelo elastoplástico perfecto se adopta la lev de falla del tipo Von Mises y se supone una regla de flujo asociada de tal manera que la función de fluencia y el potencial plástico son iguales entre si y quedan dados por:

$$
\mathbf{F}(\mathbf{q}) = \mathbf{Q}(\mathbf{q}) = \mathbf{q} - 2\mathbf{C} \tag{3.43}
$$

donde C es la cohesión y q es el segundo invariante de esfuerzo

b) Para el modelo del estado crítico. La función de fluencia y el potencial plástico se definen como:

$$
F = Q = \frac{q^2}{M^2} + p(p - p_c)
$$
 (3.44)

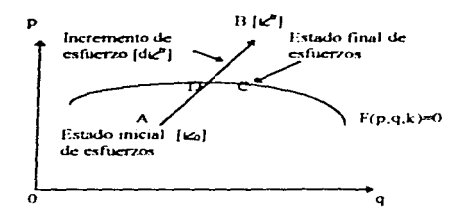

Fig. 3.4 Corrección del esfuerzo calculado por el criterio de von Mises.

- donde M es una constante de proporcionalidad
	- p<sub>e</sub> es la presión de preconsolidación
	- p es el primer invariante de esfuerzo

En estos casos, el potencial plástico sólo se idealiza, va que si se quiere determinar para un material específico, solo se puede hacer a través de pruebas experimentales. Los puntos anteriores son el marco fundamental de la teoria de la elastoplasticidad.

## Implementación.

Existen dos métodos de implementación: explicito e implicito. En ambos se requieren algoritmos de regreso (return) con el fin de convertir el estado de esfuerzos calculados inicialmente en el real. La forma implicita, si bien tiene una elegancia matematica, complica el cálculo de D<sup>ep</sup> considerablemente y la matriz resultante no es simétrica aun cuando la reela de flujo es asociada. La forma explícita es la que ocupa el programa Test92, en ella el cálculo de la matriz de propiedades elastoplásticas D<sup>ep</sup> es relativamente sencillo y requiere poco trabajo computacional, va que si la regla de flujo es asociada la matriz resulta simétrica. Jo cual proporciona gran eficiencia del calculo.

La implementación de la teoría de la plasticidad consiste en dos partes:

Donde se calcula las matrices de propiedades de los materiales D<sup>ep</sup>.  $\mathbf{L}$ 

II. Donde se calculan los esfuerzos finales a que está sometido el material y se clasifican los diferentes estados de esfuerzo que sirven para el cálculo de las matrices de rigidez en el siguiente incremento de carga.

### Matriz de propiedades elastoplásticas D<sup>ep</sup>. Т.

Para encontrar la matriz elastoplástica D<sup>ep</sup> tenemos que el vector de incrementos de esfuerzo {d $\sigma$ } v el de deformación elástica { de<sup>e</sup>} están relacionados por la matriz elástica D (elástica) de la siguiente forma :

$$
\{\mathsf{d}\sigma\} = \mathbf{D}\{\mathsf{d}\mathsf{c}^*\}\tag{3.45}
$$

 $\ddot{\phantom{1}}$ 

D esta dada por :

$$
\begin{bmatrix}\nD\n\end{bmatrix} = \frac{E(1-v)}{(1+v)(1-2v)}\n\begin{bmatrix}\n1 & \alpha & \alpha & 0 & 0 & 0 \\
1 & \alpha & 0 & 0 & 0 \\
1 & 0 & 0 & 0 & 0 \\
0 & 0 & 0 & 0 \\
0 & 0 & 0 & 0\n\end{bmatrix}
$$
\n(3.46)\n
$$
\alpha = \frac{v}{(1-v)}, \qquad \theta = \frac{(1-2v)}{2(1-v)}
$$

E es el módulo de elasticidad y o es la relación de Poison

De tal forma que si el diferencial de deformación clástica se puede determinar como la diferencia entre el diferencial de deformación total y el diferencial de deformación plástica, ecuación 3.39; y éste último se puede determinar por la ecuación  $3.42$ ; entonces en base a la relación de la ecuación  $3.45$ , tenemos :

٠,

$$
\{d\sigma\} = D\{dc\} - \phi D\left\{\frac{\partial Q}{\partial \sigma}\right\}
$$
 (3.47)

la constante de proporcionalidad  $\phi$  se define en base en la función de fluencia F, que se expresa como el siguiente diferencial completo:

$$
dF = \left\{ \frac{\partial F}{\partial \tau} \right\}^T \left\{ d\sigma \right\} + \frac{\partial F}{\partial t} dk \tag{3.48}
$$

Como el estado de esfuerzos representado por {do} corresponde a un estado de fluencia, la ecuación 3.47 puede substituirse en la 3.48 para obtener la expresión de  $\phi$ .

$$
\phi = \frac{1}{\beta} \left\{ \frac{\partial \mathbf{F}}{\partial \sigma} \right\}^{\mathsf{T}} \mathbf{D} \left\{ \mathrm{d}\mathbf{c} \right\} \tag{3.49}
$$

donde :

$$
\beta = A + \left\{ \frac{\partial \mathbf{F}}{\partial \mathbf{r}} \right\}^{\mathsf{T}} \mathbf{D} \left\{ \frac{\partial \mathbf{Q}}{\partial \mathbf{r}} \right\}
$$
\n
$$
\mathbf{A} = -\frac{\partial \mathbf{F}}{\partial \mathbf{k}} \frac{\partial \mathbf{k}}{\partial \mathbf{r}} \tag{3.50}
$$

que es la ecuación que determina la constante de proporción de la ecuación de potencial plástico.

La ecuación 3.49 se puede substituir en la ecuación 3.47 para obtener la ecuación de la matriz elastoplástica que se requiere, la cual está relaciona con  $\{d\sigma\}$  y  $\{d\epsilon\}$  de la siguiente manera :

$$
\{d\sigma\} = D^{\alpha p} \{dc^{\dagger}\}
$$
 (3.51)

donde

$$
\mathbf{D}^{\mathsf{rp}} = \mathbf{D} - \frac{1}{\beta} \mathbf{D} \left\{ \frac{\partial \mathbf{Q}}{\partial \mathbf{\sigma}} \right\} \left\{ \frac{\partial \mathbf{F}}{\partial \mathbf{\sigma}} \right\}^{\mathsf{T}} \mathbf{D}^{\mathsf{T}} \tag{3.52}
$$

esta es la matriz de propiedades elastoplásticas que necesitábamos encontrar.

and a state of

La ecuación del diferencial de deformación total 3.39, la de diferencial plástico 3.42, la función del criterio de fluencia ecuación 3.40, y la ecuación de diferencial de esfuerzo, ecuación 3.45; indican que un estado de esfuerzos elastoplástico puede medirse a través de una deformación elástica. Esto implica que cuando el material entra en el estado plástico también sufre una deformación elástica.

Es necesario encontrar la relación entre la matriz elastoplástica  $D^{\text{ep}}$  y los invariantes de esfuerzo p y q para simplificar los calculos. Como la función de fluencia depende de los invariantes p y q es conveniente desarrollar expresiones que los contengan para hacer algunas derivaciones matemáticas, y así facilitar los cálculos. La ecuación que define la dependencia del criterio de fluencia se deriva parcialmente con respecto a  $p y q$ , quedando :

$$
\left\{\frac{\partial \mathbf{F}}{\partial \mathbf{r}}\right\} = \left\{\frac{\partial \mathbf{F}}{\partial \mathbf{p}}\right\} \left\{\frac{\partial \mathbf{p}}{\partial \mathbf{r}}\right\} + \left\{\frac{\partial \mathbf{F}}{\partial \mathbf{q}}\right\} \left\{\frac{\partial \mathbf{q}}{\partial \mathbf{r}}\right\} \tag{3.53}
$$

donde las derivadas parciales de p y q con respecto a los esfuerzos, respectivamente son :

$$
\frac{\partial \mathbf{p}}{\partial \sigma} = \frac{1}{3} \{1\}
$$
\n
$$
\left\{ \frac{\partial \mathbf{q}}{\partial \sigma} \right\} = \frac{3}{2q} \{ \overline{\sigma} \}
$$
\n(3.54)

va que

$$
p = \frac{\sigma_x + \sigma_y + \sigma_z}{3} \tag{3.55}
$$

У

$$
q = \sqrt{\sigma_1(\sigma_1 - \sigma_y) + \sigma_y(\sigma_y - \sigma_z) + \sigma_z(\sigma_z - \sigma_z) + 3\tau_{yy}^2 + 3\tau_{yy}^2 + 3\tau_{zz}^2}
$$
 (3.56)

donde

$$
\{1\} = (1, \t 1, \t 1, \t 0, \t 0, \t 0,)^T
$$
 (3.57)

$$
\{\overline{\sigma}\} = (\overline{\sigma}_1, \overline{\sigma}_2, \overline{\sigma}_3, \overline{\sigma}_4, 2\tau_{12}, 2\tau_{21}, 2\tau_{12})
$$
\n(3.58)

$$
\left\{\frac{1}{\sigma_2}\right\} = \sigma_2 - p \tag{3.59}
$$
\n
$$
\left\{\frac{1}{\sigma_1}\right\} = \sigma_1 - p
$$

$$
\{\bar{\sigma}\}
$$
 (see define como el vector de esfuerzos desviadores en las tres dirección. Substituyendo en la ecuación 3.53, la ecuación 3.54, se tiene que :

$$
\left\{\frac{\partial \mathbf{F}}{\partial \sigma}\right\} = \frac{1}{3} \frac{\partial \mathbf{F}}{\partial \mathbf{p}} \left\{1\right\} + \frac{3}{2q} \frac{\partial \mathbf{F}}{\partial \mathbf{q}} \left\{\overline{\sigma}\right\} \tag{3.60}
$$

v substituvendo la ecuación anterior en la ecuación 3.50 :

 $\lambda$ 

$$
\beta = A + K \frac{\partial F}{\partial p} + 3G \frac{\partial F}{\partial q}
$$
 (3.61)

donde

$$
K = \frac{E}{3(1-2\upsilon)} \qquad y \qquad G = \frac{E}{2(1+\upsilon)} \tag{3.62}
$$

son las constantes elásticas de Lamé. Las mismas simplificaciones se pueden hacer para la matriz de la clastoplasticidad  $D^{ep}$  y la constante de proporcionalidad  $\phi$ , para que esten también en función de p y q quedando como:

$$
\mathbf{D}^{\mathbf{rp}} = \mathbf{D} - \frac{1}{\beta} \mathbf{D} \left\{ \frac{\partial \mathbf{Q}}{\partial \mathbf{r}} \right\} \left[ \frac{1}{3} \frac{\partial \mathbf{F}}{\partial \mathbf{p}} \left\{ 1 \right\}^{\mathsf{T}} + \frac{3}{2q} \frac{\partial \mathbf{F}}{\partial q} \left\{ \vec{\sigma} \right\}^{\mathsf{T}} \right] \mathbf{D}^{\mathsf{T}}
$$
(3.63)

 $\mathcal{E}^{\pm}$ 

$$
\phi = \frac{1}{\beta} \left[ \frac{1}{3} \frac{\partial F}{\partial p} \left\{ t \right\}^{\mathsf{T}} + \frac{3}{2q} \frac{\partial F}{\partial q} \left\{ \vec{\sigma} \right\}^{\mathsf{T}} \right]
$$
(3.64)

### 11. Esfuerzos finales a que está sometido el material.

Existen dos métodos de solución para la teoría de la elastoplasticidad, directo e incremental, este último va se explico en el tema anterior. El metodo incremental es el que usa el programa Test92, en el las cargas se aplican en incrementos y las deformaciones se van acumulando consecuentemente. Las propiedades del material se actualizan conforme avanza la historia de carga, para un incremento de carga a partir de un estado inicial de esfuerzo  $\{\sigma^o\}$  las propiedades se determinan con dicho estado de esfuerzo. Con ia anticación de la carga, el material sufre un incremento de deformación (de) que se calcula directamente con los resultados de la solución del problema. Si después de obtener la solución el material entra en un rango plástico el incremento de esfuerzo {d $\sigma$ } no se puede estimar de manera directa

Para calcular el incremento de esfuerzo {d $\sigma$ } o el estado final de esfuerzo { $\sigma$ } = { $\sigma^2$ } + {d $\sigma$ }.  $\theta$  (donde  $\{\sigma^{\bullet}\}\$  denota el inicio de una iteración o el inicio de una etapa de construcción si no se hace ninguna iteración dentro de la misma etapa), se debe seguir el procedimiento siguiente

1) Calcular el incremento de esfuerzo debido a un incremento de deformaciones con

$$
\left\{d\sigma^{\alpha}\right\} = D\left\{dc\right\} \tag{3.65}
$$

válida para calcular el incremento de esfuerzos, va sea para un estado imieial elástico o elastoplástico.

2) Se suman los esfuerzos inicial e incremental con

$$
\left\{\sigma^{\nu}\right\} = \left\{\sigma^{\circ}\right\} + \left\{\mathrm{d}\sigma^{\nu}\right\} \tag{3.66}
$$

donde:  $\{\sigma^o\}$  es el esfuerzo inicial.

(do<sup>tr</sup>) es el incremento de esfuerzo calculado.

 $\{\sigma^{tr}\}\$ es el esfuerzo inicial más el calculado

3) Se verifica la condición de fluencia, transformada por los invariantes de esfuerzo y sumada con el incremento de {do"}, dando:

$$
\mathbf{F}(\mathbf{p}^{\mathbf{u}}, \mathbf{q}^{\mathbf{u}}, \mathbf{k}^{\mathbf{u}}) \le 0 \tag{3.67}
$$

a) Si se cumple la desigualdad el material sigue en un rango elástico y el estado final de esfuerzos se calcula simplemente como:

$$
\{\sigma\} = \{\sigma^{\rm tr}\}\tag{3.68}
$$

y ya no se realizan más cálculos. Un material puede estar inicialmente sometido a la fluencia y vuelve a un estado elástico después del incremento de carga, este es el proceso de descarga que esta acompañado por un ablandamiento de material.

b) Si la condición de fluencia no se cumple, el material entra en una región plástica, el estado de esfuerzos  $\{\sigma^v\}$  se sobrestima y debe corregirse. En la Fig. 3.4 se ilustran diferentes estados de esfuerzo en el espacio de esfuerzos. La abeisa es el esfuerzo volumetrico p y la ordenada es el esfuerzo distorsional o Necesitamos encontrar  $\{\sigma\}$  a partir de  $\{\sigma^h\}$  de una manera consistente con la teoria de la plasticidad. Es posible obtener la incognita (o) resolviendo un conjunto de ecuaciones no lineales. La primera es la función de fluencia y la otra la función que especifica el parámetro k. Así tenemos el siguiente conjunto de ecuaciones no lineales :

$$
\mathbf{F}(\mathbf{p}, \mathbf{q}, \mathbf{k}) = 0 \tag{3.69}
$$

$$
\mathbf{k} = \mathbf{k}(\Delta \mathbf{r}_\mathbf{p}^\mathbf{p}) \tag{3.70}
$$

con las cuales podemos determinar el valor del esfuerzo {o} o del incremento de esfuerzo {do} de la combinación de las ecuaciones  $3.45$  v  $3.65$  tenemos

$$
\{d\sigma\} = \{d\sigma^{\mathrm{tr}}\} - D\{\Delta\sigma^{\mathrm{p}}\}
$$
 (3.71)

$$
\{\sigma\} = \{\sigma^{\text{tr}}\} - D\{\Delta x^{\text{p}}\}
$$
 (3.72)

donde  $\{\Delta \varepsilon^p\}$  denota el cambio de la deformación plástica.

La equación 3.72 incluye muchas incógnitas por la expresión vectorial de (e), esto dificulta la búsqueda de la solución de las ecuaciones. Para facilitar la solución, el vector (σ) lo substituimos por escalares, los invariantes p y q, transformando así la ecuación 3.72. La contraparte de la ecuación 3.72 para **p** es fácil de obtener premultiplicando por  $\{1\}^T$  ambos lados de la ecuación 3.72, resultando :

$$
\{p\} = \{p^{\nu}\} - k\Delta n_p^p \tag{3.73}
$$

y la deformación volumétrica plástica está dada por :

$$
\Delta n_p^p = \left\{1\right\}^T \left\{\Delta n^p\right\} \tag{3.74}
$$

El vector de esfuerzos desviadores esta dado por la ecuación  $3.59$ , y utilizando las ecuaciones  $3.72$  y  $3.73.$  obtenemos:

$$
\{\overline{\sigma}\} = \{\overline{\sigma}^{\mathrm{tr}}\} - 2\mathbf{G}\left\{\Delta \overline{\mathbf{c}}^{\mathrm{p}}\right\} \tag{3.75}
$$

donde:

$$
\left\{\Delta\bar{c}^{\mathbf{p}}\right\} = \left\{\Delta c^{\mathbf{p}}\right\} - \frac{1}{3}\Delta c_{\mathbf{p}}^{\mathbf{p}}\left\{1\right\} \tag{3.76}
$$

es el vector de deformaciones desviadoras plásticas. Así el potencial plástico se puede simplificar como:

$$
\Delta \varepsilon_{\mathsf{p}}^{\mathsf{p}} = \phi \frac{\partial \mathsf{Q}}{\partial \mathsf{p}} \tag{3.77}
$$

en tanto que :

$$
\left\{\Delta \overline{c}^{\mathbf{p}}\right\} = \frac{3}{2} \frac{\phi}{\mathbf{q}} \frac{\partial \mathbf{Q}}{\partial \mathbf{q}} \left\{\overline{\sigma}\right\} \tag{3.78}
$$

las relaciones anteriores se obtuvieron tomando en cuenta la parte que relaciona a q en la ecuación 3.54.

Substituyendo las equaciones  $3.77$  y  $3.78$  en las equaciones  $3.73$  y  $3.75$  respectivamente, tenemos:

$$
p = p^{\alpha} - k \phi \frac{\partial Q}{\partial p}
$$
 (3.79)

$$
\{\overline{\sigma}\} = \{\overline{\sigma}^{\nu}\} - 2C\left(\frac{3}{2}\frac{\phi}{q}\frac{\partial Q}{\partial q}\{\overline{\sigma}\}\right) \{\overline{\sigma}\} = \{\overline{\sigma}^{\nu}\} - \frac{3C\phi}{q}\frac{\partial Q}{\partial q}\{\overline{\sigma}\}
$$
\n(3.80)

la ecuación 3.80 indica que si conocemos la magnitud de q. se puede estimar el esfuerzo desviador ( $\bar{\sigma}$ ). Sin embargo, el valor de q es dificil de conocer a menos que se adopte alguna hipótesis pertinente a la relación  $\{\vec{\sigma}\}\vee\{\vec{\sigma}^{\tau}\}\)$ . Esto depende del algoritmo de regresión que utilicemos. Si se utiliza el algoritmo de regresión radial que supone que { $\overline{\sigma}$  } es proporcional a { $\overline{\sigma}^{\,u}$ } en la siguiente manera:

$$
\{\overline{\sigma}\} = \frac{q}{q^{\nu}} \left\{ \overline{\sigma}^{\nu} \right\} \tag{3.81}
$$

entonces, si substituimos la ecuación  $3.81$  en la ecuación  $3.80$ , se obtiene

$$
\{\overline{\sigma}\} = \frac{q^{\nu}}{q} \{\overline{\sigma}\} - \frac{3G\phi}{q} \frac{\partial Q}{\partial q} \{\overline{\sigma}\}
$$
 (3.82)

despejando a q tenemos :

$$
q = q^{\mathbf{tr}} - 3G\phi \frac{\partial Q}{\partial q}
$$
 (3.83)

que es la ecuación que nos proporciona de una manera sencilla el valor de q. Para completar el conjunto de ecuaciones, de acuerdo con la  $3.77$ , la ecuación de endurccimiento se puede transformar a :

$$
k = k(\phi \frac{\partial Q}{\partial p})
$$
 (3.84)

Hasta este momento tenemos cuatro ecuaciones  $3.69$ ,  $3.79$ ,  $3.83$  v  $3.84$  a su vez cuatro incógnitas p.  $q$ , k  $v \phi$  que pueden resolverse simultaneamente. Si conocemos los valores de p y q, se puede estimar directamente *{*o} a partir de *{*o<sup>ir</sup>}, la cual puede derivarse a partir de 3.81. Si se suma p{1} a 3.81 y se descompone el vector  $\{\overline{\sigma}^u\}$  en  $\{\sigma^u\}$  -  $p^u\{1\}$  se tiene :

$$
\{\sigma\} = p\{1\} + \frac{q}{q^{\nu}}\left(\left\{\sigma^{\nu}\right\} - p^{\nu}\{1\}\right) \tag{3.85}
$$

que es la ecuación que da el valor del estado final de esfuerzo a partir de p y q.

## Implementación para un material elastopfástico perfecto o ideal.

De acuerdo con lo expuesto en la parte anterior. la función de fluencia separa el espacio de esfuerzos en dos regiones: la elástica y la plástica, dicha función depende del estado de esfuerzos  $\{\cdot\}$  y de un parámetro de endurecimiento k tal como :

$$
\mathbf{F}(\{\sigma\},\,\mathbf{k}) = 0\tag{3.86}
$$

asimismo, la dependencia de la función de fluencia en el estado de esfuerzos no se define en términos del vector  $\{\cdot\}$  sino de dos invariantes de esfuerzo p y q que se definen como :

$$
q = \sqrt{\sigma_x(\sigma_x - \sigma_y) + \sigma_y(\sigma_y - \sigma_z) + \sigma_z(\sigma_z - \sigma_z) + 3\tau_{xy}^2 + 3\tau_{yz}^2 + 3\tau_{zx}^2}
$$
\n
$$
p = \frac{(\sigma_x + \sigma_y + \sigma_z)}{3}
$$
\n(3.87)

Para determinar el valor del parámetro de endurecimiento es necesario asignar su variación con el nivel de esfuerzos o de deformaciones. Es de práctica común suponer que dicho parámetro es una función del estado de deformaciones plásticas  $\{E_p^n\}$ , o en forma particular del incremento de la deformación volumétrica plástica  $\Delta \varepsilon_{\text{n}}^{\text{p}}$  tal como:

$$
\mathbf{k} = \mathbf{k}(\Delta_{\mathbf{C}}^{\mathbf{P}})
$$
 (3.88)

Para calcular el incremento de esfuerzos debido a un incremento de deformaciones se calcula con:

$$
\{d_{\sigma}^{\vee}\} = D\{dv\} \tag{3.89}
$$

 ${d \cdot \nabla}$  es el incremento de esfuerzos y  ${d \varepsilon}$  es el incremento de deformaciones

 $\overline{1}$ 

Ya sea que se encuentre en el estado inicial de esfuerzos clástico o elastoplástico, que se determina con la suma de esfuerzos inicial e incremental :

$$
\left\{\sigma^{\alpha}\right\} = \left\{\sigma^{\alpha}\right\} + \left\{\mathrm{d}\sigma^{\alpha}\right\} \tag{3.90}
$$

se tiene que verificar si se cumple la condición de fluencia, ecuación 3.86 ó 3.67, si :

$$
F(\mathbf{p}^{\mathbf{u}}, \mathbf{q}^{\mathbf{u}}, \mathbf{k}^{\mathbf{u}}) \leq 0 \tag{3.91}
$$

el material sigue en la región clástica y se calcula el estado final de esfuerzos como :

$$
\{\sigma\} = \{\sigma^{\nu}\}\tag{3.92}
$$

si el material no cumple significa que entra en la región plástica, el estado de esfuerzos se sobrestima y debe corregirse. Al adoptar la ley de falla del tipo Von Mises, se supone una regla de flujo asociada, de manera que la función de fluencia y el potencial plástico quedan como

$$
F(q) = Q(q) = q - 2C = 0 \tag{3.93}
$$

C corresponde al valor de la cohesión, la ecuación 3.93 implica que no existe el efecto de endurecimiento, esta ecuación implica que :

$$
\frac{\partial \mathbf{F}}{\partial \mathbf{q}} = 1 \quad \mathbf{y} \quad \frac{\partial \mathbf{F}}{\partial \mathbf{p}} = 0 \tag{3.94}
$$

por lo que los cálculos descritos antes se simplifican. La deformación plástica volumétrica es siempre nula y:  $p = p^{\prime\prime}$  $(3.95)$ 

cl conjunto de las ecuaciones no lineales no requiere resolverse, de la ecuación (3.93) se tiene directamente :

\n
$$
q = 2C
$$

\n(3.96)

que es la función de fluencia para un material elastoplástico perfecto. El estado de esfuerzo final, que sale de la fórmula general planteada, ecuación 3.85, está dado por :

$$
\{\sigma\} = p^{\text{tr}}\{1\} + \frac{2c}{q^{\text{tr}}}(\{\sigma^{\text{tr}}\} - p^{\text{tr}}\{1\})
$$
 (3.97)

### $34$ Modelo empleado.

En este subcapitulo, se describe un modelo de comportamiento de suelo y más tarde se empleará para predecir la respuesta de masas de suelo.

## Modelo del estado crítico.

Este modelo puede ser observado como una serie de modelos de endurecimiento volumetrico, en la actualidad existen varias teorías del estado critico y todas ellas son extensiones del modelo original llamado Cam Clay modificado que fue propuesto por Roscoe y Buraland (1968), referencias  $3 \times 14$ . A su ves este último es una modificación del modelo de Roscoe y Schofield (1963). Este modelo se basa en la teoria de la elastoplasticidad más antigua, que es la más usada para modelar suelos cohesivos y aún para suelos granulares. Desde el punto de vista de la mecánica de suelos, el aspecto más sobresaliente de esta teoría es el concepto del estado crítico, según ello, la falla de los suelos que están sometidos inicialmente a una compresión isotrópica, ocurre cuando el estado de esfuerzos llega al llamado critico, y esto es independíente de la travectoria de esfuerzos que sigue el suelo y de las condiciones de drenaje. En el estado crítico tienen lugar grandes deformaciones cortantes sin cambio alguno de esfuerzos ni deformaciones volumetricas

Tomando como base que existen superficies de fluencia, cambios en los esfuerzos dentro de la superficie de fluencia producen una respuesta elástica y, tan pronto como un cambio de esfuerzos ocupa una nueva superficie de fluencia, ocurre una combinación de respuestas elásticas y plásticas. Es necesario decidir sobre la naturaleza de las deformaciones plásticas, las magnitudes absolutas y relativas de varias componentes de deformación plástica y el enlace entre estas magnitudes y el cambio de tamaño de la superficie de fluencia. Por conveniencia, se asume que cambios en el tamaño de la superficie de fluencia son relativos a cambios en el volumen del suelo, y permite manejar la compresión y el cortante dentro de la superficie de fluencia como una representación gráfica especial. El modelo se describe en términos de esfuerzos efectivos (p y q), los usos que puede tener este modelo son para pruebas triaxiales de compresión y "tensión" (permitiendo que el esfuerzo desviador q tenga parámetros negativos)

La teoría del estado crítico se describe en términos de *deformaciones elásticas y plásticas* de la siguiente manera :

## a) Deformaciones elásticas volumétricas

Una superficie de fluencia marca la frontera de una región donde son posibles estados de esfuerzos elásticos. Cambios en los esfuerzos dentro de la superficie de fluencia son acompañados por deformaciones puramente elásticas o recuperables, la relación entre incrementos de deformación e incrementos de esfuerzo puede ser definida si las propiedades elasticas del suelo son conocidas. Por conveniencia, se asume que el suelo se comporta isotropica y elásticamente en la superficie de fluencia. Entonces la relación entre esfuerzos y deformaciones elásticas son :

$$
\begin{bmatrix} d\mathbf{c}_p \\ d\mathbf{c}_q \end{bmatrix} = \begin{bmatrix} \frac{1}{K} & 0 \\ 0 & \frac{G}{3} \end{bmatrix} \begin{bmatrix} d\rho \\ dq \end{bmatrix}
$$
 (3.98)

cambios de volumen recuperables existen sólo cuando hay cambios en el esfuerzo efectivo p.

 $\lambda$ 

·" **En relación a la Fig.3.5a. una muestra-tiene una superficie de fluencia (yicld locus. yl) en la gráfica**  p-q. El volumen especifico de esta muestra esta determinado por un eslado de esfuerzos efectivos, la) como A con su superficie de fluencia y un punto correspondiente a A puede ser dibujado en la gráfica de compresión p-V, Fig.3.Sb, donde V es el volumen especifico. Para una respuesta elástica. la ruta dada en la l!lráfica de esfucnas es de A a B. como todos los estados de esfuerzo junto con su superficie de fluencia son alcanzados en alpna ocasión, una serie de puntos en la curva de compresión (p-V) es obtenido, formando una linea de descarga - recarga (url). La posición, la forma y el tamaño de la superficie de fluencia son el resultado de la historia de carga del sucio. Una probable historia puede ser una compresión unidimensional y descarga. En la Fig.3.Sa, la trayectoria de esfuerzos asociada con la compresión unidimensional u otra compresión normal anisotrópica es una linea recta corno OC en la gráfica de esfuerzos p-q, la superficie de fluencia pasa a través del punto C de máxima compresión.

**Los párrafos anteriores concernientes a el comportamiento cl3stico de la superficie de fluencia y a**  la historia de compresión normal que define la superficie de fluencia son representados en la Fig.3.S, para ilustrar la no recuperable y natural deformación plástica por cambios de volumen que ocurren durante la **C0111presión normal. mientras la superficie de fluencia es empujada hacia afuera de su presente posición. El**  diagrama de compresión plana de la Fig.3.Sb ha sido dibujada con una escala lineal para el eje p de **csf'Ucrzos principales efectivos. pero muchas veces se encuentra que la lincaliridad de la linea de compresión**  normal y la linea de descarga y recarga en el plano de compresión mejora si los datos son dibujados con escala logaritmica para el eje de esfuerzos principales efectivos, Fig.3.6. La ecuación para la linea de compresión normal (ncl), toma la forma de :

$$
V = V_{\lambda} - \lambda \ln p \tag{3.99}
$$

y la ecuación de la linea de descarga - recarga (url) tiene la forma de :

$$
\mathbf{V} = \mathbf{V}_{\mathbf{k}} - \mathbf{k} \ln \mathbf{p} \tag{3.100}
$$

 $\lambda$  y k son las pendientes de las dos lineas y. V $\lambda$  y V<sub>k</sub> las ordenadas sobre la línea en p=1. Los valores de V $\lambda$ y V<sub>x</sub>, desafortunadamente, dependen de las unidades usadas para la medición de esfuerzos.

Muchas veces los resultados de pruebas de consolidación son dibujadas sobre una base semilogaritmica (log<sub>10</sub>) con el eje logaritmico de esfuerzos y la respuesta en carga y descarga es descrita usando un índice de compresión C<sub>e</sub> y un índice de abultamiento C., Fig.3.7, por lo que la ecuación de la fase de compresión normal es :

$$
\mathbf{V} = \mathbf{V}_e - \mathbf{C}_e \log_{10} \sigma_e \tag{3.101}
$$

y la ecuación de la fase de descarga es :

$$
\mathbf{V} = \mathbf{V_s} - \mathbf{C_s} \log_{10} \sigma_v \tag{3.102}
$$

 $V_r$  v $V_s$  son los ordenadas para  $\sigma_r$  que es el esfuerzo vertical.

La diferencia principal entre las ecuaciones  $3.99$  y  $3.100$  y las ecuaciones  $3.101$  y  $3.102$  es el uso convencional de logaritmos de base 10 en el uhimo par. Las pendientes de los dos campos de líneas son simplemente relacionados con :

$$
C_c = \lambda \ln(10) \approx 2.3\lambda \tag{3.103}
$$

$$
C_1 = k \ln(10) = 2.3k \tag{3.104}
$$

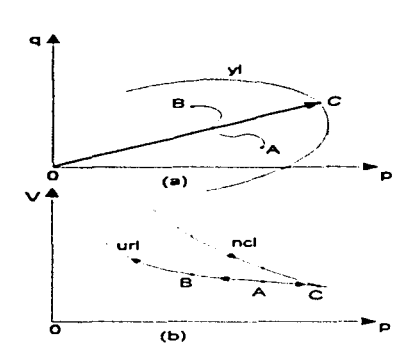

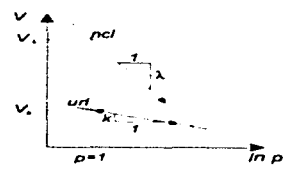

Fig.3.6 Linea de compresión normal (ncl) y linea de descarga - recarga (url) en el plano de compresión  $Ans. 1.$ 

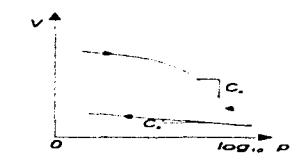

Fig.3.5 Linea de compresión normal (ncl), superficie de fluencia (yl) y asociación con la linea de descarga recarga (url)

Fig.3.7 Resultados de una consolidación, en términos del indice de compresión Cc-y del indice de abultamiento Cs

Las expresiones  $3.99 \times 3.100$  describen de una manera simple la forma de las lineas de compresión normal y de descarga - recarga en el plano de compresión. La ecuación 3.100 para la linea de descarga recarga puede ser reescrita en forma de incremento:

$$
dV' = -k \frac{dp}{p}
$$
 (3.105)

donde el superíndice e indica que estos son cambios elásticos en volumen. Donde un incremento en volumen específico dV produce un incremento de deformación volumétrica :

$$
dc_p = -\frac{dV}{V} \tag{3.106}
$$

la expresión 3.105 puede ser reescrita como:

$$
dc_p^* = k \frac{dp}{Vp}
$$
 (3.107)

por comparación con 3.98 implica que :

$$
K = \frac{Vp}{k}
$$
 (3.108)

La pendiente constante k de la línea de descarga - recarga en el plano semilogaritmico de compresión implica un "bulk modulos" K (modulo de cambio volumétrico), que crece con el esfuerzo principal efectivo p. El efecto, en la ecuación 3.108, de pequeños decrementos de volumen que ocurren cuando el suelo es recargado, es probablemente mucho más pequeño que el efecto del incremento en p.

Cambios en el esfuerzo desviador q en el rango elástico, no causa cambios en el volumen, pero produce deformaciones cortantes clásticas de<sup>s</sup>, que podrían ser calculadas de la siguiente manera

$$
\det_{\mathbf{q}} = \frac{1}{3G} \mathbf{dq} \tag{3.109}
$$

equación que se usa utilizando un valor apropiado G (modulo de rigidez al corte). Como el valor del modulo de cambio volumétrico (K) depende del esfuerzo efectivo p, hay estrictamente, ciertas limitaciones sobre la selección del valor del modulo cortante G. En la práctica, un valor para el modulo cortante podría ser deducido de K de la siguiente manera

$$
G = \frac{3}{2} \frac{(1-2\upsilon)K}{(1+\upsilon)}
$$
(3.110)

esto conducirá a un modulo cortante que depende de los esfuerzos principales en la misma manera que K.

## b) Deformaciones plásticas volumétricas y endurecimiento plástico

 $\epsilon$ 

En la sección previa, se consideraron cambios en los esfuerzos que tendían hacia adentro de la superficie de fluencia. Ahora se consideraran cambios en los esfuerzos causando fluencia en el suelo, por ejemplo, una pequeña adición de esfuerzos del punto K, Fig 3.8a, sobre la superfície de fluencia inicial (yl1) a un punto L fuera de ella. El estado de esfuerzos L origina una nueva superficie de fluencia (v12), y se asume que la nueva superficie de fluencia tendrá la misma forma, pero cambia a una extensión mavor. La amplitud de la superficie de fluencia depende de la presión de consolidación, la cual aumenta de valor al aumentar esta.

La superficie de fluencia vil en el punto K, es una propiedad que posee el suelo por si solo debido a que ha sido normalmente consolidado en el punto A. El punto K puede ubicarse en el plano de compresión. Fig. 3.8b, y tiende de una linea de descarga - recarga url1 a el punto A sobre la linea de compresión normal unidimensional (nel) o linea de consolidación normal. La superfície de fluencia y l2 en el punto L, en la Fig.3.8a, es relativa a la anterior suposición, es decir que la nueva superficie de fluencia tendrá la misma forma, y podría ser obtenida por compresion unidimensional en el punto B, seguido por una travectoria de esfuerzos de B a L, tendiendo sobre esta superficie de fluencia y12. Consecuentemente, el punto L puede ser ubicado en el plano de consolidación Fig. 3.8b y tiende sobre la linea de descarga - recarga url2 a el punto B sobre la linea de consolidación normal. El punto L esta sobre la superficie de fluencia y l2 y por lo tanto esta sobre la frontera de una región elástica definida por v12

A partir de cualquier superficie de fluencia, por ejemplo v12, es difícil deducir detalles de su historia de carga, es decir si la muestra estuvo descargada de L a el estado de esfuerzos isotrópicos M, Fig.3.8, el suelo tiene una superficie de fluencia de cierto tamaño, pero no se podría deducir si el suelo tuvo esta superficie de fluencia porque estuvo previamente cargado en el estado de esfuerzos  $B$ , L, o algún punto  $X$ que esta sobre la misma curva Fig.3 8a. El cambio total de volumen que ocurre por el cambio de estado de esfuerzos de K a L está dado por la separación vertical  $(\Delta V)$  de K a L en la gráfica de consolidación. Fig.3.8b.

Es necesario separar el cambio de volumen total en elástico y plástico :

$$
\Delta V = \Delta V^* + \Delta V^P \tag{3.111}
$$

donde los superindices e y p indican cambios de volumen elásticos y plásticos, respectivamente.

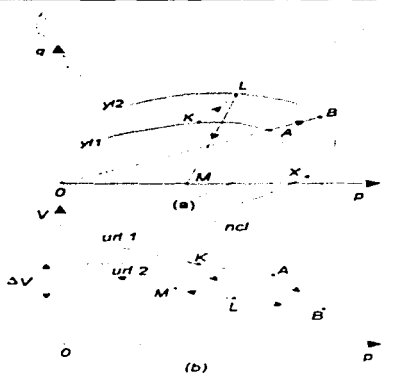

# MODELOS DE COMPORTAMIENTO NO LINEAL DEL SUELO

Fig.3.8 a) Expansión de la superficie de fluencia de vl.1 a vl.2 y, b) El correspondiente cambio en la línea de descarga - recarga de url 1 a url 2.

En el capitulo anterior se explicó la naturaleza de las deformaciones clásticas y plásticas, estas últimas se observaron en la Fig 2 2, en el eje de las deformaciones ( $\varepsilon$ ) para  $\sigma = 0$ , cuando se aplicaron dos ciclos de carga. Partiendo de lo anterior, en un suelo, los cambios plásticos en el volumen específico AVP son dados por la separación de las dos líneas de descarga - recarga util x util como se muestra en la Fig. 3.9b v c. La ecuación de carga - descarga para la linea url1, de la ecuación 3.100, es :

$$
V = V_{kl} - k \ln p \tag{3.112}
$$

análogamente para la linea url2 es

×

$$
V = V_{k} - k \ln p \tag{3.113}
$$

Cambios no recuperables en volumen son simplemente los cambios en la coordenada  $V_1$  en la ecuación 3.112, para la linea de carga - descarga

$$
\Delta V^P = \Delta V_k = \Delta V_{k1} - \Delta V_{k2} \tag{3.114}
$$

Una expresión alternativa para estos cambios no recuperables de volumen puede ser obtenida observando en detalle la región, en la gráfica de compresión (p-V), alrededor de los puntos en cada línea de descarga - recarga que interceptan la linea de compresión normal. Fig. 3.9b y c. El punto A sobre la linea de consolidación normal para  $p = p<sub>cf</sub>$ , que es el esfuerzo medio en la compresión normal para que el suelo esté fuera de la superficie de fluencia vII en la gráfica de esfuerzos Fig.3.8a, y de la linea de carga - descarga url1 en la grafica de compresión Fig.3.8b. El punto B. Fig.3.9, es el punto sobre la línea de compresión normal para  $p = p_{c2}$ . Se observan cambios no recuperables en volumen específico entre las líneas de descarga - recarga urll y url2, los cambios de volumen posteriores, cuando el esfuerzo de compresión normal es incrementado de  $p_{c1}$  a  $p_{c2}$  y reducido a  $p_{c1}$ , de la ecuación 3.99 y 3.100, son :

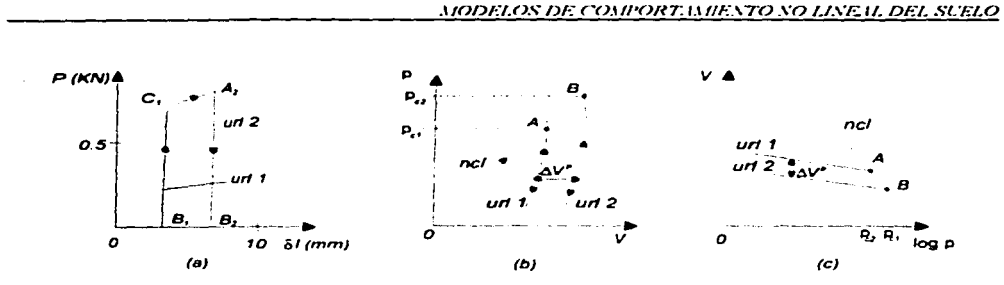

Fig.3.9 a) Comportamiento elástico y plástico en un ciclo de recarga y descarga, b) Linea de compresión normal (nel) y descarga - recarga (url 1 y url 2) para suelo, en escala lineal y, c) Estiwizos principales efectivos en escala logarimica

$$
\Delta V^{\mathsf{p}} = -\lambda \ln \left( \frac{\mathsf{p}_{\epsilon 2}}{\mathsf{p}_{\epsilon 1}} \right) + k \ln \left( \frac{\mathsf{p}_{\epsilon 2}}{\mathsf{p}_{\epsilon 1}} \right)
$$
 (3.115)

$$
\Delta V^{\mathbf{p}} = -(\lambda - \mathbf{k}) \ln \left( \frac{\mathbf{p}_{z2}}{\mathbf{p}_{z1}} \right)
$$
 (3.116)

donde el primer término de la ecuación 3.115, representa el cambio total en volumen que ocurre cuando los esfuerzos medios son incrementados de A a B a lo largo de la línea de compresión normal y el segundo termino es la parte de los cambios que se recuperan cuando el esfuerzo medio es reducido otra vez. En el limite, tenemos:

$$
dV^p = -( \lambda - k) \frac{dp_c}{p_c}
$$
 (3.117)

en términos de deformaciones:

$$
d\varepsilon_{\mathbf{p}}^{\mathbf{p}} = (\lambda - \mathbf{k}) \frac{d\mathbf{p}_{\mathbf{c}}}{V \mathbf{p}_{\mathbf{c}}} \tag{3.118}
$$

estas dos expresiones 3.117 y 3.118 para cambios plásticos volumetricos son muy similares a las expresiones  $3.105 \times 3.107$  para cambios clásticos volumétricos. Los multiplicadores son diferentes,  $(\lambda - k)$ controla las deformaciones plásticas y k controla las deformaciones elásticas, y cuando ocurran cambios elásticos en volumen ocurren cambios en el esfuerzo medio p; cambios plásticos de volumen ocurren solo cuando el tamaño de la superficie de fluencia cambia, determinandolo el esfuerzo de preconsolidación normal p.

El incremento total de deformación volumétrica es la suma de las componentes clásticas y plásticas:

$$
\mathbf{d}\mathbf{e}_p = \mathbf{d}\mathbf{e}_p^* + \mathbf{d}\mathbf{e}_p^P \tag{3.119}
$$

$$
dc_{\rm p} = k \frac{dp}{Vp} + (\lambda - k) \frac{dp_c}{Vp_c}
$$
 (3.120)

similarmente para el cambio total en volumen específico V :

 $\lambda$ 

$$
dV = dV^* + dV^p \tag{3.121}
$$

$$
dV = -k \frac{dp}{p} - (\lambda - k) \frac{dp_c}{p_c}
$$
 (3.122)

Cuando el suelo esta sometido a compresión unidimensional normal, el estado de esfuerzos siempre está en el máximo de la superficie de fluencia (siempre en una posición geométrica A, B y C en la Fig.3.10)  $y_0 = p_c$ . Entonces, de la equación 3.120, el incremento total de deformaciones volumetricas es :

$$
d\mathbf{e}_p = \frac{dp}{Vp}\lambda\tag{3.123}
$$

v el cambio total en volumen específico es:

$$
dV = -\lambda \frac{dp}{p}
$$
 (3.124)

integrando llegamos a la ecuación de la linea de compresión normal :

$$
\mathbf{V} = \mathbf{V}_{\lambda} - \lambda \ln \mathbf{p} \tag{3.125}
$$

Como ilustración de la separación de deformaciones volumétricas en sus componentes elásticas y plásticas, se considera la respuesta de una arcilla de tres pruebas de consolidación : PQ, PR y PS, comenzando de el mismo punto P sobre la superficie de fluencia inicial y11. Fig 3-11

1) La travectoria PQ es hacia adentro de la superficie de fluencia y consecuentemente produce una respuesta puramente elastica. En la gráfica de compresión, el estado del suelo se dirige hacia arriba de la linea inicial de descarga - recarga urt $\overline{1}$  Los cambios elasticos en volumen son

$$
\Delta V^* = -\lambda \frac{dp}{p} \tag{3.126}
$$

v deformaciones elásticas volumétricas son .

$$
dc_p^* = k \frac{dp}{Vp}
$$
 (3.127)

este proceso elástico ocurre para pe constante.

2) La travectoria PR es verticalmente hacia arriba en la gráfica p-q, para p constante, Fig.3.11a. El nuevo estado de esfuerzos R tiende sobre una nueva superfície de fluencia más grande yl2, que podría haber sido obtenida por otra compresión normal del suelo de  $p_{c1}$  a  $p_{c2}$  (de A a B). Esta nueva superficie de fluencia es la línea de descarga - recarga url2, encontrada en  $p_{0.5}$  (B) que es la línea de compresión normal en el plano de consolidación. No hay cambios de p. de P a R, no hay deformaciones elásticas volumétricas (no hay cambios en la cantidad de energía de deformación elástica volumétrica almacenada en el suelo) y el cambio de volumen resultante de los cambios de p. es puramente plástico, dado por la ecuación  $3.117 \times$  la deformación plástica volumétrica esta dada por la ecuación 3.118 :

$$
\mathrm{d}\mathbf{c}_{\mathbf{p}}^{\mathbf{p}} = (\lambda - \mathbf{k}) \frac{\mathrm{d}\mathbf{p}_{\mathbf{c}}}{\nabla \mathbf{p}_{\mathbf{c}}} \tag{3.128}
$$

3) La travectoria de esfuerzos PS tiene el mismo cambio en p como la travectoria PQ, pero los puntos han sido cruzados en cada uno de los sentidos de S y tiende sobre la misma y nueva expansión de superficie de fluencia como R (v12), además también tiene el mismo volumen específico en el punto inicial P. Esta es una travectoria que envuelve ambos cambios de volumen: clástico y plástico y el total de cambios en volumen es cero (por ser ambos iguales pero de signo contrario) :

$$
dV = dV^{\dagger} + dV^{\dagger} = 0 \tag{3.129}
$$

en términos de deformación volumétrica :

$$
\mathbf{d}\mathbf{c}_{\mathbf{p}} = \mathbf{d}\mathbf{c}_{\mathbf{p}}^* + \mathbf{d}\mathbf{c}_{\mathbf{p}}^{\mathbf{p}} = 0 \tag{3.130}
$$

MODELOS DE COMPORTAMIENTO NO LINEAL DEL SUELO

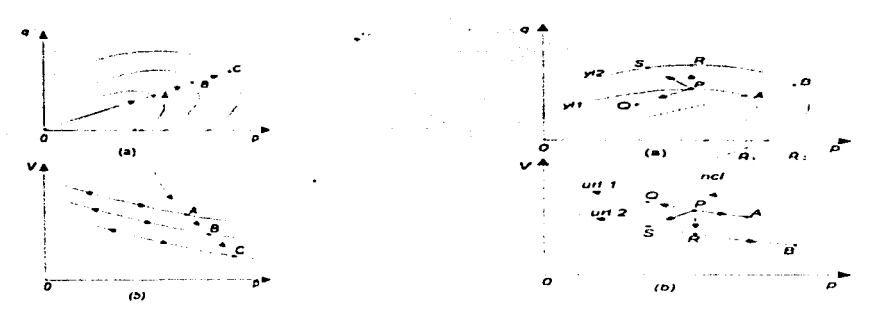

Fig.3.10 Sucesivas superficies de fluencia y lineas de descarga - recarga como resultado de unacompresión normal (consolidación)

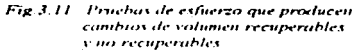

la deformación elástica volumétrica esta dada por .

$$
d\sigma_p^* = k \frac{dp}{Vp} \tag{3.131}
$$

Como se observa en la Fig.3.11; dp < 0, por lo que, de<sup>e</sup><sub>p</sub> < 0. La deformación plástica volumétrica esta dada por :

$$
d\sigma_p^p = (\lambda - k) \frac{dp_c}{Vp_e}
$$
 (3.132)

y la deformación total volumétrica es cero, por lo que

$$
d\varepsilon_{p}^{p} > 0 \t y \t dp_{c} > 0 \t (3.133)
$$

## c) Modelo Cam clay (Cambridge - clay)

En particular este modelo presenta tres razones o características especiales para su uso:

- Simplicidad, la descripción de la forma de la superfície de fluencia introduce solo un parámetro de forma, p<sub>e</sub>º presión de consolidación inicial.

- En muchas investigaciones experimentales del comportamiento del suelo, la muestra ha sido inicial e isotrópicamente consolidada, no se aplican esfuerzos desviadores. Por lo que se tiene una gran base experimental de datos. Una compresión isotrópica inicial podría no ser semejante al estado de esfuerzos que los suelos experimentan en campo, pero simplifica su aplicación en análisis

- En muchas aplicaciones prácticas la diferencia entre este modelo y otros que aparentemente son más reales no es importante. La más importante aplicación del modelo Cam elay ha sido a problemas en que se aplica carga a muestras de arcillas o construcciones geotécnicas sobre arcillas. Muchos de las características de respuesta que son ilustrados con este modelo son relevantes para otros suelos, y no necesariamente en arcillas.

En el contexto de la teoria de la elastoplasticidad, éste es un modelo elástico (no lineal), plástico con endurecimiento isotrópico y regla de flujo asociada. Los ingredientes fundamentales son :

• Componamicnto elástico no lineal : La defonnación elástica volumétrica oc•r dcpcndc del nivel de esfuerzo isotrópico y no de los esfuerzos desviadores:

$$
dc_p^* \approx \frac{k}{V} \frac{dp}{p} = \frac{dp}{K}
$$
 (3.134)

k es una constante experimental

V es el volumen especifico, dado por  $V=1 + e$ 

e es la relación de vacíos

K es el modulo volumétrico dado por la siguiente relación :

$$
K = \frac{Vp}{k} \tag{3.135}
$$

el modulo de cambio volumétrico no es constante sino que varia con el nivel de esfuerzo isotrópico. Cambios en el esfuerzo desviador q en el rango elástico, no causa cambios en el volumen, pero produce deformaciones clásticas cortantes de<sup>r</sup><sub>q</sub>, que podrían ser calculadas de la siguiente manera :

$$
dc_{q}^{*} = \frac{1}{3G}dq
$$
 (3.136)

donde

$$
G = \frac{3}{2} \frac{(1 - 2\nu)K}{(1 + \nu)} \tag{3.137}
$$

\* Regla de endurecimiento: El parámetro de endurecimiento k está relacionado con las deformaciones plásticas volumétricas de $\mathbf{r}_n$  de la siguiente manera :

$$
dc_p^p = \frac{V}{\lambda - k} \frac{dp_r}{p_r}
$$
 (3.138)

Pe es la presión de prcconsolidación.

• Función de fluencia : La. función de fluencia es igual al potencial pl3.suco y esta definido por :

$$
\mathbf{F} = \mathbf{Q} = \frac{\mathbf{q}^2}{\mathbf{M}^2} + \mathbf{p}(\mathbf{p} - \mathbf{p}_e) = 0
$$
 (3.139)

M es una constante experimental o la pendiente de la linea del estado critico. En realidad esta ecuación define una superficie de fluencia en la gráfica  $p - q$  como una elipse cuyo tamaño está determinado por  $p_c$ . Fig. 3.12.  $\blacksquare$ 

Estas son las expresiones fundamentales del modelo Cam clay. Los pararnctros del material que se requieren determinar son k, M,  $\lambda$ , V, p<sub>c</sub><sup>o</sup> (presión de preconsolidación inicial) y el estado de esfuerzos inicial con los cuales el volumen especifico puede ser deducido. Sin embargo, en vista de que el cambio de V en términos generales es pequeño en comparación a los cambios de los esfuerzos efectivos, es preferible utilizar el valor inicial de V dando como resultado un esquema muy eficiente de la evaluación de  $p_c$ .

Supongamos que un elemento del suclo que esta sometido a un estado de esfuerzos inicial  $p^{\circ}$ ,  $q^{\circ}$ ,  $y$ p.<sup>o</sup>. sufre un cambio de esfuerzos y llega a tener un estado de esfuerzos final p<sup>r</sup>. q<sup>r</sup> y p<sub>c</sub><sup>r</sup>. Existen cuatro posibilidades de este cambio : elastico. de ablandamiento. de endurecimiento y del estado critico. los que se ilustran en la gráfica p - q de la Fig. $3.12$ .

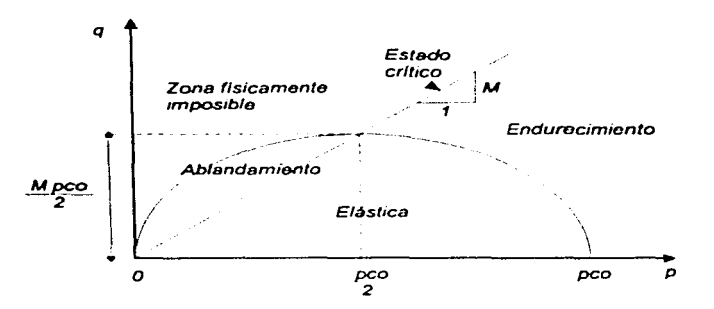

Fig.3.12 Superficie de fluencia del modelo Cam clay, ubicando algunas zonas de comportamiento.

El estado de esfuerzos clástico queda dentro de la clipse de fluencia, esto es :

$$
\mathbf{F}(\mathbf{p}, \mathbf{q}, \mathbf{p}_{\epsilon}^*) < 0 \tag{3.140}
$$

y el tamaño de la elipse de fluencia se mantiene constante, p. es constante o p. =  $p_e$   $\alpha$ . Sin embargo dentro de la región clástica existe una zona de excepción, delimitada por :

$$
p < \frac{p_e^0}{2} \qquad \text{y} \qquad q > Mp \tag{3.141}
$$

en esta zona si el material es inicialmente clástico, el estado final también lo es. Ahora si el estado inicial es plástico con endurecimiento o ablandamiento, el estado final es de ablandamiento, es decir, el estado final del material sigue en el rango plástico aunque la condición de la ecuación 3 140 es válida; en este caso; la elipse de fluencia se contrae y la presión de preconsolidación final es menor que la inicial para que la ecuación 3.140 sea igual a cero.

Para que el material entre en el rango plastico con endurecimiento se debe cumplir :

$$
\mathbf{F}(\mathbf{p}, \mathbf{q}, \mathbf{p}_{\epsilon}^{\mathbf{0}}) > 0 \tag{3.142}
$$

donde la elipse de fluencia se expande y la presión de preconsolidación final es mayor que la inicial para que la condición de la ecuación 3.142 sea igual a cero. La condición de la ecuación 3.142 define una región geométrica bastante amplia en el gráfica  $p - q$  y algunas zonas son fisicamente imposibles. Un material plástico con endurecimiento debe cumplir, además de la condición de la ecuación 3.142, lo siguiente:

$$
q < Mp \qquad o \qquad p > \frac{p_e^o}{2} \tag{3.143}
$$

un estado de esfuerzos plástico con endurecimiento que cumple con la ecuación 3.142 pero no con 3.143 no es posible y su presencia en el cálculo se debe al proceso numérico de aproximaciones sucesivas.

Por último, en el estado critico, el tamaño de la elipse se mantiene constante,  $p_c = p_c$ <sup>o</sup>, y esta dado por:  $q = Mp$  (3.144)

$$
q = Mp \tag{3.144}
$$

De lo anterior, si el material se encuentra en estado elástico no debe corregirse. Si el suelo no se encuentra en un estado elástico, se debe encontrar el estado de esfuerzos real a partir del esfuerzo  $(-1)^n$ . Por lo que, debemos resolver un sistema de cuatro ecuaciones no lineales. Estableciendo las ecuaciones a partir de la función de fluencia ecuación 3. 139 :

$$
\frac{\partial Q}{\partial p} = \frac{\partial F}{\partial p} = 2p - p_c
$$
  
\n
$$
\frac{\partial Q}{\partial q} = \frac{\partial F}{\partial q} = \frac{2q}{M^2}
$$
\n(3.145)

de acuerdo con ellas, las versiones correspondientes de las ecuaciones de p ecuación  $3.79$ , y de q ecuación 3.83: parn el modelo Cam clay. son :

$$
p = ptr - K\phi(2p - pc)
$$
 (3.146)

$$
q = q^{tr} - 3G\phi \frac{2q}{M^2}
$$
 (3.147)

reordenando la ecuación 3.139 y despejando a q. obtenemos·

$$
\mathbf{q} = \mathbf{M} \sqrt{\mathbf{p}(\mathbf{p}_c - \mathbf{p})} \tag{3.148}
$$

por último, la ecuación del endurccimiento se obtiene integrando la ecuación 3.138 :

$$
p_{\epsilon} = p_{\epsilon}^{\Phi} \mathbf{Exp} \bigg[ \frac{\lambda - k}{V} \phi \big( 2p - p_{\epsilon} \big) \bigg] \tag{3.149}
$$

Las ecuaciones 3. 146 a 3. 149 forman el conjunto de ecuaciones no lineales. que al resolverlas encontraremos el real estado de esfuerzos. Se pretende eliminar a  $\phi$  y q, combinando las ecuaciones 3.146 y 3.149 para eliminar  $\phi$ (2p-p<sub>c</sub>), obtenemos:

$$
\mathbf{p}_{\mathbf{c}} = \mathbf{p}_{\mathbf{c}}^{\mathbf{0}} \left[ \frac{\lambda - \mathbf{k}}{\mathbf{K} \mathbf{V}} (\mathbf{p}^{\mathbf{U}} - \mathbf{p}) \right]
$$
 (3.150)

sustituyendo K de la ecuación 3.135, queda:

$$
p_c = p_c^{\phi} \left[ \frac{(\lambda - k)k}{V^2} (\frac{p^{\nu}}{p} - 1) \right]
$$
 (3.151)

eliminando  $\phi$  de las ecuaciones 3.146 y 3.147 se tiene:

$$
\frac{q^{V}}{q} = 1 + \frac{6G}{M^{2}K} \frac{(p^{V} - p)}{(2p - p_{c})}
$$
 (3.152)

sustituyendo la ecuación 3.148 en la ecuación anterior 3.152, está queda finalmente :

 $\overline{1}$ 

$$
\frac{q^{b}}{M\sqrt{p(p_c - p)}} = 1 + \frac{6G}{M^2 K} \frac{(p^{b} - p)}{(2p - p_c)}
$$
(3.153)

Las ecuaciones 3.151 y 3.153 forman un sistema de dos ecuaciones con dos incógnitas p y p<sub>e</sub>. De hecho si se sustituye la ecuación 3.151 en la ecuación 3.153, eliminando p<sub>e</sub>, nos queda una sola ecuación con una sola incógnita que su raíz puede encontrarse por el algoritmo Newton - Raphson. Por tanto la ecuación 3 .153 se rcscribc como *:* 

$$
\frac{q^{tr}}{M\sqrt{p(p_c^0Exp)\left(\frac{(\lambda - k)k}{V^2}\left(\frac{p^{tr}}{p} - 1\right)\right] - p}}
$$
 = 1 +  $\frac{6G}{M^2K}\frac{(p^U - p)}{(2p - p_c)}$  (3.154)

En la relación anterior, el volumen específico (V) debe ser el inicial, calculado como :

$$
V = 1 + c \tag{3.155}
$$

e, como ya se menciono, es la relación de vacios.

 $\lambda$ 

### $\ddot{a}$ PROGRAMA DE COMPUTADORA

#### $4.1$ Diagrama de bloques

La estructura del programa se muestra en el diagrama de bloques de la Fig.4.1.

 $\frac{1}{2}$  .

#### $4.2$ Subrutinas empleadas

A continuación se presenta un listado de las subrutinas empleadas en orden alfabético y se describe su funcionamiento:

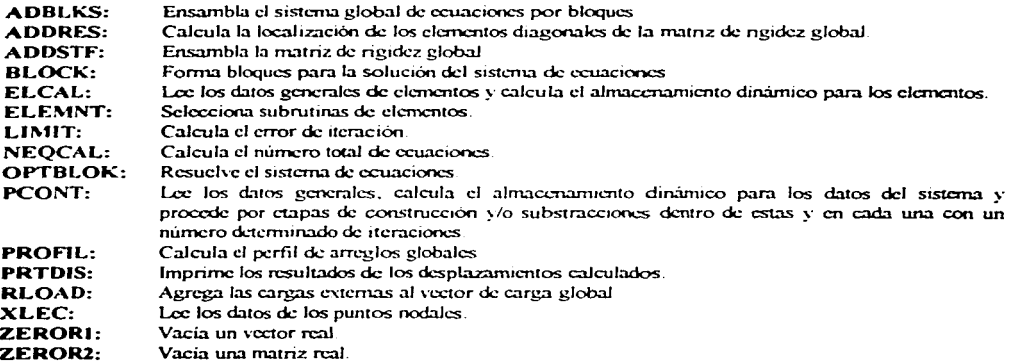

Algunas subrutinas que corresponden a cada tipo de elemento son:

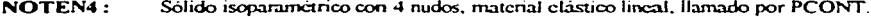

 $ELPLP2:$ Sólido isoparametrico con 4 nudos, material elastoplástico perfecto con el criterio de Von Mises, Ilamado por PCONT.

- VIGA2: Viga isoparamétrica con 2 nudos, material elástico lineal, llamado por PCONT.
- **PRES2:** Elemento para calcular cargas de presión, con 2 nudos, llamado por PCONT.
- **NOTENS:** Sólido isoparamétrico con 8 nudos, material elástico lineal, llamado por PCONT.

PROGRAMA DE COMPUTADORA

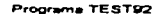

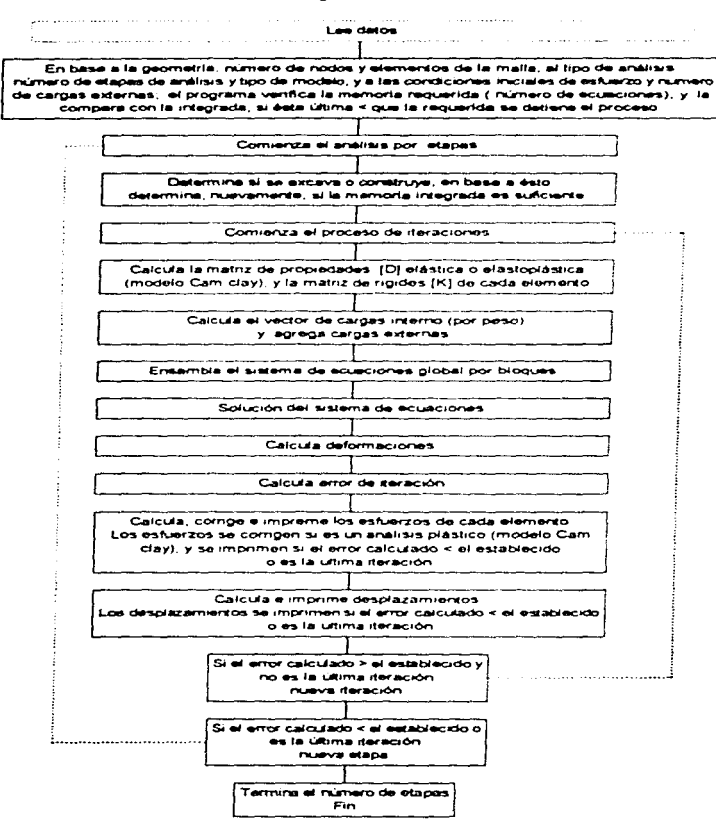

Fig. 4.1 Diagrama de bloques del Programa TEST92

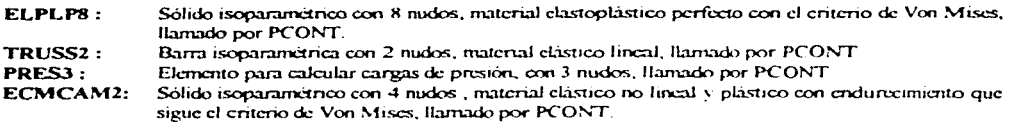

Otras subrutinas corresponden al calculo de la matriz elastoplástica y matriz de rigidez, y algunas otras son auxiliares.

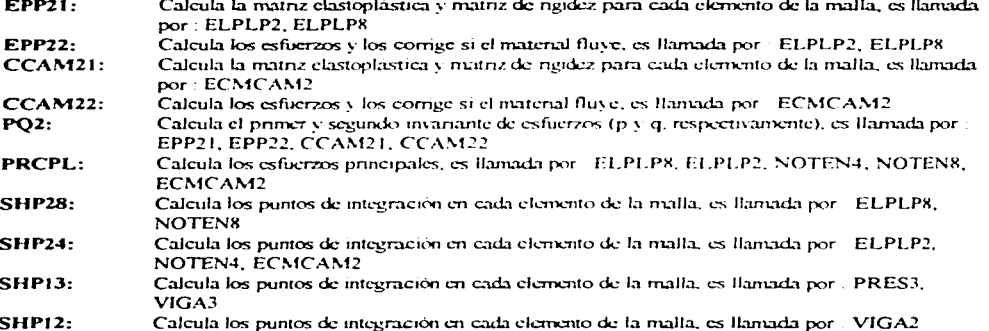

Las subrutinas implementadas en el programa TEST92, en base a la teoria del estado crítico y particularmente del modelo Cam clay modificado, se encuentran redactadas en el anexo de este trabajo, las cuales se pueden ejecutar utilizando un compilar compatible a Fortran versión 1977

El programa TEST92 requiere para su ejecución en primer lugar un archivo controlador, el cual contiene los nombres de los archivos que recesita el programa. El archivo controlador generalmente lleva el nombre de "pc". Las funciones de los 9 archivos requeridos se exponen en lo siguiente

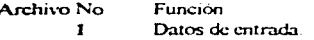

 $\mathbf{r}$ 

 $\overline{1}$ 

- $\overline{\mathbf{z}}$ Escribe los datos de entrada
- $\overline{\mathbf{3}}$ Archivo auxiliar para escribir, si son necesarios, datos intermedios
- $\blacktriangleleft$ Escribe los desplazamientos y los esfuerzos de salida.
- $\overline{\mathbf{5}}$ Archivo auxiliar para conocer la proceso de solución de la matriz de rigidez
- 6 Escribe las matrices de rigidez pareiales.
- 7 Escribe la matriz de rigidez global.
- 8 Escribe las matrices intermedias.
- 9 Escribe los Coeficientes de pivote.

 $\sim$   $\sim$ 

a<br>Tagʻiladi <u>da ba</u>ylardagan qaba qarinin ma'lumot olan barata qarining tashirilgan ma'lumot

 $\Delta$  - and  $\Delta$ 

 $\mathbf{r}$ 

### $4.3$ Manual de usuario TEST92

 $\bar{z}$ 

ستستعرض معد

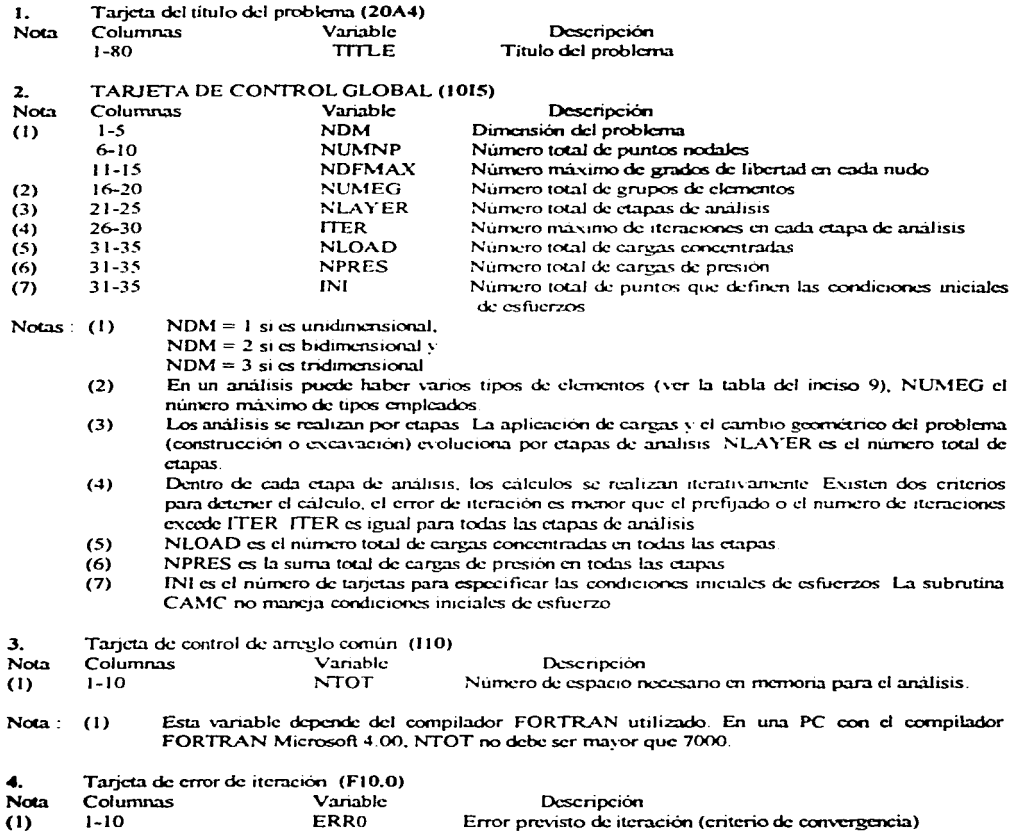

 $\bar{L}$ 

El error se calcula de acuerdo con ERRO =  $|r_n^h|/||r_n^h|$ , donde  $r_n^o$  es el vector desplazamientos Nota:  $(1)$ en la primera iteración de la etapa n y r<sup>k</sup><sub>n</sub>, en la k-ésima iteración. Donde ||,|| es la norma.

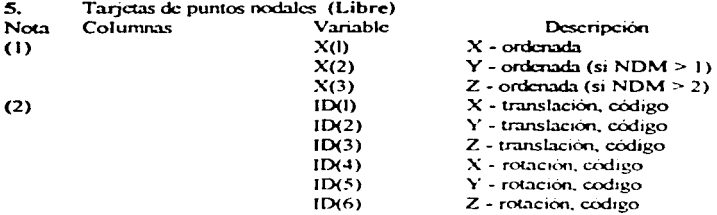

- Notas:  $(1)$ Este grupo de datos consiste en NUMNP tarjetas
	- $(2)$  $ID = 0$  condición libre,  $ID = 1$  condición fija (no se permite desplazamiento o rotación). El número de códigos ID es igual al máximo grado de libertad NDFMAX, es decir, que si NDFMAX es igual a tres ID tendrá tres componentes

### 6. Tarictas de careas concentradas (315, F10.0)

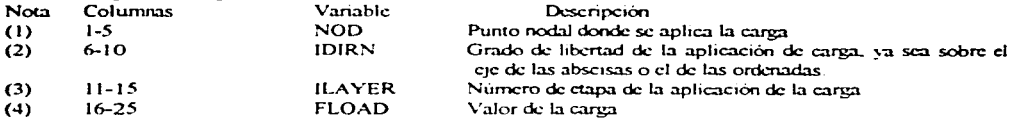

Notas: (1) Este grupo de datos tiene NLOAD tarjetas. Si NLOAD =  $0$ , se omite este grupo de tarjetas.

- $(2)$  $Si IDIRN = I$  la carga es en dirección horizontal  $Si IDIRN = 2$  la carga es en dirección vertical
- $(3)$ Una vez aplicada la carga, se mantendra en todas las etapas subsecuentes, por tanto ILAYER es la primera etapa en que se aplica la carga
- Debe recordarse que la carga tiene signo v es congruente con la convención del signo del sistema  $(4)$ global de coordenadas.

### $\mathbf{7}$ Tarjetas de cargas de presión (215, 3F10.0)

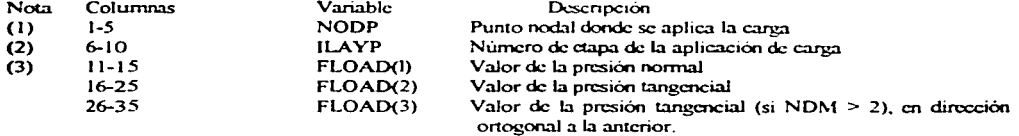

Notas:  $(1)$ Este grupo de datos tiene NPRES tarjetas. Si NPRES = 0, se omiten este grupo de tarjetas,

- $(2)$ Una vez aplicada la carga, se mantendrá en todas las etapas subsecuentes, por tanto ILAYP es la primera etapa en que se aplica la carga.
- $(3)$ Debe recordarse que las presiones tienen signo. Consulte los elementos de presión

Tarjetas de condiciones iniciales de esfuerzos (5F10.0), (solo bidimensional) 8.

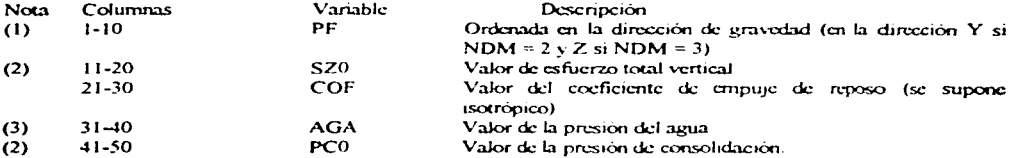

Notas:  $(1)$ Este grupo de datos tiene INI tarjetas  $S1 \text{IN1} = 0$ , se omite este grupo de tarjetas

- Es positivo si el esfuerzo es de compresión.  $(2)$
- $(3)$ Es positivo si la presión es de compresión.

9. Tarjetas de control global de elementos (1015)

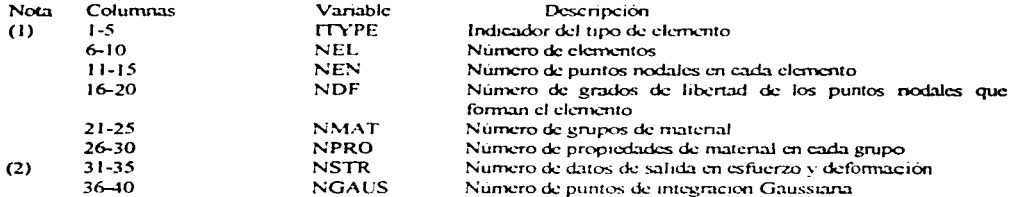

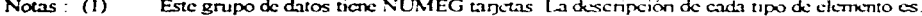

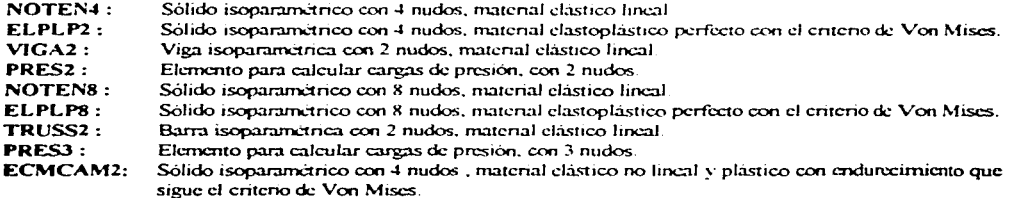

Los valores que se deben fijar para cada tipo de elemento se listan en la siguiente tabla.

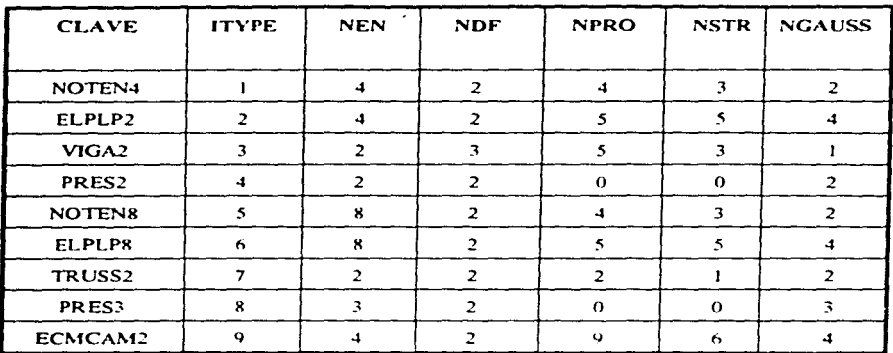

 $\ddot{\phantom{0}}$ 

 $\bar{r}$ 

(2) El programa reporta los resultados de esfuerzo de cada elemento que contiene NSTR valores.

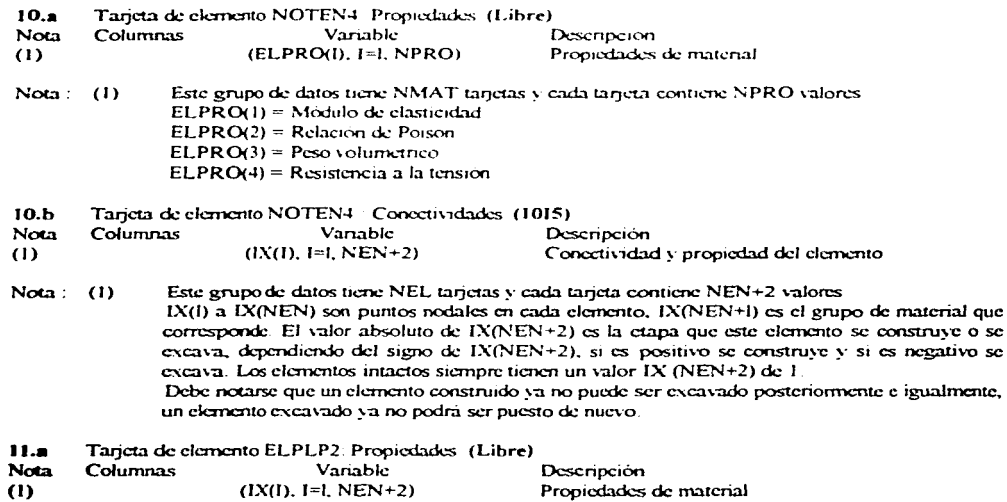

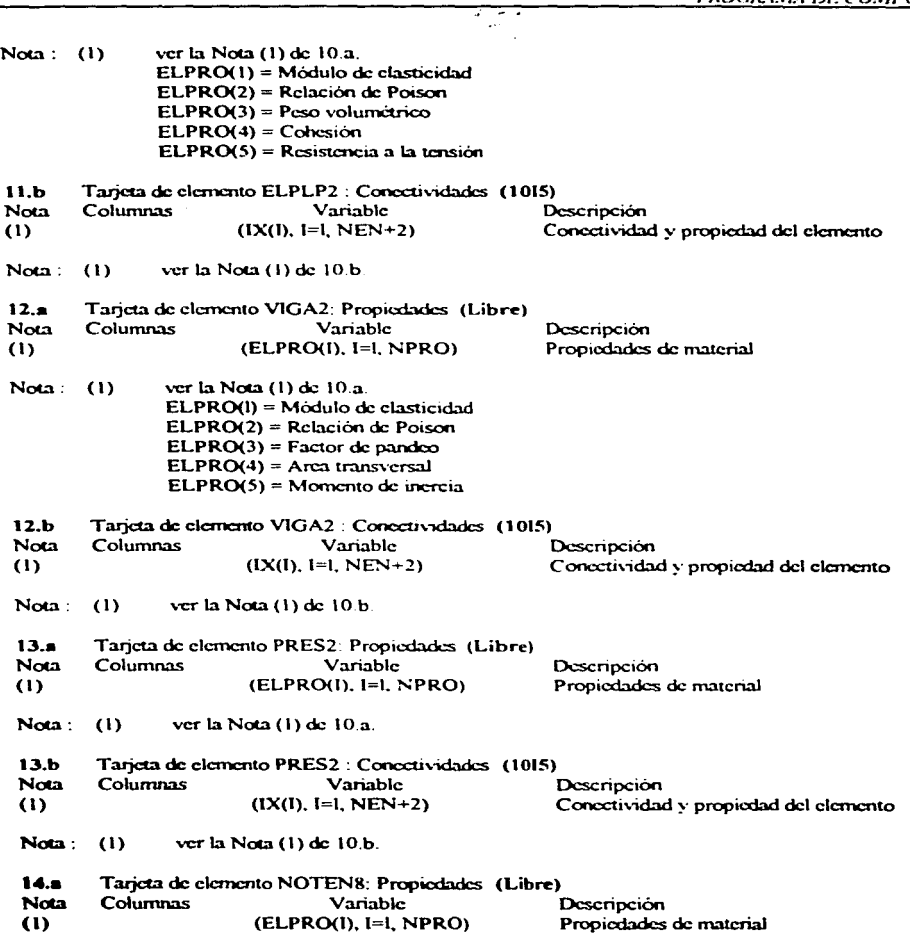

 $\pmb{\imath}$ 

**Statement** 

 $\mathcal{L}$ 

 $\sim 100$ 

المتاريخ والمحافظ والمعاقب فمتعد والمتوارد المستورين والتوارين

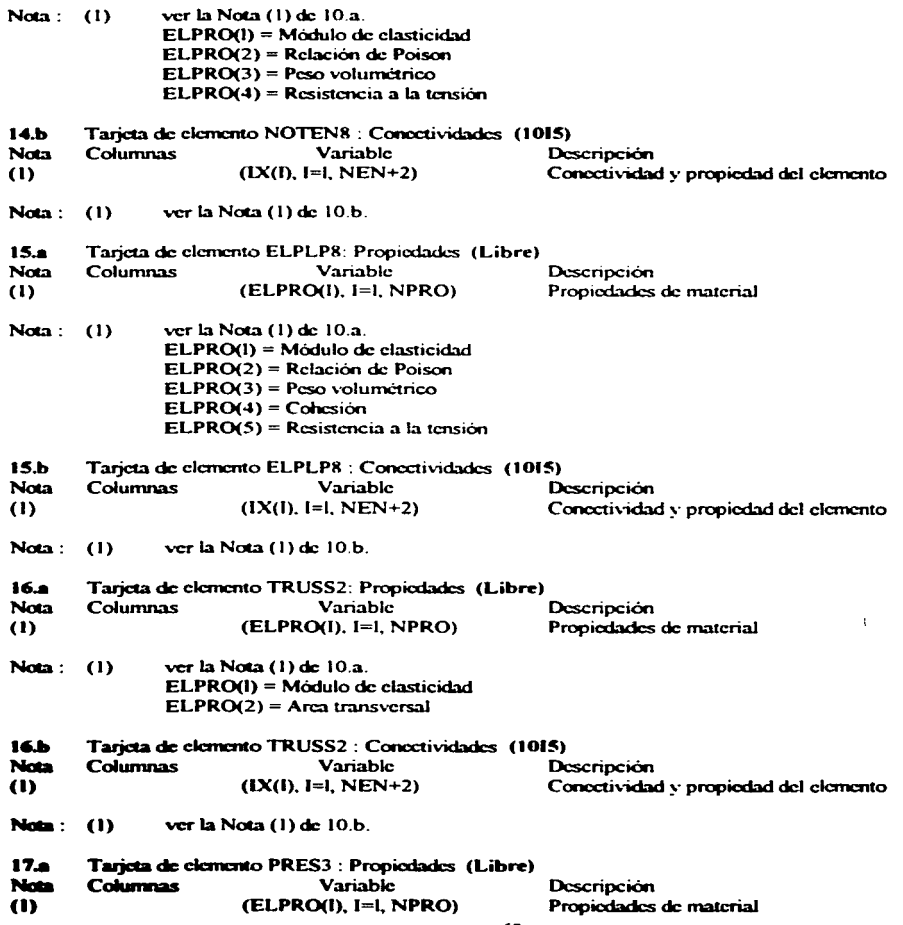

and a strong state of the state of

and a street control

and and the

ŧ معصب ووودين ودرجه المتماعد أنابع وبالمدادر

special contracts and entire the contra-

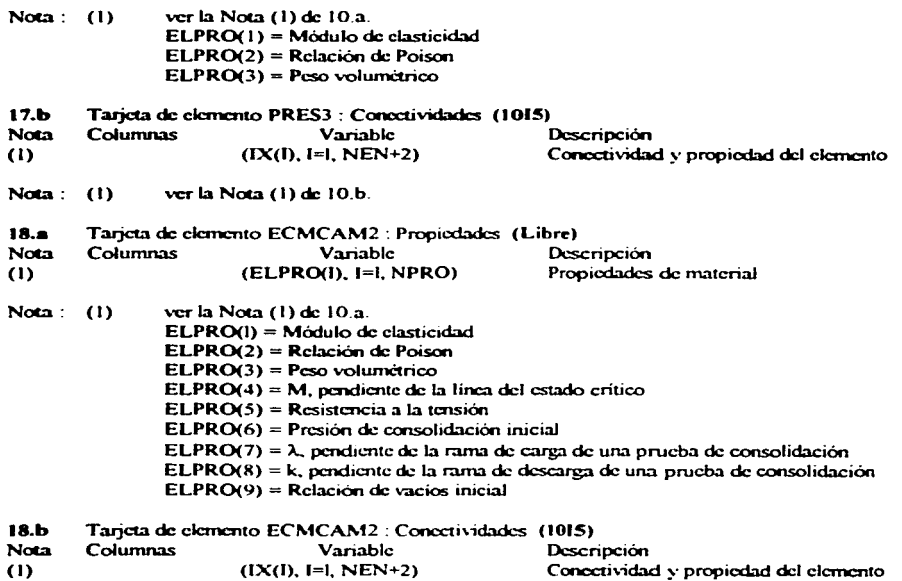

and a straightful control of

 $\bar{\mathbf{v}}$ 

Nota:  $(1)$  ver la Nota  $(1)$  de 10.b.

 $\alpha$  , and  $\alpha$ 

 $\mathcal{L}_{\text{max}}$  ,  $\mathcal{L}_{\text{max}}$ 

 $\alpha$  is a single section of  $\alpha$ 

. The main state is a sequence of the state of the state is set of the  $\alpha$ 

# 5. APLICACIONES A EXCAVACIONES

# 5.1 Casos analizados.

 $\overline{ }$ 

En este subcapitulo se describirá la forma como se comprobó el buen funcionamiento de las subrutinas que describen al modelo Cam clay y adcrnis se enuncia la fonna como se simuló una excavación apuntalada como un caso práctico

1) Comprobación, esfuerzos y deformaciones bajo una zapata.

Para comprobar el buen funcionamiento de las subrutinas que describe el comportamiento de la teoría del estado critico, modelo Cam clay, se hizo un análisis de una cimentación superficial. El ejercicio consta de lo siguiente

1) Considera la geometria mostrada en la Fig 5.1, donde se esquematiza el número de elementos y nodos en que se dividió la malla.

2) La zapata de cimentación se símboliza, para el programa, a base de dos elementos viga de dos nodos cada uno y, en total tiene un ancho de 2.0 m, como se muestra en la Fig. 5.1.

3) Se aplica carga por etapas (fuerzas puntuales apltcadas en los nodos de la viga). Ja secuencia de aplicación de carga es la siguiente: en la primera etapa el an31isis es por peso propio ésta es una condición indispensable de la subrutina implementada ya que su comportamiento clástico es no lineal y requiere de esfuerzos iniciales. En la subsecuentes etapas, de la  $2$  a la 6, la aplicación de la carga es la siguiente  $\pm 6.0$ , 9.0. 12.0. 15.0 v 16.5  $T_{\text{on/m}^2}$ , respectivamente

4) Se considera que el sucio bajo la zapata es homogeneo y como la comparación de los resultados es con el modelo clastoplástico perfecto. las propiedades del suelo utilizadas en ambos modelos son:

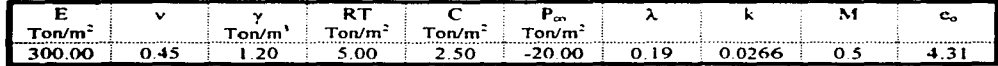

éstas propiedades representan en forma similar el comportamiento del suclo en ambos modelos, pero mantienen diferencias, lo que constituye un error de comparación.

La comprobación consta en lo siguiente : La distribución de esfuerzos verticales en cada etapa debe reproducir el bulbo de presión teórico que induce cada carga. Otra comprobación teórica es que la distribución de esfuerzos cortantes debe ser nula en el suelo que se encuentra bajo el punto medio de la base de la zapata. trayectoria AB. Fig.5.1.

Además los resultados calculados por el modelo Cam clay deben ser similares a los obtenidos con el modelo elastoplástico perfecto.

 $\alpha_{\rm eff}$  and  $\alpha_{\rm eff}$ 

Resultados : En general la comparación entre los dos modelos resultó satisfactoria, por lo que en Jos siguientes párrafos se describirán sus diferencias, teniendo en cuenta que las propiedades no representan exactamente el mismo comportamiento del sucio.

La plastificación de elementos es un parámetro que resalta la diferencia entre los dos modelos. En la Fig.5.2 y Fig.5.3 se muestra la historia de la plastificación de elementos por etapas del modelo Cam clay y del clastoplástico perfecto. respectivamente. En el modelo clastoplástico perfecto la plastificación comienza cuando la carga llega a 12.0 Ton/m2 y. en cambio en el modelo Cam clay la plastificación comienza cuando la carga llega a 6.0 Ton/m<sup>2</sup>, esto se debe a que en el ultimo modelo se consideran deformaciones clásticas volumétricas que dependen de la magnitud de los esfuerzos en el medio y no son lineales. Una vez iniciada la plastificación. se observa que el modelo Cam clay repona zonas con mayor área plastificada, lo que también es resultado de que la plastificación comience a una carga menor, aunque también la mayor cantidad de arca plastificada es debida a que este modelo toma en cuenta el cndurccim1cnto del matenal.

En el modelo Cam clay, la plastificación del material induce deformaciones volumétricas por cortante. lo que influye en los desplazamientos de los nodos, por lo que estos desplazamientos son de mayor magnitud en comparación con el modelo clastoplástico perfecto, como se muestra en la Fig.5.4.

En la Fig.5.5. y 5.6, se muestra la distribución de esfuerzos verticales y cortantes para la etapa en que la carga es de 16.5 Ton/m<sup>2</sup>, en ambos modelos. La distribución de esfuerzos verticales y cortantes reportadas por el modelo Cam clay son similares a las teóricas y también los son al modelo elastoplástico perfecto. En general, los esfuerzos verticales reportados por el modelo Cam elay tienen una mayor concentración cerca de la zapata en comparación con al modelo elastoplástico perfecto.

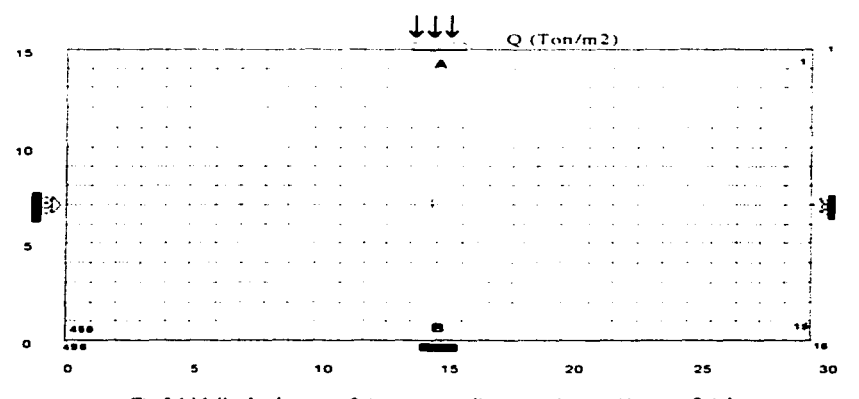

*Fig.S.1 Malla de elementos finitos para analizar una cimentación superficial.* 

 $\overline{z}$ 

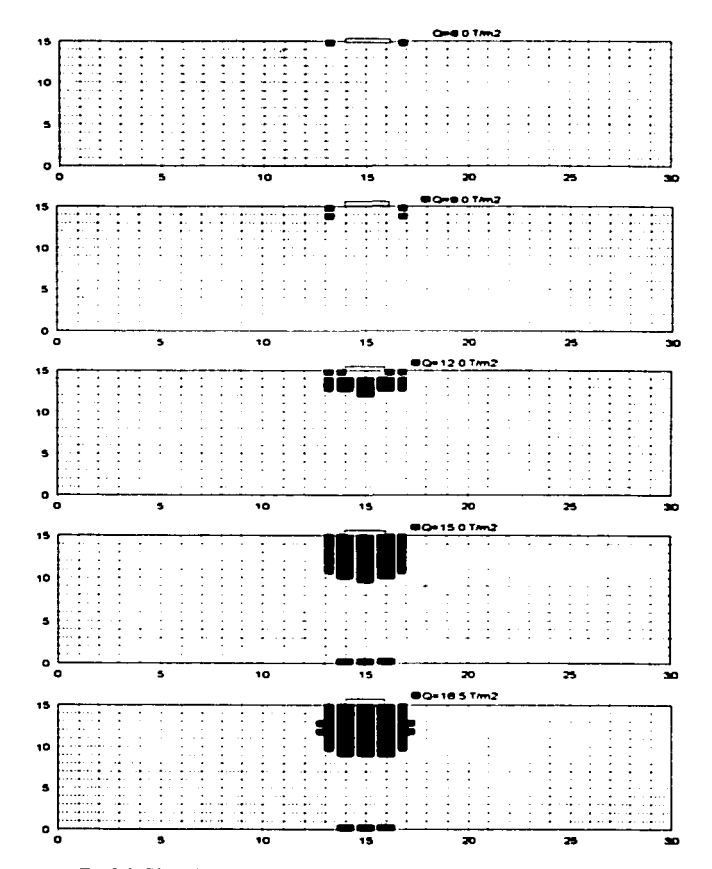

Fig. 5.2. Plastificación de elementos reportados por el modelo Cam clay

64

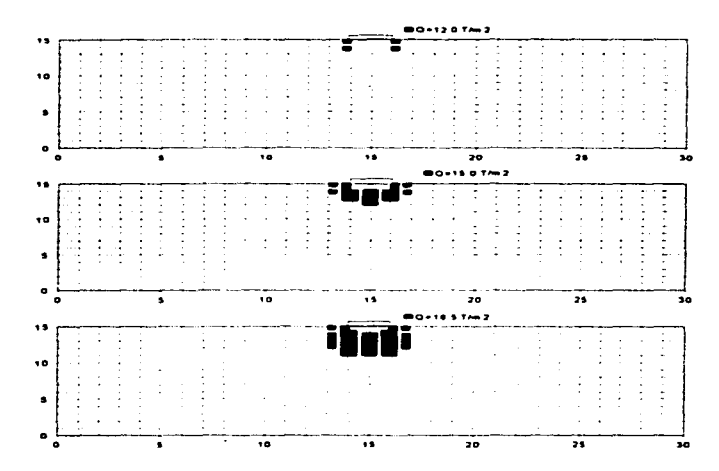

Fig.5.3. Plastificación de elementos reportados por el modelo Elastoplástico perfecto.

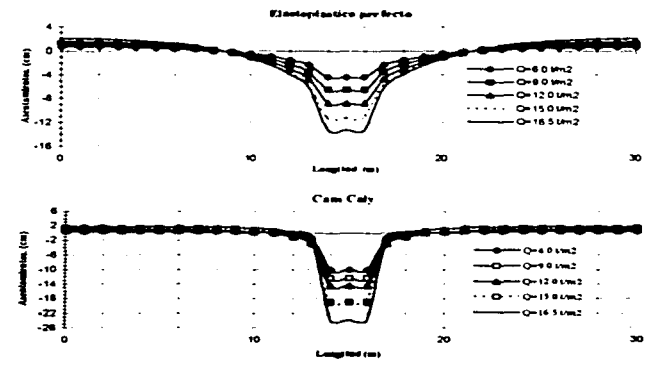

Fig.5.4.Asentamientos en la superficie reportadas por los dos modelos
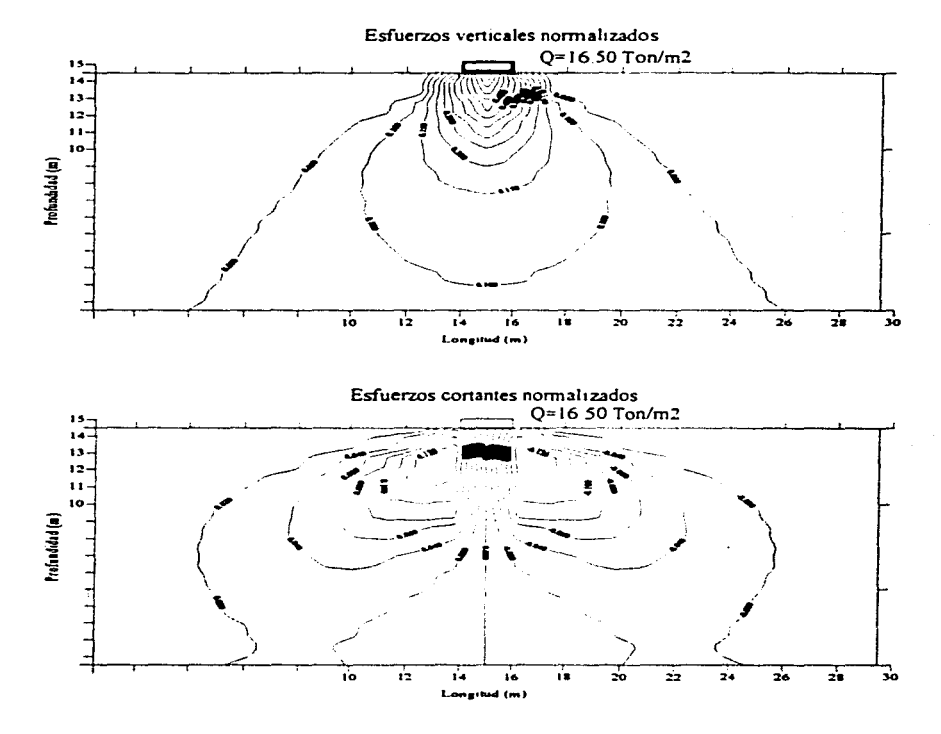

7

 $\lambda$ 

Fig.5.5 Distribución de esfuerzos verticales y cortantes reportadas por el modelo Cam clay

APLICACIÓN A EXCAVACIONES

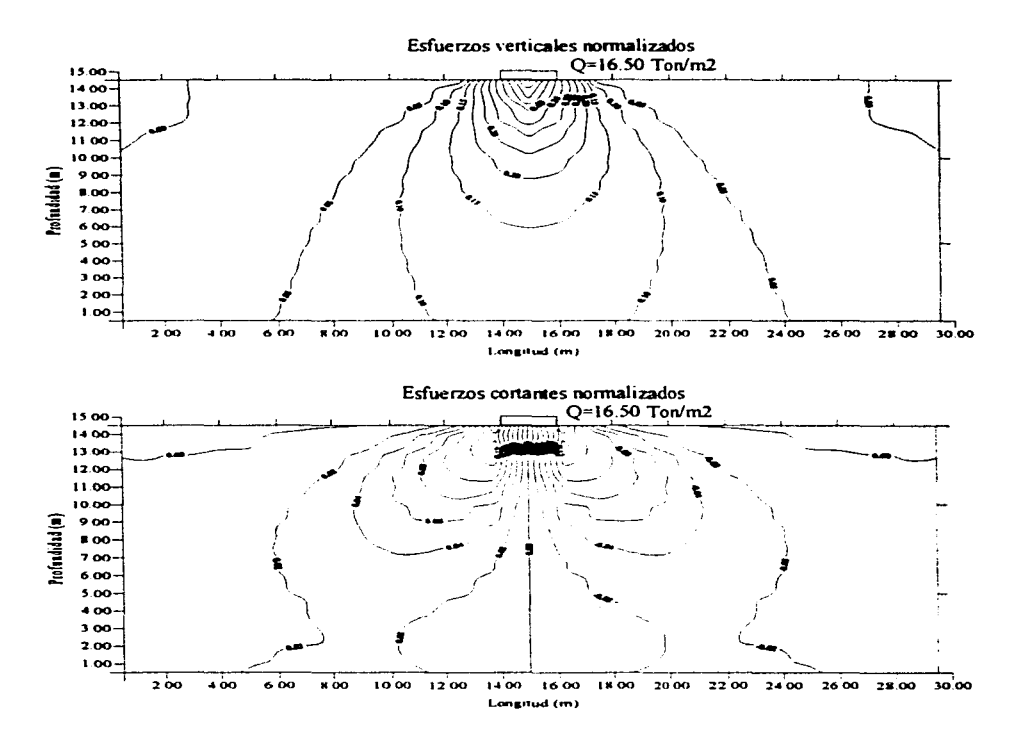

 $\mathbf{r}$ 

Fig.5.6 Distribución de esfuerzos verticales y cortantes reportadas por el modelo Elastoplástico perfecto

 $\lambda$ 

11) Excavación, planteamiento del problema.

ReaJizar excavaciones profundas a ciclo abierto en la Ciudad de México es un reto. debido a la complejidad del suclo y más aun si es del tipo lacustre, él cual presenta serias dificultades en el proceso constructivo porque tiene alta compresibilidad y baja capacidad de carga; una excavación en éstas condiciones requiere ademado con troquelamiento para tener estabilidad. Para mostrar la aplicación del método de los elementos finitos y de la teoría del estado critico (modelo Cam clay), en un caso práctico; se hará un análisis para estimar los movimientos en el terreno inducidos en el proceso de una excavación apuntalada. Además se hará una comparación con los resultados reportados por el modelo clasroplástico perfecto y resultados obtenidos por mediciones.

El problema que en éste trabajo se analizará se trata del cruce del cruce de la línea 8 con la línea 9 del sistema de transporte colectivo metro. Para mayor información consultar las referencias 11 y 12 El problema consta de lo siguiente

a) La solución al cnicc de la línea 8 con la línea 9 del sistema de transporte colectivo metro, está. constituida por un cajón de concreto armado de sección rectangular que se construyo a ciclo abierto entre muros Milán y se desplanto a unos 1.5 70 m de profundidad. El cajón tiene 7 20 m de ancho y 5 15 m de altura, con un sobregálibo de 4.98 m en las zonas aledañas al cajón de la linea 9, separado con pérgolas de acero. Fig. *5* 7.

b) Se hicieron sondeos antes de la excavación, encontrandosc la estratigrafía mostrada en la Fig.5.8. El NAF se localizó a 2.70 m de profundidad y la primera capa dura a 36.00 m.

e) La excavación del suclo entre los muros Milán, previamente instalados, fue acompañada por puntales. La excavación a ciclo abierto fue entre celdas formadas con muros transversales cuya separación entre si fue de 8.5 m.

d) El proceso constructivo contempla la instalación de puntales a diferentes aJturas del muro. para ayudar a equilibrar los empujes del suelo y dar mayor estabilidad global a la excavación. En la F1g 5.9 se muestra la localización de los puntales y la precarga correspondiente. En eada nivel se instalaron dos puntales cuya separación esta en función de la separación de la celdas En Ja Fig.5. JO se muestra un esquema en planta de las celdas, así como la localización de los inclinometros que se instalaron para monitorear los desplazamientos horizontales del terreno inducidos por la excavación del suclo dentro de las celdas, el tubo del inclinometro llegó hasta 22.00 m de profundidad.

Modelación numérica.

La modelación del problema anterior se llevo a cabo considerando la excavación de 8.0 m de ancho y J *S.* 80 m de profundidad y el proceso constructivo *es* de la siguiente manera ·

1) En la primera etapa, se analiza por peso propio, para determinar los esfuerzos iniciales en el suelo.<br>2) Segunda etapa, se colocan los muros Milán y se inicia el proceso de excavación hasta 2.50 m de

2) Segunda etapa. se colocan los muros Milful y se inicia el proceso de excavación hasta *2.50* m de profundidad. colocando el primer nivel de puntales

- 3) Tercera etapa. se excava hasta JO 80 m de profundidad y se colocan el segundo. tercero y cuano nivel de puntaJcs.
- 4) Cuarta etapa, se excava al nivel máximo. 15.80 m de profundidad y se coloca el quinto y último nivel de puntales, además para simular la losa de fondo se colocan cargas puntuales en los nodos como se observa en la Fig.5.1 lb.

## Consideraciones:

-·.:;--;.--

La Fig. S. I la muestra la malla, donde se esquematiza el proceso de excavación por etapas y en la Fig.5.11b se aprecia el proceso de apuntalamiento por etapas. La malla consta de 660 elementos y 713 nodos.

El muro MiJán se simula utilizando elementos viga de 2 nodos. matcnal elástico lineal. Se empica un sólido isoparamétrico de 4 nodos, utilizando el modelo implementado Cam clay y el modelo clastoplástico perfecto. en la Tabla 5. 1 se muestran las propiedades del material u11lizadas.

En todo el análisis se suponen condiciones de deformación plana.

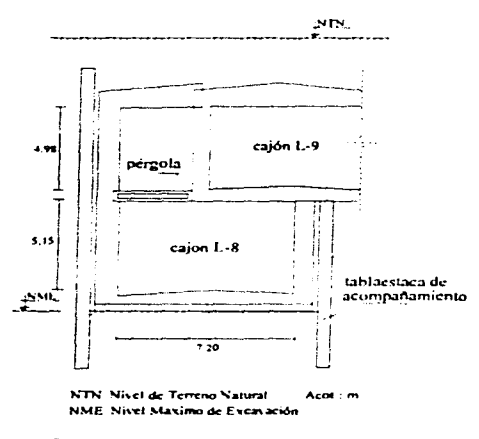

 $Fig. 5.7$  Cajón en el cruce de la linea 8 (L-8) con la linea 9 (L-9)

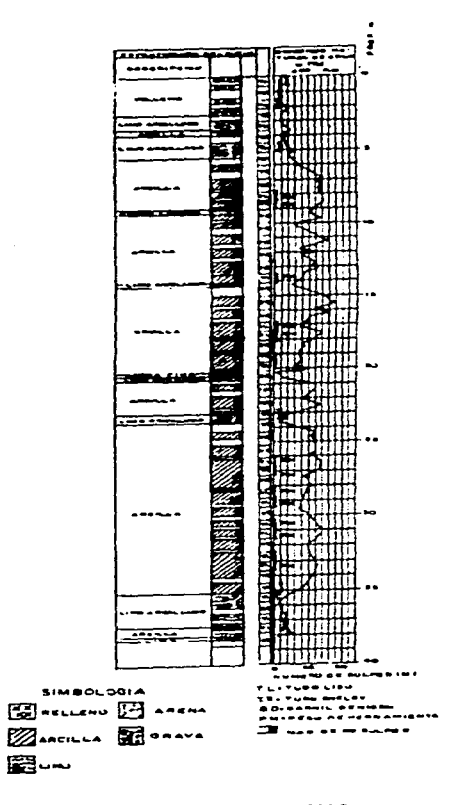

 $\epsilon$ 

 $\mathbf{r}$ 

**Carl Carl Corp.** 

Fig. 5.8 Sondeo mixto SM-2

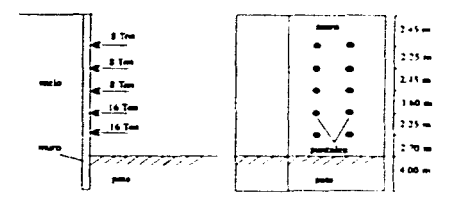

 $\overline{a}$ 

 $\hat{I}$ 

Fig.5.9 Esquema de la localización de los puntales

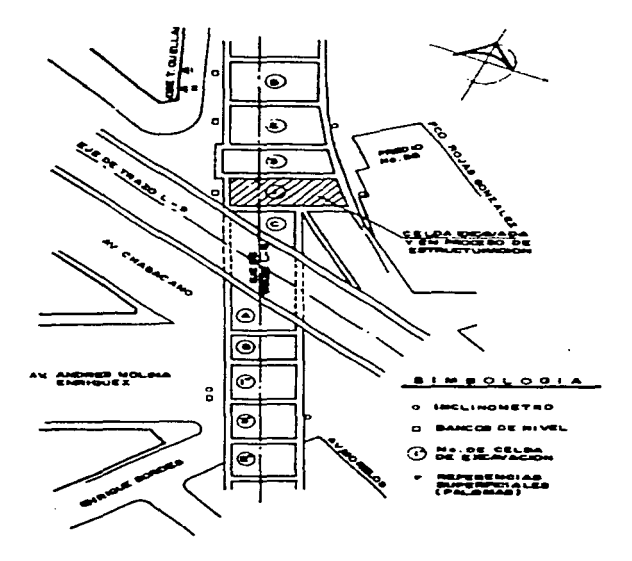

Fig.5.10 Localización de la celda 2 y de los inclinometros.

# APLICACIÓN A ENCAVACIONES

 $\lambda$ 

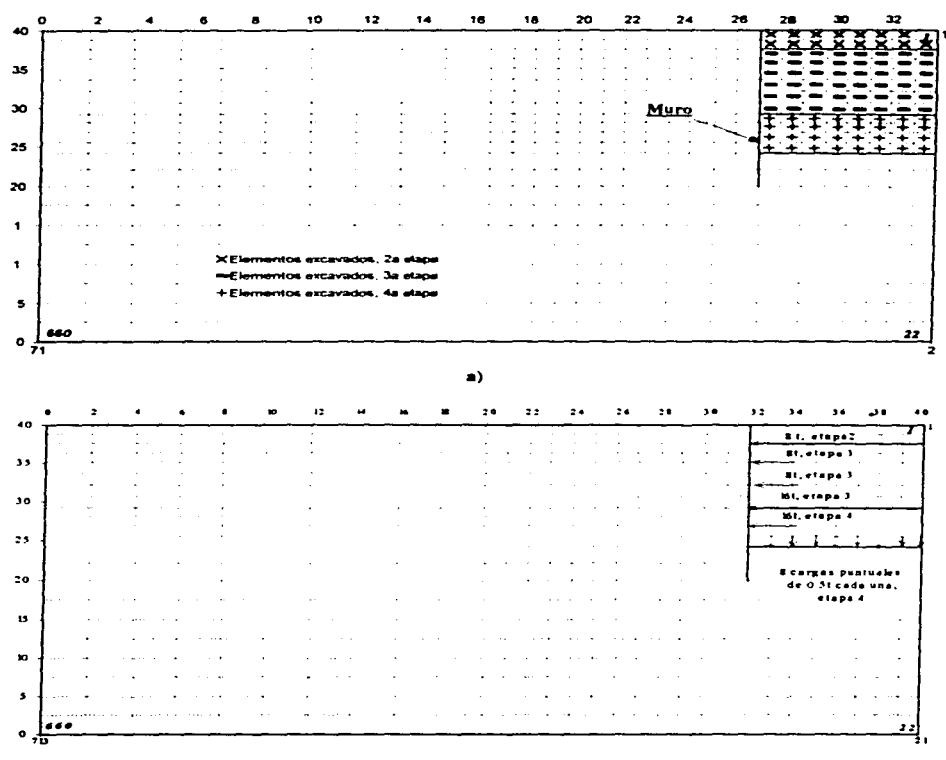

 $\ddot{\phantom{0}}$ 

and the company was

b)

Fig. 5.11 Malla de elementos finitos utilizada; a) Excavación por etapas y b) Troquelamiento por etapas.

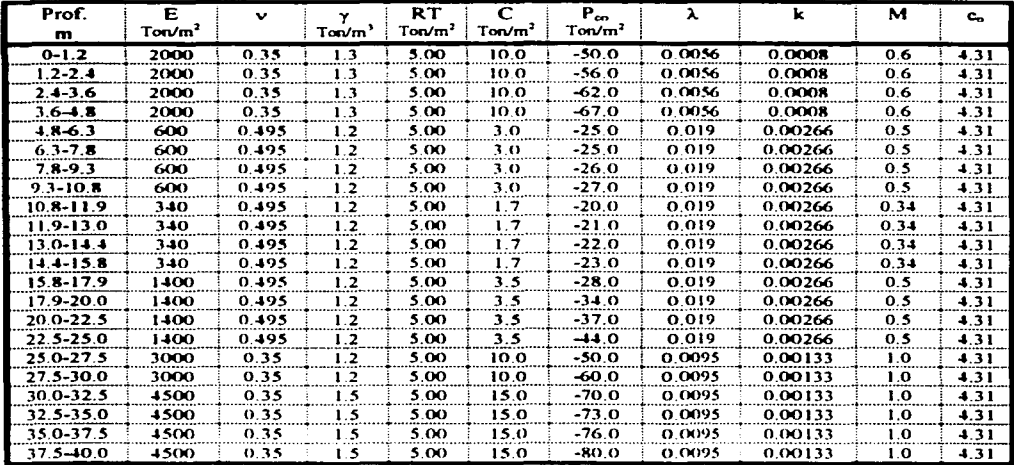

Tabla 5.1 Propiedades utilizadas en ambos modelos, Cam elay y elastoplástico perfecto.

73

#### $5.2$ Influencia de las etapas de carga

 $\overline{1}$ 

Utilizando la malla de elementos finitos descrita en el subcapitulo anterior y tomando en cuenta las propiedades que utiliza el modelo elastoplástico perfecto y el modelo Cam elay, las cuales se determinaron en base a la estratigrafía mostrada al plantear el problema de excavación, llegamos a los siguientes resultados:

### Caso elastoplástico perfecto

En la Fig. 5.12 se muestran los desplazamientos laterales del muro por etapas de excavación, en la Fig. 5.13 se muestran las expansiones del fondo a través del proceso de excavación y en la Fig. 5.14 se muestran los asentamientos superficiales causados en el terreno junto a la excavación calculados con este modelo.

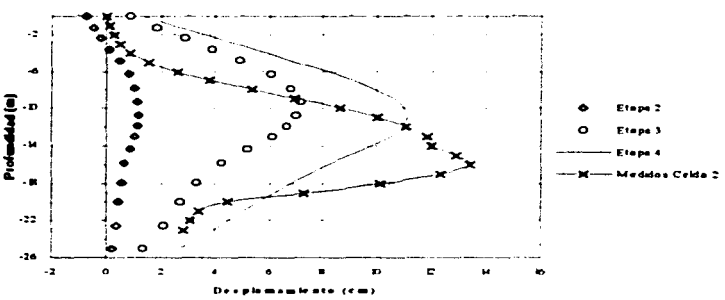

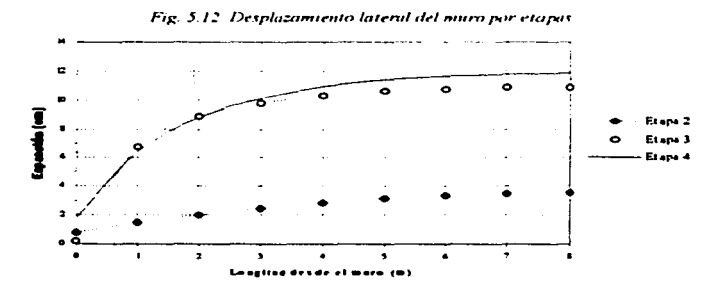

Fig. 5.13 Expansión del fondo de la excavación en cada etapa

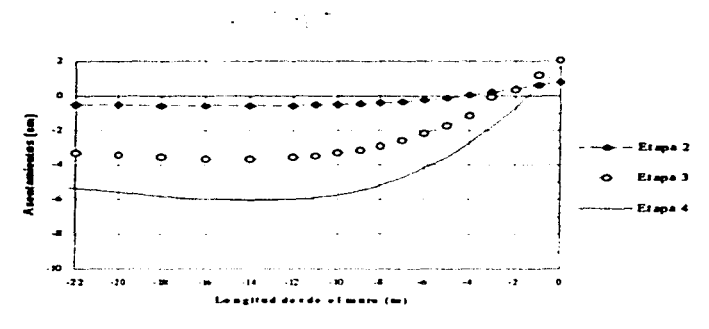

 $\prime$ 

Fig. 5.14 Asentamientos superficiales por etapas

# Caso con el modelo Carn clay

Los resultados se muestran igual que en el modelo elastoplástico perfecto por etapas; en la Fig.5.15 se muestran los desplazamientos laterales del muro, las expansiones del fondo de la excavación se muestran en la Fig.5.16; y los asentamientos del terreno cerca de la excavación se muestran en la Fig.5.17.

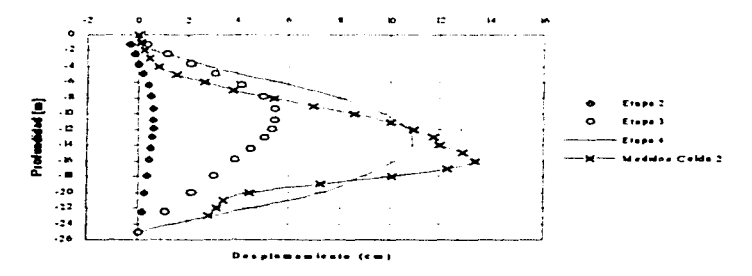

Fig. 5.15 Desplazamiento lateral del muro por etapas

### APLICACIÓN A ENCAVACIONES

ż

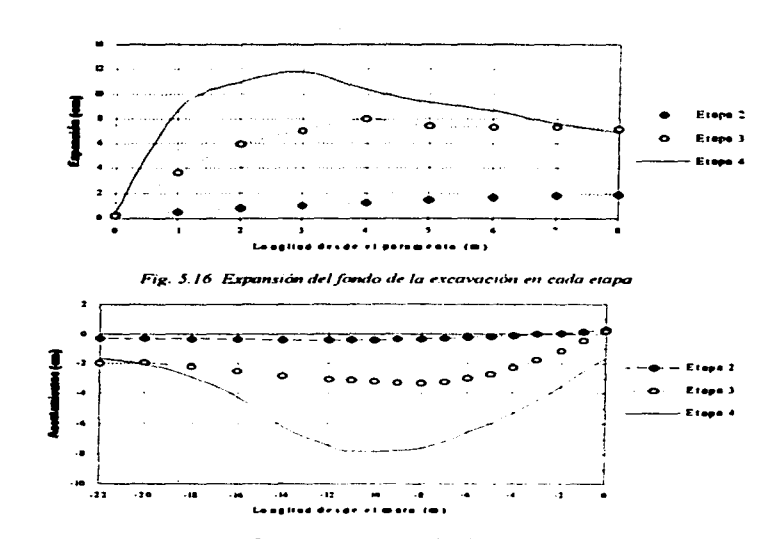

Fig. 5.17 Asentamientos superficiales por etapas

#### $5.3$ Comparación de resultados con mediciones

En la siguiente comparación debe tenerse en cuenta que las propiedades utilizadas en ambos modelos. Cam clay y elastoplástico perfecto, no representan exactamente al mismo tipo de suelo ni al mismo comportamiento, por lo que la comparación resulta errática y solo se enfocará a las condiciones generales de forma.

La diferencia entre los dos modelos se observa en la etapa tres y principalmente en la cuatro del proceso de excavación, cuando la distribución de esfuerzos provoca que el suelo se plastifique en mayor magnitud en el modelo Cam clay en comparación con el modelo elastoplástico perfecto.

En la etapa cuatro los desplazamientos horizontales del muro reportados por ambos modelos tienen la misma magnitud en los máximos pero su ubicación diferencia entre ambos, Fig5.18. Sin embargo, tienen la misma forma que los medidos por el inclinometro que se encuentra detrás del muro de la celda 2. Los resultados demuestran que utilizando el método de los elementos finitos se reproduce con suficiente aproximación los desplazamientos medidos y da una buena idea de los movimientos del terreno a través del proceso de excavación. Además se observa que los máximos desplazamientos laterales se encuentran al nivel del fondo de la excavación. Los resultados reportados por el modelo Cam elay presentan una mayor aproximación en cuanto al nivel de profundidad donde se localizan los máximos, en comparación con el modelo elastoplástico perfecto, pero sus magnitudes son inferiores a las medidas.

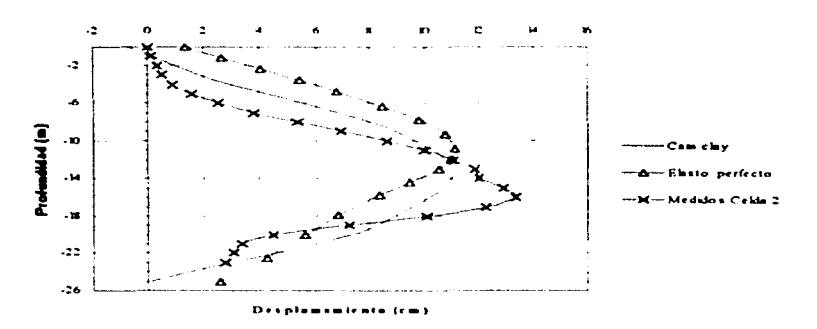

Fig.5.18. Desplazamentos horizontales del muro, los calculados por ambos modelos y los medidos

Los asentamientos superficiales causados en el terreno junto a la excavación seguramente fueron pequeños (2 ó 3 cm) va que las estructuras (de mamposteria) cercanas a las celdas no sufrieron ningún daño, referencia 12. Los asentamientos calculados por ambos modelos muestran que sus magnitudes fueron pequeñas. Las curvas de asentamiento indican que el máximo se encuentra a una distancia del paramento del muro aproximadamente igual a la profundidad de la excavación. Esto es muy importante, va que con el uso de éste procedimiento analítico se pueden definir zonas de mayor riesgo, en cuanto a daños inducidos a construcciones vecinas. Este tipo de información permitirá tomar las medidas preventivas

En la etapa cuatro, cuando se alcanza el nivel máximo de excavación y se introducen cargas en el fondo la expansión tiende a ser menor en comparación con las etapas anteriores, lo cual fue reportado por ambos modelos. En general, las expansiones son del mismo orden que los asentamientos por lo que no hubo problemas de estabilidad.

Como se puede observar en el análisis anterior el proceso de excavación es importante y podría causar que la masa de suelo falle sino se cuenta con algunos elementos estructurales que avuden a la estabilidad de excavaciones como la realizada en el cruce de la linea 8 con la línea 9 del metro. Aspectos importante en el proceso de excavación que se deben cuidar son el procedimiento de construcción (excavación - troquelamiento), el mismo troquelamiento y la mano de obra.

La magnitud de los movimientos depende de la naturaleza del suelo, de la profundidad de la excavación y de las características del sistema de soporte. La posibilidad de que falle la excavación o que se dañen a construcciones vecinas se puede evitar teniendo conocimiento de las posibles zonas de mayor riesgo para tomar las medidas preventivas necesarias. Un procedimiento analítico como el anterior permite tener conocimiento de las zonas con mayor riego, además no requieren de mucho tiempo de cálculo, pero si de estar bien documentados en cuanto a propiedades del suelo, proceso constructivo y otras variables.

والمتمامين والمستنقل والمستند والمستحقق والمستقاه فتحرج والمستقل والمستحقق والمستحقق والمستحقق

# 6. CONCLUSIONES Y RECOMENDACIONES

En base al trabajo realizado se obtuvieron las siguientes conclusiones y recomendaciones sobre la teoria del estado crítico (modelo Cam clay): su implementación computacional y sobre sus usos: y sobre el método de los elementos finitos.

 $\mathbf{r}$ 

والوافر المتعاونة والمرامي وللمراكب والمتعارب والمتعاون ورقي

the committee of the com-

La teoria del estado crítico, aunque es la teoria elastoplástica mas antigua, describe muv eficientemente el comportamiento de suelos arcillosos, lo cual se pudo comprobar en los casos analizados: cimentación superficial y excavación profunda. Una de las limitaciones de la esta teoría es que no se puede aplicar a suelos friccionantes por lo que se reduce su área de aplicación, sin embargo se están desarrollando investigaciones para aplicar esta teoría a sucios fnccionantcs

En comparación con el modelo clastoplástico perfecto, que permite determinar desplazamientos a corto plazo, el modelo Cam clay permite predecir desplazamientos a mediano plazo ya que utiliza parámetros de la consolidación del suelo

El método de los elementos finitos, implementado en el programa TETS92, permite realizar procesos analíticos que tienen mas apego a la realidad, considerando procesos constructivos y cargas externas; y con la implementación del modelo Cam clay se considera clasticidad no lineal y plasticidad con endurecimiento a la deformación.

El programa TETS92 se puede aplicar directamente para analizar problemas específicos, pero su utilidad no es solo esa, sino también dar origen a métodos de analisis y diseño de obras geotécnicas con más apego a la realidad. Esto se puede hacer realizando análisis parametricos de diferentes casos y determinar las variables que más influyen y como influyen en determinado problema.

Aunque el programa TETS92 maneja ciertas variables en algún caso especifico, contempla limitaciones, por ejemplo, no se puede considerar presión de poro ni sus cambios y tampoco cambios en el nivel freático; los cuales se pueden agregar al programa.

La implementación computacional del modelo Cam clay permite realizar análisis de casos específicos. los que deben estar bien documentados para obtener resultados significativos. aunque también su uso puede extenderse al análisis de pruebas triaxiales drenadas y no drenadas, para investigaciones futuras.

 $\lambda$ 

Al utilizar el modelo Carn elay. en el programa TETS92. se necesita que en una primera etapa el análisis sea por peso propio, esto es indispensable ya que el modelo contempla elasticidad no lineal que depende de los esfuerzos en el medio y en un principio estos son cero. Además en este primera etapa considera parámetros lincales en su desarrollo.

En el análisis de un caso específico, utilizando el modelo Cam clay, se debe tener en cuenta que la presión de preconsolidación micial debe ser igual a la presión por peso propio más la presión inducida por fuerzas de filtración más la presión por construcciones, por lo que varia con la profundidad. En el programa. la presión de preconsolidación inicial minima debe ser igual al peso propio para cada profundidad: esto es un hecho importante ya que si no se cumple con el niinimo. el programa reportará plastificaciones por peso propio. lo cual no es correcto

Un aspecto importante, es que es necesario la publicación de casos prácticos, va sea de geotécnia u otra área, que tengan información acerca de instrumentación, la cual es necesaria para corroborar, como en este caso, modelos teóricos. Aunque esta información no es solo para corroborar modelos teóricos, es conveniente su publicación por que es la experiencia recabada la cual es necesaria para un mejor entendimiento de los problemas a los que nos podemos enfrentar.

Por ultimo, aunque los diferentes modelos aquí tratados describen un determinado comportamiento, corno es el caso del modelo Cam e lay. su uso debe hacerse teniendo en cuenta que sólo dará una *idea* de las posibles fallas en el problema real y tendrá ciertas limitaciones, pero es sin duda mejor que nada cuando no se tiene ninguna información del problema a tratar.

> ESTA TESIS NO DEBE DE LA BIBLIOTECA

### Subrutina que utiliza el modelo Cam clay

### Subrutina que calcula la matriz elastontástica

```
SUBROUTINE INCAHLICE, HNN, E, PO, SH, PCO, EE, PLAH, PK,
                       NAJEENSE STRAATSE EEN VOOR EEN VAL DE STAAT (STAAT AF DE STAAT HET DE STAAT HET DE STAAT HET DE STAAT HET DE S<br>In de Staat 1980 van de Staat 1980 van de Staat 1980 van de Staat 1980 van de Staat 1980 van de Staat 1980 van<br>
  \epsilonCALCULATES STRESS-STRAIN MATRIX FOR ELASTO-PLASTIC
  \bar{c}\simDIMENSION STOA(NSTR, NGAUS, 1), AD(3, 3)
               DIMENSION S(4), A(4), B(4), D(4, 4)
               CONNON VEILEY TINE, IGUT, IERR, IDAT, ILH, NSTEP, NSTFT, NPED, NPVT
               10011 - 1.41 S(II-SIGALI, IP, NNN)
              SYN-SIGA(5, IP, NHH)<br>PC-SIGA(6, IP, NHH)
               CALL PO2 (S. P. Q)
  \epsilon................
 C CALCULATE ELASTIC STRESS-STRAIN MATRIX
              CALCULATE ELASTIC STRESS-STRAIN MATRIX
               IFINEAR2.EQ.1.AND.NEAR1.EQ.1) THEN
              P = E/(1 - 2*60)/3.<br>
P = E/(1 - 1*60)/3.<br>
P = E/(2 - 1+60)/3.<br>
P = T0 15
       EVOLF<br>
BRE-11-FED *P/PK<br>
G-BR*1-5*(1--2.*FO)/(1.*FO)<br>
15 AL=(3.*BR+4.*G)/3.<br>
CALL GEPOP2 (D,4,4)<br>
CALL GEPOP2 (D,4,4)
              2(1,1) - AL5(3,1)-61<br>B(1,2)-61<br>B(2,2)-A1
              D(3,2) - DLD(1,3) = PL<br>D(2,3) = PL<br>D(3,3) = ALD(4, 4) - GCALL ZERORZ (AD. 1, 1)<br>IF(SYM.LT.0.) GO TO 22
              \frac{1}{20} 10 \frac{1}{10} \frac{1}{10} \frac{1}{10}10 ADII.JI-DII.J)
              AD(3, 3) =D(4, 4)
              PETUPN
 oo.
              -------
              TALCULATE PLASTIC STRESS-STRAIN MATERIX IF THREENT
             22 FO++ABS(PC)<br>IF(P.3T.0) THEN<br>PC=ABS(PC)
              END: F
              FCS = 0.5 + PCPB-P'PCS5 + 3(1) - P<br>5 + 2P - 5(2) - P5:31 - 5(7) - 5s (4) =2, =3 (4)<br>BB==2, = (1, =PB) / (3, *PCS)<br>C=3, / (PCS=PCS=SM=SM)
             A(1) - BB + C + S(1)A(2) - BB - C - S(2)A(3)-BB-C-S(3)
       A(4) = C*S(4)<br>5.1-0.30 J-1.3
             B(J) - 0.\begin{array}{l} \mathbf{30} = \mathbf{0.73} = \mathbf{0.73} \\ \mathbf{30} = \mathbf{0.73} = \mathbf{0.73} \\ \mathbf{31} = \mathbf{0.73} = \mathbf{0.73} \\ \mathbf{32} = \mathbf{0.73} = \mathbf{0.73} \\ \mathbf{33} = \mathbf{0.73} = \mathbf{0.73} \\ \mathbf{33} = \mathbf{0.73} = \mathbf{0.73} \\ \mathbf{33} = \mathbf{0.73} = \mathbf{0.73} \\ \mathbf{33} = \mathbf{0.73}AA--4. *PB* (1. -PB) / (PCS*X1)
            AB-0.
\mathbf{C}DO 40 LI-1.4<br>AB-AB+A(LI) *B(LI)
       40 CONTINUE
            BETA-AA+AB
            \frac{100}{100} 50 \frac{3-1}{3}, 4
```
**A contract was a series of the series** 

٥٠٠ ١٠٠ ١ مىليات مىسى مىليانىلىكى كىلىشى بىلى كىلىكى بىلى

ANEXO

**Contractor** 

```
50 D(JJ,J) = D(JJ,J) = B(JJ) = B(J) / BETA0.013,31-013,31-013,31-013,31-013,31-013,31-013,31-013,31-013,31-013,31-013,31-013,31-013,31-013,31-013,31-013,31-013,31-013,31-013,31-013,31-013,31-013,31-013,31-013,31-013,31-013,31-013,31-013,31-013,31-013,31-013,31-0RETURN
            FMD
```
**Supply** 

can also considerable

.<br>**Andrews by Line Andrew Heat Line Andrews Control Control Andrews Control** 

### Subrutina que calcula y corrige los esfuerzos y; determina el rango elástico o plástico

```
SUBROUTINE ENCAND (IP, NWN, E, PO, PCO, SM, PLAH, EE, PK, PT,
            ċ
                                                                                                 \overline{a}CALCULATES STRESS-STRAIN MATRIX FOR ELASTO-PERFECT PEASTIC
   ē
   è.
           DIMENSION SIGA (NSTR, NCAUS, 1). EPS (?)
           DINENSION SIGO(4),SIGTR(4),SIGETR(4),SIGE(4),SIGAA(3)
           DIMENSION S(4), D(4, 4)
           CONNON /FILE/ IINP, IOUT, IEPR, IDAT, ILM, NSTEP, NSTET, NRED. NEVT
                                                                                               - - -c.
            \tilde{c}CALCULATE INITIAL STRESS. SIGO
                                                                                                   \epsilonĕ-
              -------------------------------
           $100(1)-$10A(1,1P, WWW)
           STG0(2) -STGA(2) 2P, WWW<br>STG0(3) -STGA(3) IP, WWW<br>STG0(4) -STGA(4) 2P, WWW
           SYN-SIGA(S, IP, YNN
          PC-SIGAT6, IP, NNN)
  ċ
      10 CALL POR(STOO, PO, QO)<br>IF(NPAR2.EQ.1.AND.NFAR1.EQ.1) THEN
           PC = PCDRK-E/(1.-2*R0)/3.<br>G+E/(2.*(1.*R0))<br>Go TC 15
          ENDIF
 \epsilonP = 1.7BK = (1 - EE) * FO / PKG-BK 1.5 (1. - 2. - PO) / (1. - PO)
 \epsilon15 AL= (3, "BK+4, "G) (3,<br>DL= (3, "BK+2, "G" (3,
         CALL ZEPOP2 (D.4.4)
         D(1, 1) - ALD(2, 1) - DLD(3,1)=12<br>D(1,2)=11<br>D(2,2)=AL
         D(3,2) - 0.1D(1, 2) - 2LD(2, 3) - 2LD(3, 3) - A.D(4, 4) - G\epsilon-----------
ē
         CALCULATE TRIAL STRESS, SIGDTR-INCREMENTAL, SIGTR-TOTAL
canan
         DO 40 I+1,3<br>SIGDTF(I +0.E0
    879077673 = 0.65<br>20 329078 (2) = 023078 (2) = 0.2577 = 0.2577 = 0.2577<br>379078 (3) = 023078 (2) = 0.2577 = 0.257<br>3790 = 0.457 = 0.357
    en SigtA:1;45150;1,4313179;1
    . <u>. . . . . . . . . . . . . . . . .</u> . . .
                                                                                               ÷.
\mathbf{C}\tilde{c}TENSION CUTCFF
ē.
         - 2
       SIGAA (1) -SIGTR(1)<br>SIGAA (2) -SIGTR(2)
        STGAN(3) - STGTR(4)CALL PECPL(SIGAA, SIGA), SIGA3, ANL, 1)
       CALL PERPENDANTS 1919138, AND 11<br>IF(SIGA1.GT.RT.OR.SIGA), GT.RT) THEN<br>IF(SIGA1.GT.RT) SIGA1-PT<br>IF(SIGA1.GT.RT) SIGA1-PT
       CALL PROPL(SIGAA, SIGA1, SIGA3, AHL, 2)
       SIGA(1, IP, NNN) -SIGAA (1)
       STGA(2, IP, NNH) =SIGAA (2)<br>SIGA(3, IP, NNH) =PO* (SIGAA (1) +SIGAA (2))<br>SIGA(4, IP, NNH) =SIGAA (3)
       SIGA (5, IP, NNN) -2
       CALL POZ (STGA, PP, QQ)
```
 $\sim 1.5$  and  $\sim 1.0$ 

ANEXO

SYN-SIGA(5. IP. NNN) **RETURN** ENDIF --- $\epsilon$ DRIFT CORRECTION è ----------------------------- $- - -$ CALL POZISIGTR. PTR. OTR)  $\sim$  $R=1$ .<br> $V=1.$ . EE V=1.+EE<br>AEX=(PLAN=PK) \*PK/ (V\*V\*SM\*SH)<br>RE=6.\*G/ (SN\*SM\*RK)  $\epsilon$ IF (NPAR2.EQ.1.AND.NPAR1.EQ.1) THEN P-PTR PC-PCO  $00000000000$ ENDIF nnnnn PY= FLUENCIA.<br>SIGA(5,1P,NNN)==3. = ABLANDAMIENTO.<br>SIGA(5,1P,NNN)==4. = ENDURECIMIENTO. PY=PTR+QTR\*QTR/ (PTR\*SH\*SH)<br>PYY=ABS (PY) PCCC-ARS ( PCC) EC1+ARS(SM\*FTP) DC2-ABS (PCO-2.) ELLEMBIRONII)<br>IF(PTY.GT.PCOO) GO TO 45<br>IF(QTR.GT.DCI.AND.ABS(PTR),LE.DCZ) GO TO 105  $\epsilon$ SIGA(5, IP, NNN) -SYM  $P = PTR$ <br>  $PC = PCO$ <br>  $GO$  TO 160  $\epsilon$ 90 IF(STH.EQ. (-5.0)) THEN STGA (5, IP, NNN) -SYH P-PTR  $00000160$ **ENDIF**  $\mathbf{c}$ IF(PTR.LT.O) SM--ABS(SM)<br>Q-(PTR°SM)<br>R-Q/QTR  $PC-PCO$ SIGA(5, IP, NNN) == 3.<br>IF(R.GT.1) THEN  $STGA(5, IP, NNN) = 3.$  $R-1$ . ENDIF GO TO 160  $\epsilon$ 95 CALL MWHAI (2TR, PTR, PCO, AEX, BE, SN, P, O, PC, PYT, PCOO, P-Q/QTR<br>STGA(5,11,100x,++4,<br>IF(R,GT,1 THEN<br>STGA(5,11,100)+4, P-1.<br>PC-PCO<br>ENDIF GO TO 160 104 R-070TR PC=PCO<br>SIGA(5,IP,NNN) == 5.0 IF(R.GT.1) THEN  $R = 1$ .  $PC-PCO$ SIGA(5, IP, MM) -5.0 ENDIF<br>105 IF(STO 160<br>105 IF(STM.LT.0.0) GO TO 90<br>P=PTR<br>FC=FCO<br>67600 SIGA(5, IP, NNN) -SYM  $C-1$  $-----c$ CALCULATE EFFECTIVE STRESS, SIGE c c ē-. . . . . . . . . . .  $---c$ 160 DO 100 I-1,3 100 SIGE(I)-SIGTR(I)-PTR  $stGE(4)-stGTR(4)$ 

and a series.

the acceptance contractor and con-

the control of the control of the

**Contract Contract** 

and the state of

and the company of

ANEXO

The companies of the companies of the companies

 $\mathbf{r}$ 

-1

and a state of the

```
CALCULATE FINAL STRESS
c
          .........................
\epsilon110 DO 170 J=1, 3<br>170 S(J)=P+R*SIGE(J)<br>S(4)=R*SIGE(4)
   SIGAA(3)=SIGA(4,1P, NNN)<br>CALL PRCPL(SIGAA, SIGA1, SIGA3, ANL, 1)<br>ANL1=ANL+180./3.141593
 SYM-SIGA(5, IP, NNN)<br>1500 FORMAT(15, 8F12.6)<br>1600 FORMAT(15, 7F10.3)
           RETURN
           END
          SUBROUTINE MWPHAI(CTP, PTP, PCO, AEX, BF, SM, P, C, PC, PTY, PCOO,<br>1 MNN, NSH, NSTR, NGANS, NEAP2, NEAR1)<br>CCOMON /FILE/ (INP, ICHT, IEPP, IDAT, ILM, NSTFP, NSTFT, NRED, NPUT
         \mathbf{I}¢
           SUBRUTINA QUE CORPIGE LOS ESTUERIOS EN EL FANGO PLÁSTICO<br>APROXIMACIÓN A LA PAIC
\frac{c}{c}R1 - 1 - 0M + 100NH2-100<br>
RR=(PCO-2,*PTB)/POD<br>
RR=(PCO-2,*PTB)/POD<br>
IF(PTR.IT.0,) POD-ABS(PC)<br>
IF(PTR.IT.0,) POD-ABS(PC)<br>
RR=(PCO-2,*PTB)/PC0)
.
           FRABSIETPLATARSIETOJI THEN<br>PT=0.999*PCO<br>IF(ABSIPTRL-LT.ABS(4.*PC0) 50 TO 20
           P-PTRO-PTR/1000000.
        B P-P+POPEPPOPEXP(AEX*(PTP/P=1.))<br>IF(ABS(P).LT.ABS(PC)) GO TO 8
           PT-P-PO21 P-RI+PTPC=PCO*EXP(AEX*(PTR/P=1.))<br>RC=SQRT(P*(PC=P))
           O-SH-RC
           FA-OTR/ (SH+PC)
           PE-2. . P-PCRF-PTR-P
           FB-BF-RF/PE<br>F-FA-FB-1.0
           REL-ABS (F)
           IF(REL.LT.0.40) GO TO 5
           RI-RI-0.00005
           GO TO 21
 \mathbf cIF(RR.GE. (~0.50).AND.PR.LT.0.0) THEN
            PT=PCO/2.
      10 P-RI-PT
           PC-PCO*EXP(AEX*(PTP/P-1.))
           RC-SORT (P+(PC-P))<br>Q-SH*RC
           FA+OTR/ (SM*PC)
           RE-2. PP-PC<br>RF-PTR-P
            FB-BF-RF/RE
            F-FA-FB-1.0REL-ABS (F)
            IF(REL.LT.0.40) GO TO 5
           RI=RI+0.000005<br>GO TO 10<br>EMDIF
 c
           IF(FR.LE.O.S.AND.RR.GT.O.O) THEN
      PPTR<br>
RP=(FCO/2,-PTR)/10000.<br>
16 PC=PCO=EXP (AEX*(PTR/P-1.))<br>
RC=SQET(P*(PC-P))
           Q-SH<sup>2</sup>RC
           FA-QTR/ (SH*RC)
           RE=2. *** PC
                                                                                                   83
```
أتا للمحمد ويتحرر الممارين ليقتر متحدة التمام والمحافظ الاسا

ويتحددك

 $\ddot{\phantom{a}}$ ANEXO

RF-PTR-P<br>FB-BF°RF/RE  $F = FA - FB - 1.0$ **REL-ABS (F)** IFIREL.LE.0.20) 50 TO 5  $PC$  P  $R$  P  $16$ ENDIF  $\epsilon$ PT-PTR  $20$  P-RI\*PT PC-PCO\*EXP(AEX\*(PTP'P-1.)) RC-SORT (P+(PC-P)) U=SM\*HC<br>FA=QTR/ (SM\*RC)<br>RE=2.\*P=PC<br>RF=PTR=P FB-BF-RF/RE  $F - FA - FB - 1.0$ REL-ABS (F)  $\mathbf c$ 32 IF(PYY.LT.PCOD) 50 TO 31 RI-RI-0.0005 GO TO 20  $\frac{c}{c}$ -----------------HETODO NEWTON PHAPSON DO 100 I=1, NHI<br>PC=PCO\*EXP(AEX\*:PTP/P+1.))<br>RCC=P\*(PC=P) 5. PCC-PCTCRCO<br>PA-CTRC(SHOPC)<br>FA-CTRC(SHOPC)<br>RE-PTP-P FB-BF-PF/RE  $F = FA - FB - 1.0$  $\epsilon$ DF (P) PL=PCC++(3=72))<br>DEA=CTR+PEZ(PL=SH+2))<br>DEB=BET(PC=2)3+FTP) (FE+FE) DE-CEA-DEP  $\frac{c}{c}$ NVEVO VALOR DE F-EN<br>PN-F-E DE<br>PC-PCOTEXP(AEXT PTP/PN-11)) PCC-PN\* (PC-PN) PC-SOFTIPCCI FA-2TP (SHTPC)<br>PE-2 - TPN-PC<br>RE-PTR-PN FB-BF-PF/PE  $F-FA-FB-1.0$  $\begin{array}{ll} \texttt{F1}^{\bullet} & \texttt{F2}^{\bullet} \\ \texttt{REL} = \texttt{ABS}(\texttt{F}) \\ \texttt{IF} \texttt{FEL} \texttt{LE} \texttt{AFRO} & \texttt{20 T0 11} \\ \texttt{IF} \texttt{PE} \\ \texttt{GO} \texttt{COL} & \texttt{100} \\ \texttt{GO} \texttt{TO} \texttt{3} \end{array}$  $\tilde{\phantom{a}}$ 11  $P=FN$ <br> $PCC=PP+(PC+P)$ RECEPTION<br>
PRESENT (RECEPTION)<br>
PRESENT (RECEPTION)<br>
INSITE (\*1101) MNI<br>
INSITE (\*1101) MNI<br>
ISOO DOPINT (7113.11)<br>
1200 DOPINT (7113.11)<br>
1200 DOPINT (7113.11) 1300 FORMAT(15, 6F12.5) END c SUBPOUTINE ZEROR2 (A.M.N) DIMENSION A (M, N)  $00111$  $1 A(1, J) = 0.50$ <br>RETURN END  $\mathbf{C}$ SUPPOUTINE PQ2 (T. P. 0) DIMENSION T(4)

programme and have

<u>a da ya shekara ya matalezi ma</u>

Service State

 $\gamma_{\rm{eff}}$  , party (  $\gamma_{\rm{eff}}$  ) as a set ( ) and a lower constant of the state of the state of the

 $\ddot{\phantom{a}}$ **ANEYO** 

and support of

 $\cdot$ ć, ÷.  $\frac{5x-7(1)}{5x-7(2)}$ <br> $\frac{5x-7(3)}{5x-7(3)}$ 82-T(3)<br>TXT-T(4)<br>Q?-SX+SY+S2)/3.<br>Q?-SX+(SX-SY)+SY+(SY-S2)+SZ+(SZ-SX)+3.+TXY+TXY<br>Q-SQRT(Q2)<br>RETURN<br>RETURN END  $\mathbf c$ SURROUTINE PROPL(SIG, SIG), SIG), ANL, IKEY)<br>COMMON /PILEZ IINP, ICHT, IERR, ICAT, ILM, NSTFP, NSTFT, NRED, NPUT<br>OPMENSION SIG())<br>SO TO (1,2), IKEY<br>SIGN-SIG(1)<br>SIGN-SIG(1)<br>SIGN-SIG(1) STGD=(STGX=STGY)/2,<br>SM=SQRT(STGD\*\*2+STGXY\*\*2)<br>PM=(STGX+STGY)/2,  $STG1-FH+SH$  $$16J-FM-SM$ SAMPERTON<br>TECARRIGION LELLE-1: THEN<br>ANDEL-57079<br>ENDIE 10 PETUPN  $\mathbf{c}$  $\bar{z}$ PH- (SIG1+51G3) /2. PH (SIG1-SIG3)/2,<br>SH (SIG1-PH+SH+COS(2, \*ANL)<br>SIG(2) =PH+SH+COS(2, \*ANL)<br>SIG(3) =SH+SIN(2, \*ANL)<br>SIG(3) =SH+SIN(2, \*ANL) 1000 FORMATIIX, 15, 4E10.3) RETUPN END

Ť

 $\gamma_{\rm{QCD}}$  is the complex of a second contribution of the complex policy of  $\gamma$ 

and a state of the con-

 $\pmb{\cdot}$ 

 $\label{eq:1} \mathcal{L}(\alpha_{\alpha}(\alpha_{\alpha}(\beta),\beta_{\alpha}(\beta))\leq\mathcal{L}(\alpha_{\alpha}(\beta),\alpha_{\alpha}(\beta))\leq\mathcal{L}(\alpha_{\alpha}(\beta))$ 

# REFERENCIAS Y BIBLIOGRAFIA.

 $\mathbf{r}$ 

- 1. Biorja, R.I. y Lee, S.R. (1990). "Cam clay plasticity, part I: implicit integration of clasto-plastic relations". Computational Methods Application Mechanics Engineering, Vol 78
- 2. Borja, Lee, S.R. y Sood, R.B. (1989). "Numerical simultion of excavation in clasto-plastic soils" Numericals Analysis Methods Geomechanics. Vol. 13, No. 3.
- 3. Britto, A. M. y Gunn, M: J: (1987). "Critical state soil mechanics via finite elements". Ellis Horwood Ltd., England
- 4. Chen, W. F. y Baladi, G. Y. (1985). "Soil plasticity, theory and implementation". Elsevier, Amsterdam.
- 5. Clough, R.W. y Woodword, R.J. (1967). "Analysis of embankment stresses and deformations". Journal of the Soil Mechanics and Foundation Division, ASCE, Vol. 93, No. SM4.
- 6, Derneneghi Colina. A. "et al" (1986). "Introducción al comportamiento de los materiales". Posgrado de la Facultad de Ingenieria, UNAM, México.
- 7. Li X. y Romo M.P. (1992). "TEST92: Un programa de elementos finitos para simular procesos constructivos en suelos elasto-plásticos", Informe interno, Instituto de Ingenieria, UNAM, México.
- 8. Magaña, R., Romo, M. P., y Monterroso, B., (1995). "Análisis tridimensional de excavaciones profundas" Informe interno, Instituto de Ingenieria, UNAM, México
- 9. Mana, A. (1978), "Finite-element analyses of deep exeavation behavior in soft clay". Tesis doctoral, Universidad de Stanford.
- 10. Marsal y Mazari. (1969) "El subsuelo de la Ciudad de México". Facultad de Ingeniería, UNAM, México.

the world of the extra participate and present and control the control and control of the control of the control

- 11. Romo, M. P., Magaña, R., v Rodriguez, R., (1995). "Procedimiento para evaluar los movimientos del terreno causados por excavaciones apuntaladas en arcillas blandas", Informe interno, Instituto de Ingeniería, **UNAM, México.**
- 12. Sociedad Mexicana de Mecánica de Suelos (SMMS), XVI Reunión Nacional. (Zacatecas 1992) "Casos historia en mecánica de suelos". Vol - 1. SMMS, México
- 13. Timoshenko S. y Goodier, J.N.(1951), "Teoria de la Elasticidad", 2nd ed., McGraw Hill.
- 14. Wood, D. M. (1990), "Soil behavior and critical state soil mechanics". Cambridge University, Cambridge
- 15. Zienkiewicz, O.C. (19). "Método de los elementos finitos." Edt. Reverté. México.